# UNIVERSIDADE FEDERAL DE SANTA CATARINA DEPARTAMENTO DE ENGENHARIA DE PRODUÇÃO E SISTEMAS

UMA NOVA ABORDAGEM NA DETERMINAÇÃO DE TARIFA NO TRANSPORTE RODOVIÁRIO DE CARGAS

DISSERTAÇÃO SUBMETIDA À UNIVERSIDADE FEDERAL DE SANTA CATARINA PARA OBTENÇÃO DO GRAU DE MESTRE EM ENGENHARIA

JOAQUÍN IVER SORIA OYOLA

 $-192.394 - 0$ 

FLORIANÓPOLIS

SANTA CATARINA - BRASIL

ABRIL / 1988

UFSC-BU

# UMA NOVA ABORDAGEM NA DETERMINAÇÃO DE TARIFA NO TRANSPORTE RODOVIÃRIO DE CARGAS

#### JOAQUÍN IYER SORIA OYOLA

ESTA DISSERTAÇÃO FOI JULGADA ADEQUADA PARA A OBTENÇÃO DO TÍTULO DE

"MESTRE EM ENGENHARIA"

ESPECIALIDADE ENGENHARIA DE PRODUÇÃO E SISTEMAS EM SUA FORMA FINAL PELO PROGRAMA DE PÓS-GRADUAÇÃO

Prof.: Ricardo Miranda Barcia, Ph.D

Coordenador

Banca Examinadora:

Prof.: Ricardo Miranda Barcia.Ph.D

Presidente

Prof.: Álvaro G. Rojas Lezana, M.Eng

Co-Orientador

aleer(

Prof.: Amir Mattar Valente, M.Sc

À minha mãe

### Cristina

A meus irmãos

## Margoth

 $\ddot{\phantom{1}}$ 

Carmen  $\sim$   $\sim$ Richard

 $\ddot{\phantom{a}}$ 

 $\bar{\beta}$ 

 $\mathcal{A}_1$ 

#### AGRADECIMENTOS

Manifesto meus sinceros agradecimentos às seguintes pessoas e instituicões :

- Ao Prof. ALVARO G. ROJAS LEZANA, M.Eng, pela brilhante e paciente orientação dada no transcorrer de todo este trabalho<sub>i</sub>
- Ao Prof. RICARDO MIRANDA BARCIA, Ph.D, pela suas proveitosas sugestõesi
- Ao Prof. AMIR MATTAR VALENTE, M.Sc, pelo interesse demonstrado,
- À CAPES, pelo auxílio financeiro, e
- A todas as pessoas que colaboraram direta ou indiretamente na realização deste trabalho

 $\sim$   $\pm$ 

## SUMÁRIO

pág.

 $\mathbb{R}^2$ 

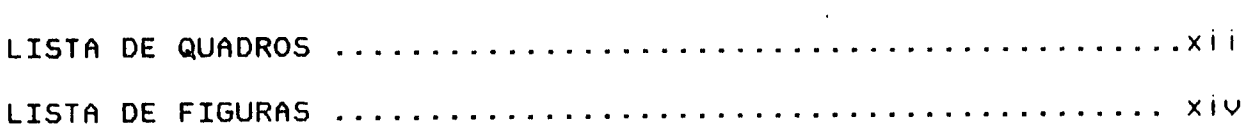

## CAPÍTULO I

 $\sim$   $\epsilon$ 

## 1 - INTRODUÇÃO

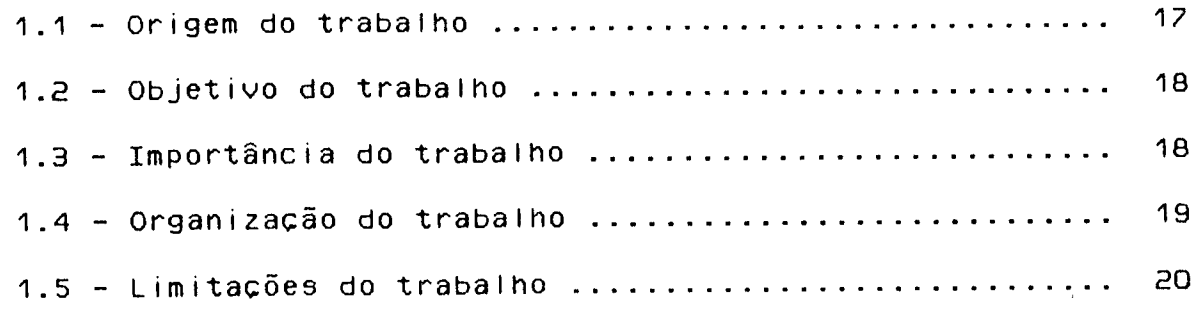

## CAPÍTULO II

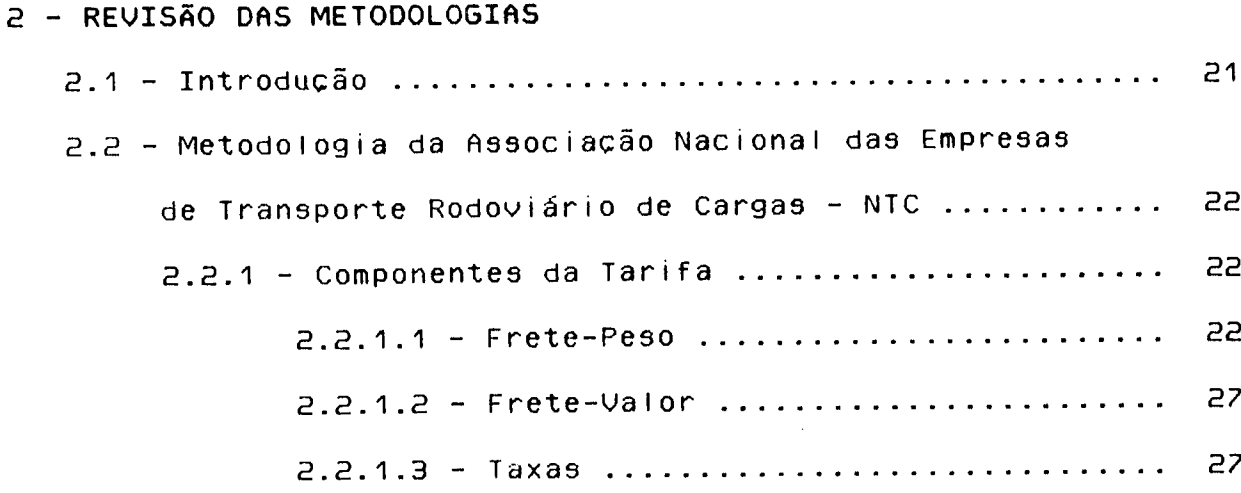

 $\sim 10^{-10}$ 

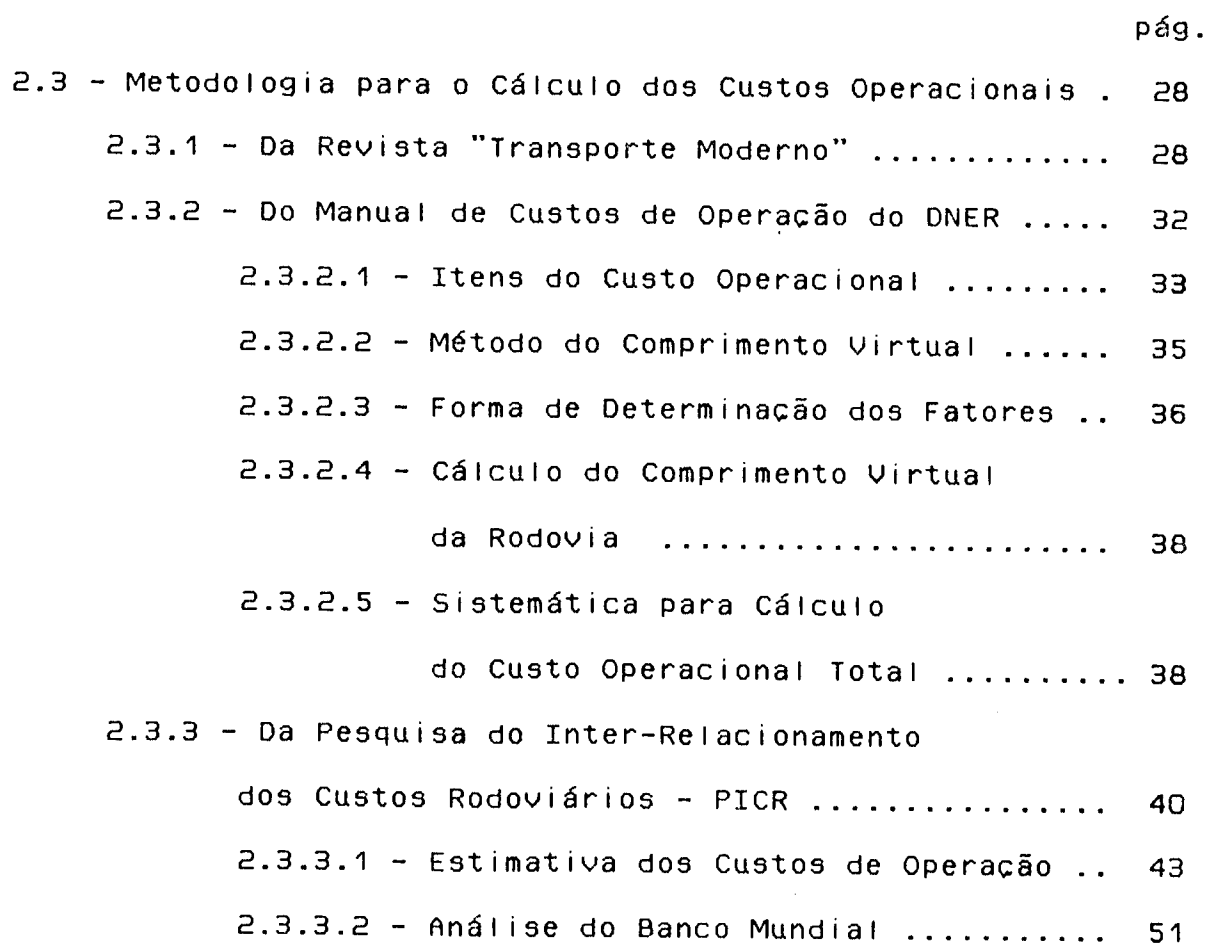

## CAPÍTULO III

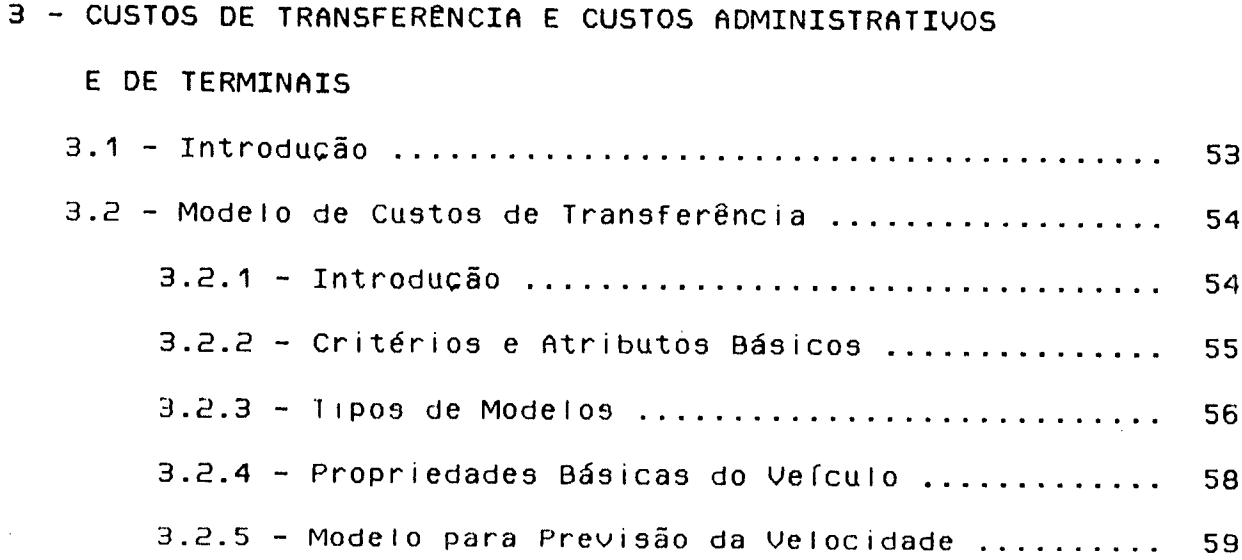

 $\bullet$  .

 $\hat{\mathcal{L}}$ 

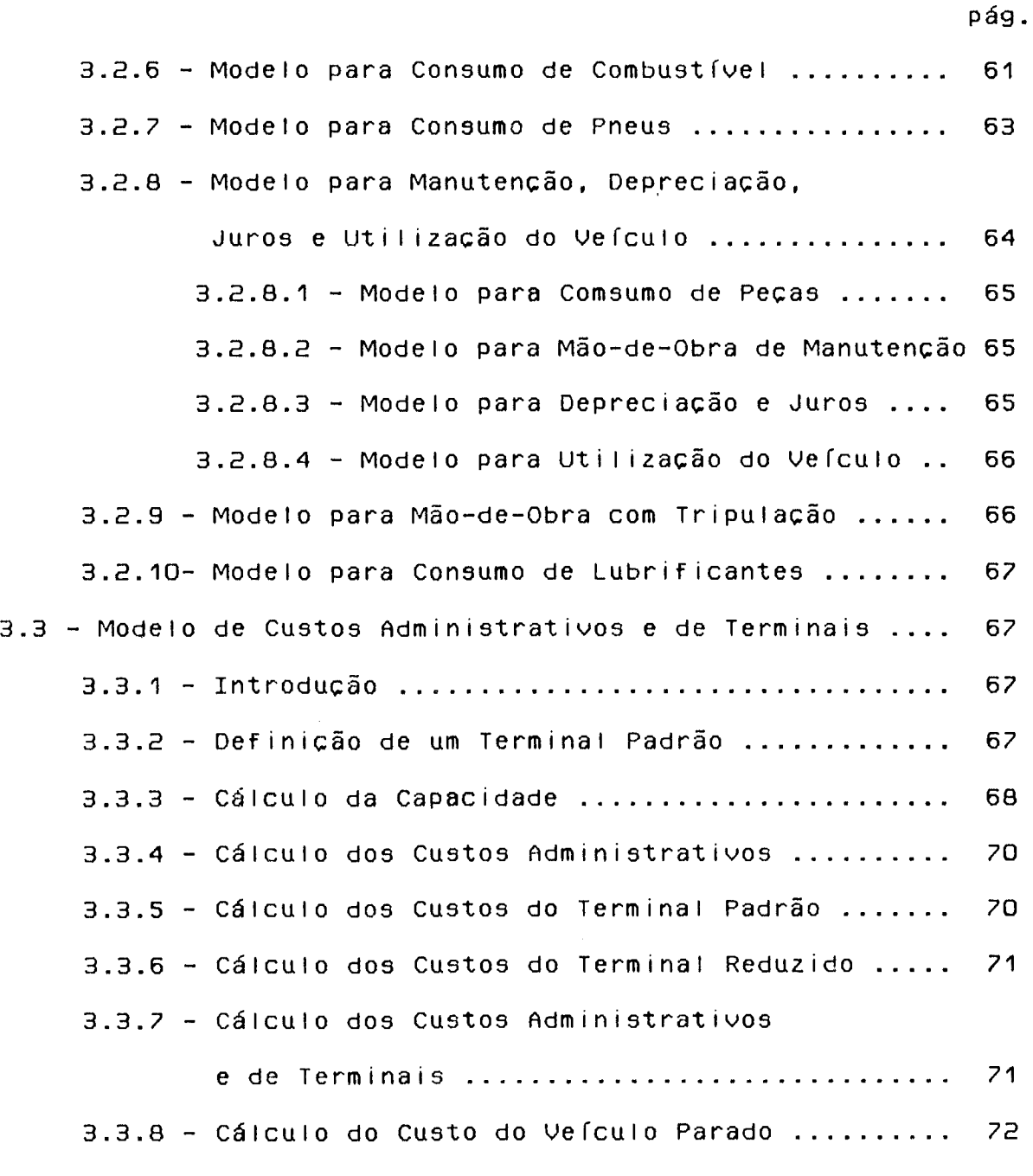

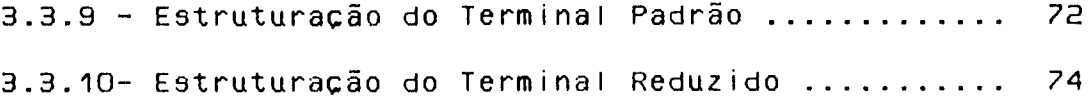

 $\hat{\mathcal{L}}$ 

 $\hat{\boldsymbol{\cdot}$ 

## CAPÍTULO IV

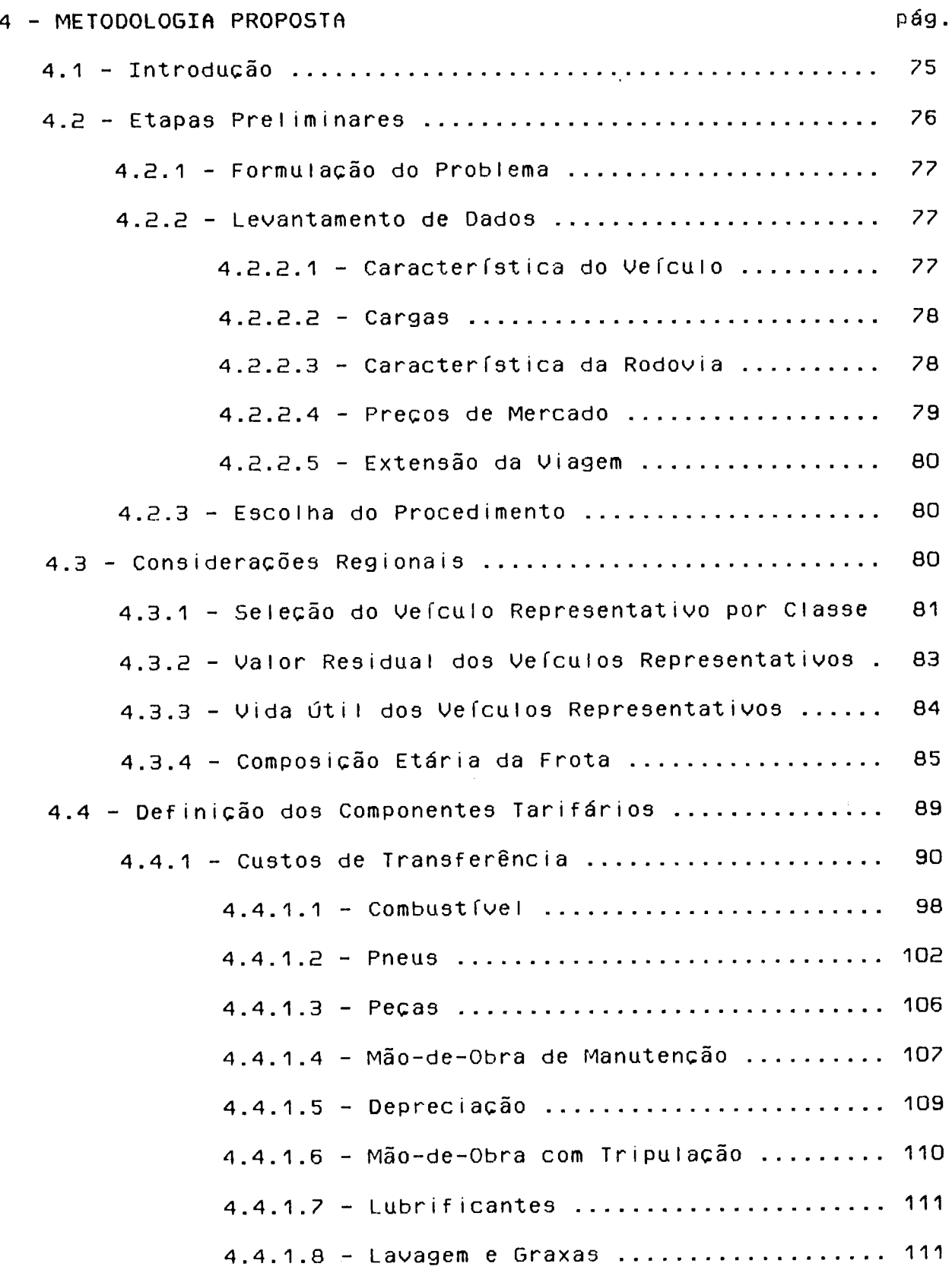

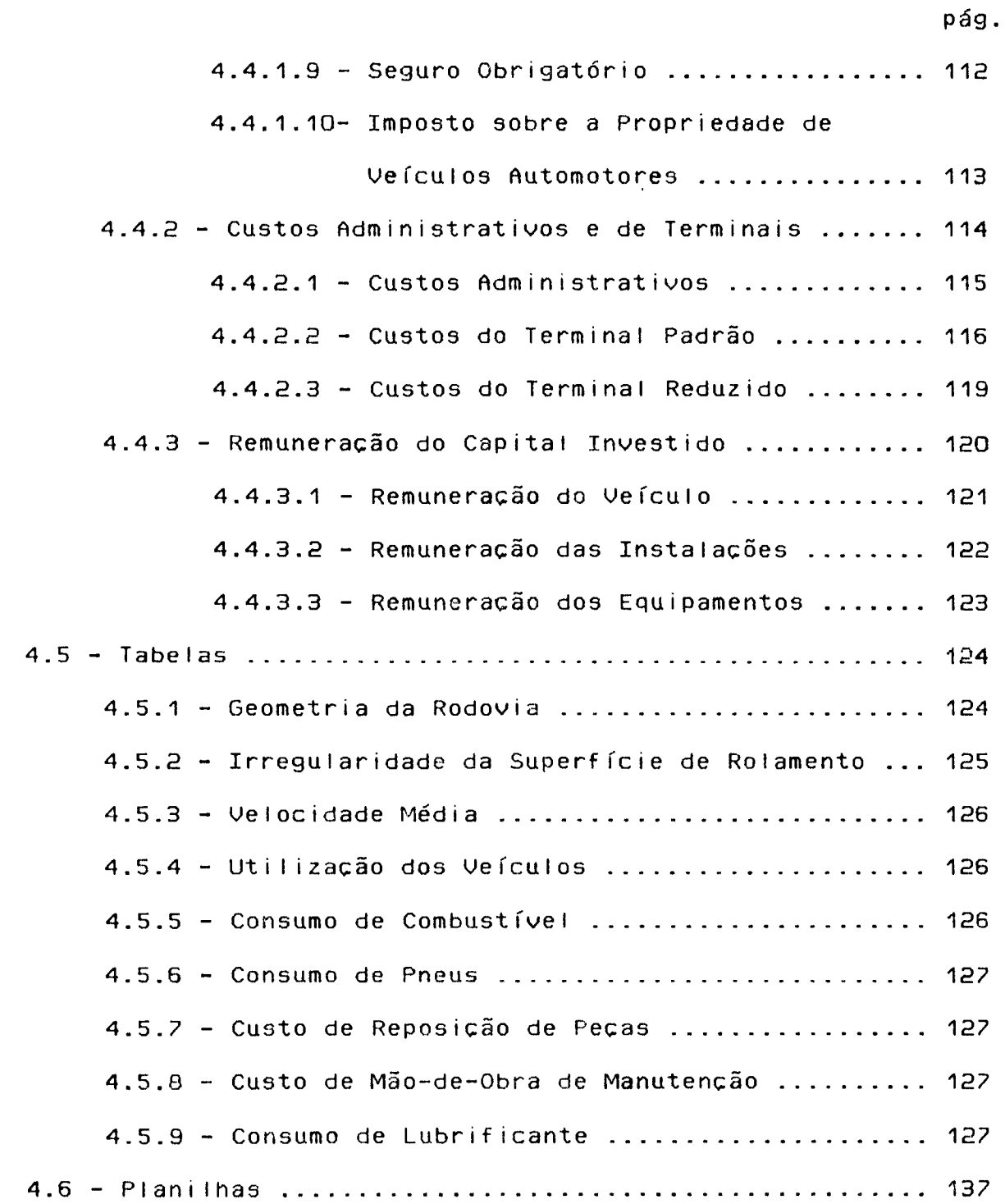

 $\mathcal{A}^{\mathcal{A}}$ 

 $\hat{\mathcal{L}}$ 

### CAPÍTULO V

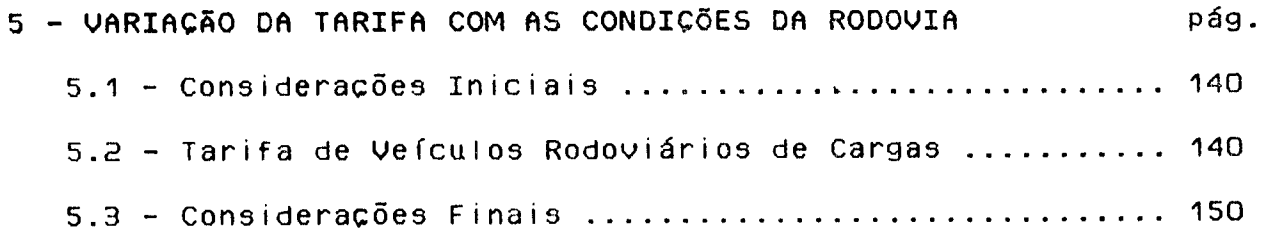

## CAPÍTULO VI

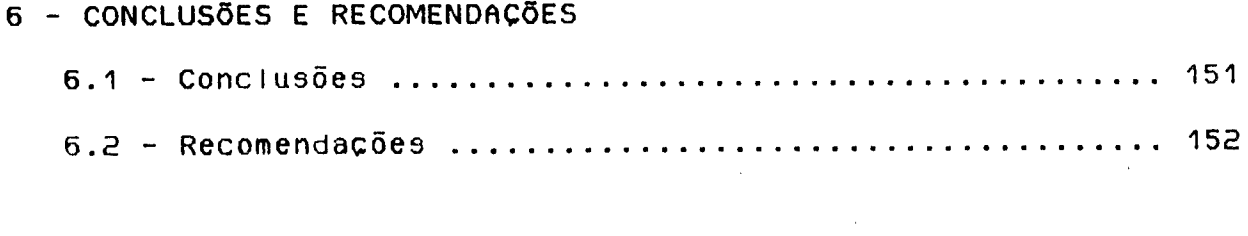

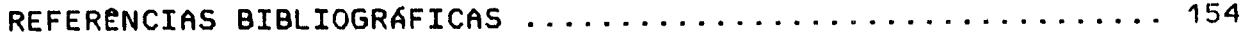

 $\hat{\boldsymbol{\theta}}$ 

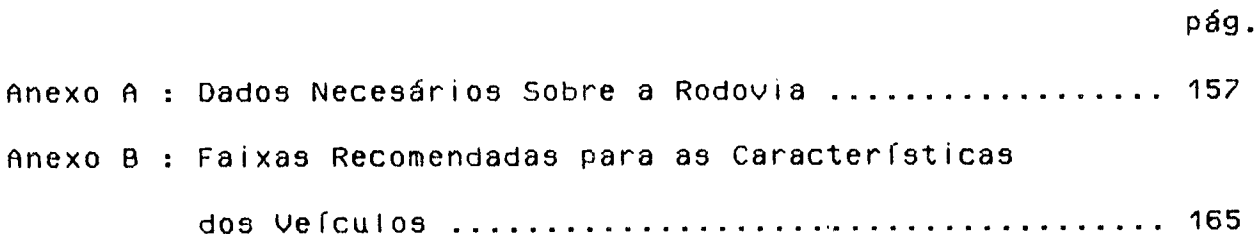

 $\mathcal{L}^{\text{max}}_{\text{max}}$ 

 $\mathcal{L}^{\text{max}}_{\text{max}}$ 

 $\ddot{\phantom{a}}$ 

 $\label{eq:3.1} \frac{1}{\left(1-\frac{1}{2}\right)}\left(\frac{1}{2}\right)^{\frac{1}{2}}\left(\frac{1}{2}\right)^{\frac{1}{2}}$ 

### LISTA DE QUADROS

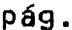

 $\hat{\mathcal{A}}$ 

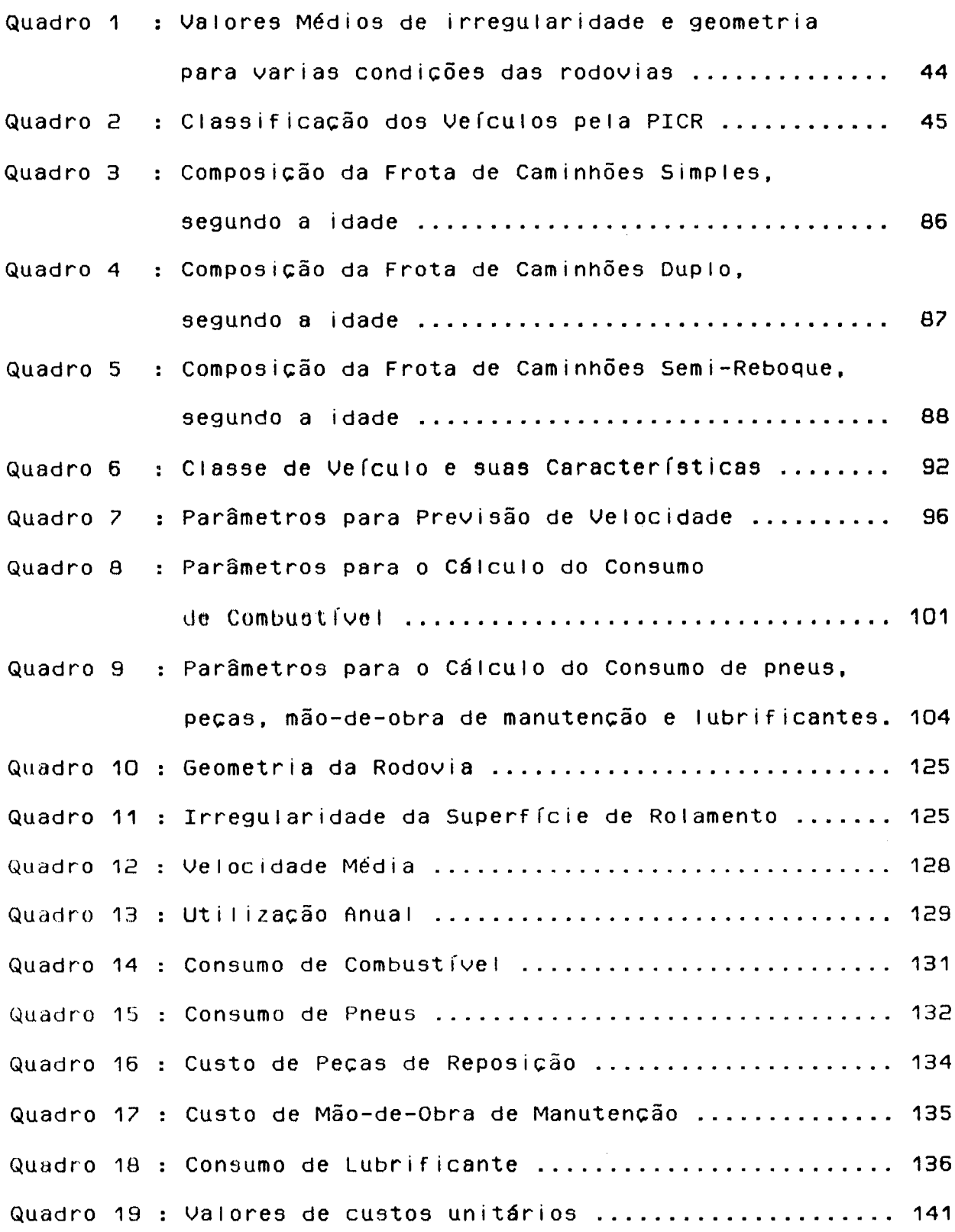

 $\mathcal{L}^{\text{max}}_{\text{max}}$  , where  $\mathcal{L}^{\text{max}}_{\text{max}}$ 

 $\mathcal{O}(\mathcal{A}^{\mathcal{A}})$  .

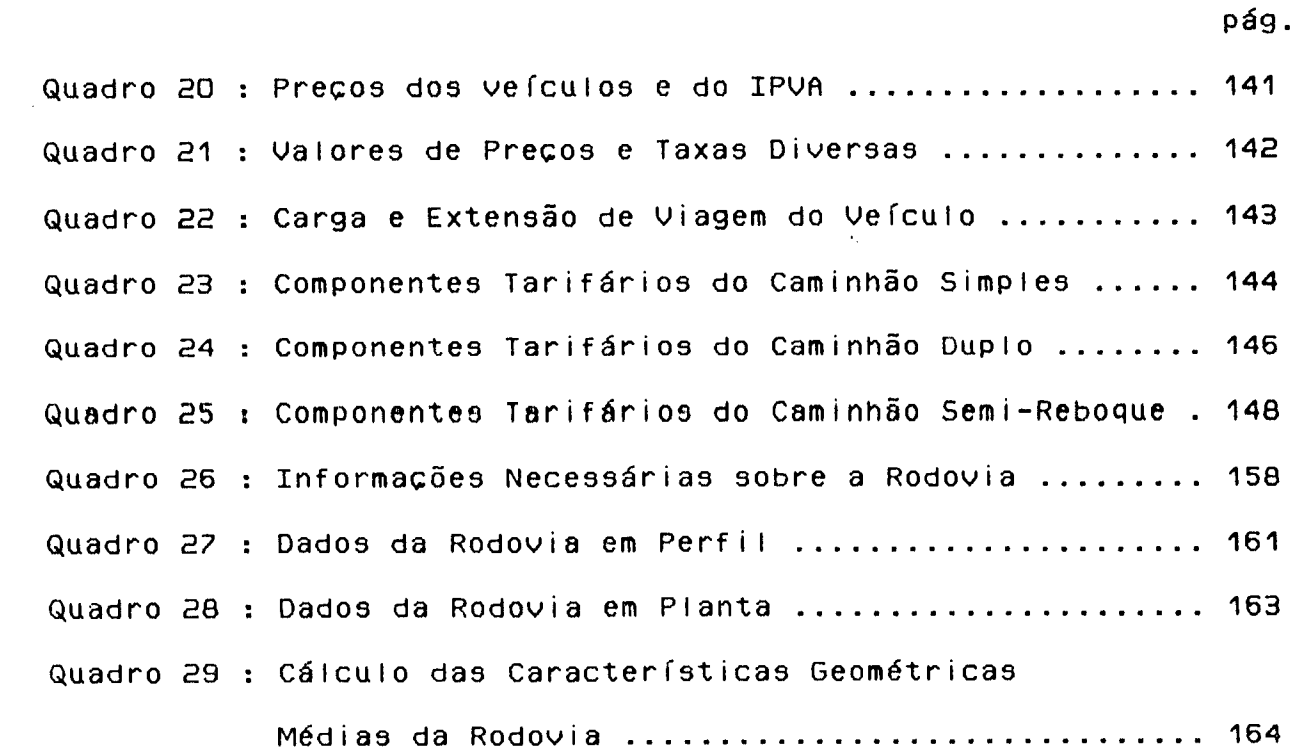

 $\mathcal{L}^{\text{max}}_{\text{max}}$ 

 $\label{eq:2.1} \frac{1}{\sqrt{2}}\left(\frac{1}{\sqrt{2}}\right)^{2} \left(\frac{1}{\sqrt{2}}\right)^{2} \left(\frac{1}{\sqrt{2}}\right)^{2} \left(\frac{1}{\sqrt{2}}\right)^{2} \left(\frac{1}{\sqrt{2}}\right)^{2} \left(\frac{1}{\sqrt{2}}\right)^{2} \left(\frac{1}{\sqrt{2}}\right)^{2} \left(\frac{1}{\sqrt{2}}\right)^{2} \left(\frac{1}{\sqrt{2}}\right)^{2} \left(\frac{1}{\sqrt{2}}\right)^{2} \left(\frac{1}{\sqrt{2}}\right)^{2} \left(\$ 

## LISTA DE FIGURAS

 $\mathcal{L}^{\text{max}}_{\text{max}}$  and  $\mathcal{L}^{\text{max}}_{\text{max}}$ 

 $\mathcal{L}^{\text{max}}_{\text{max}}$  ,  $\mathcal{L}^{\text{max}}_{\text{max}}$ 

 $\frac{1}{2} \sum_{i=1}^n \frac{1}{2} \sum_{j=1}^n \frac{1}{2} \sum_{j=1}^n \frac{1}{2} \sum_{j=1}^n \frac{1}{2} \sum_{j=1}^n \frac{1}{2} \sum_{j=1}^n \frac{1}{2} \sum_{j=1}^n \frac{1}{2} \sum_{j=1}^n \frac{1}{2} \sum_{j=1}^n \frac{1}{2} \sum_{j=1}^n \frac{1}{2} \sum_{j=1}^n \frac{1}{2} \sum_{j=1}^n \frac{1}{2} \sum_{j=1}^n \frac{1}{2} \sum_{j=$ 

 $\ddot{\phantom{1}}$ 

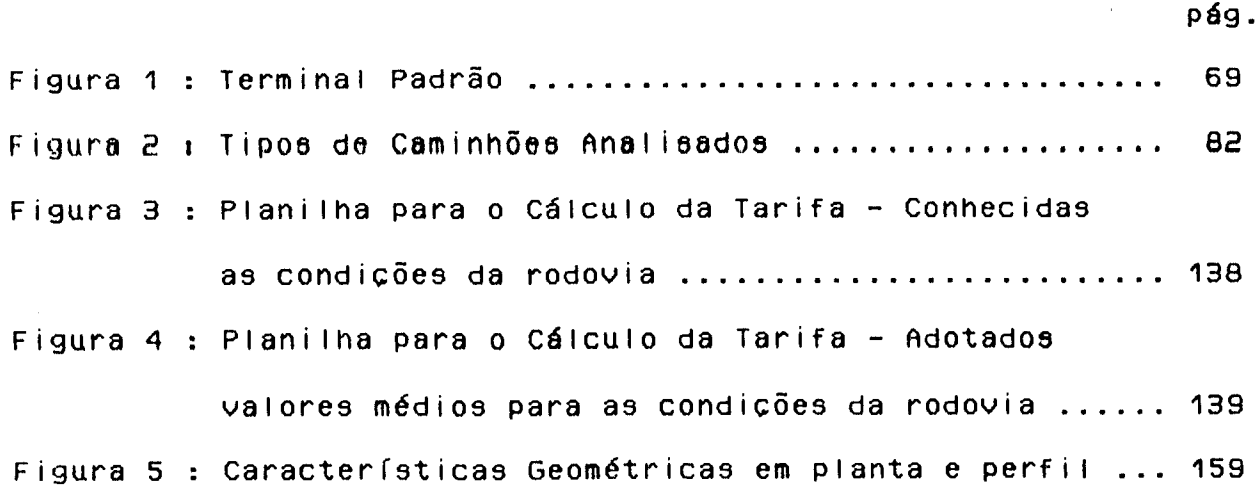

 $\label{eq:2.1} \frac{1}{\sqrt{2\pi}}\int_{0}^{\infty}\frac{1}{\sqrt{2\pi}}\left(\frac{1}{\sqrt{2\pi}}\right)^{2}d\mu\,d\mu\,d\mu\,.$ 

#### RESUMO

O presente trabalho tem por finalidade fornecer uma metodologia para estimar valores tarifários, no tocante ao transporte rodoviário de cargas.

Para a obtenção da tarifa referente à operação dos veículos rodoviários fez-se uso da consideração das condições da rodovia na estimativa dos principais componentes do custo de operação dos ve í culos e da definição de um terminal de cargas hipotético chamado padrão na estimativa dos custos administrativos e de terminais.

Como aplicação, é apresentado um estudo da variação dos componentes tarifários de diferentes tipos de vefculos rodoviários em função das condições da rodovia.

#### ABSTRACT

This work aims the development of a methodology for estimating freight fee.

In obtaining fee, highway conditions were used to estimate part of a vehicle operating cost and a hypothetical hanling terminal was considered in order to account for overhead costs.

As a practical application, different highway conditions were used to demonstrate how fee components change for various types of vehicles. $\sim 10^7$ 

#### CAPÍTULO I

#### 1 - INTRODUCÃO

#### $1.1 -$  Origem do trabalho

0 setor de transporte necessita, da mesma forma que o setor industrial, das Técnicas de Planejamento, Programação e Controle (PCP) para chegar a valores reais no seus custos. Embora não haja grandes semelhanças entre a atividade industrial e a atividade de transporte, as técnicas de PCP têm pontos em comum que se aplicam perfeitamente às duas atividades.

Assim, no setor de transporte, para se chegar a valores tarifários reais, precisa-se projetar lay-outs dos terminais para o fluxo racional de mercadorias» precisa-se traçar rotas ou percursos (origem-destinc) a fim de conhecer o grau de desempenho de ve fculos e motoristas, precisa-se pré-determinar os valores padrões de consumo de combustível, pneus, lubrificantes, etc. Estas, entre outras, necessidades originaram o presente trabalho.

#### $1.2 -$  Objetivos do trabalho

0 presente trabalho busca conhecer a estrutura tarifária do transporte rodoviário de cargas e não a forma, procedimentos e regras que caracterizam o mercado.

Esta estrutura desenvolvida tem como objetivo proporcionar valores tarifários reais para o setor analisado, calcados na realidade existente em Santa Catarina, em função das características e das condições da rodovia.

#### **1 . 3 - TmpnrtSnr. i » dn t r.abaI.Hfl**

Atualmente no Brasil o setor de transporte, em geral, é carente em metodologias para o cálculo tarifário. Mesmo as existentes para o modo rodoviário não possuem sólidos embasamentos técnicos e científicos, nem consideram as peculiaridades de cada reg i ã o .

Com base nesta necessidade, a importância do presente trabalho reside então no fato de fornecer, para a situação existente em Santa Catarina, uma contribuição para que se tornem mais conhecidos, transparentes e sistematizados as parcelas tarifária que envolvem o transporte rodoviário de cargas.

#### 1.4 - Organização do trabalho

0 presente trabalho está organizado em seis capítulos.

No segundo capítulo são apresentadas diversas metodologias disponíveis para o cálculo do frete e dos custos de operação dos veículos rodoviários.

O próximo capítulo apresenta o embasamento teórico do estudo do Banco Mundial sobre custos de utilização dos veículos e de um modelo para obter os custos administrativos e de terminais, de maneira a serem introduzidos na metodologia desenvolvida.

No capítulo seguinte, é proposta uma metodologia para determinação da tarifa em função das características e das condições da rodovia, através de equações e de valores tabelados.

No quinto capítulo, é apresentada uma aplicação geral da metodologia proposta para os diversos tipos de veículos, em que é feito um estudo da variação dos componentes tarifários em função das condições da rodovia.

No último capítulo são apresentadas as principais conclusões e recomendações decorrentes da elaboração do presente trabalho.

#### 1.5 - Limitacões do trabalho

As principais limitações dos modelos adotados na metodologia proposta são a situação de fluxo livre na previsão da velocidade e adoção de um único tipo de carga (fracionada) no cálculo dos  $\mathbf{a}$ custos administrativos e de terminais.

Quanto à metodologia proposta, sua maior limitação é a estrita dependência das informações das características do trecho analisado. Assim na falta de tais informações, essas características podem ficar dependente da subjetividade do decisor.

Uma outra limitação é referente à necessidade da atualização periódica das informações requeridas pelo modelo.

#### CAPÍTULO II

2 - REVISÃO DAS METODOLOGIAS

#### $2.1 - Introducing a$

Este capftulo tem como objetivo abordar metodologias de tarifação e de quantificação dos custos de operação de veículos rodoviários de cargas. Assim será visto:

- Metodologia da Associação Nacional das Empresas de Transportes Rodoviário de Carga - NTC
- Metodologias para o Cálculo dos Custos Operacionais
	- Da Revista "Transporte Moderno"
	- Do Manual de Custos de Operação do DNER
	- Da Pesquisa do Inter-Relacionamento dos Custos Ro $dovi \hat{\alpha} r i o s - PICR$

# 2.2 - Metodologia da Asaociação Nacional das Empresas de Iransporte Rodoviário de Carga - NIC (17)

A NTC, que faz acompanhamento dos custos de operação de veículos rodoviários de carga desde 1975, procura enquadrar e analisar todas as parcelas que compõem a tarifa do transporte rodoviário de cargas.

#### 2.2.1 - Componentes da Iarifa

O sistema tarifário da NTC divide a tarifa em três parcelas principais, a saber: frete-peso, frete-valor e taxas.

Como o presente trabalho aborda somente as operações de transferências, cuja característica é o transporte de mercadorias entre duas localidades, este será o enfoque sob o qual a metodologia da NTC será apresentada, não se aprofundando nas parcelas de custos correspondentes ao frete-valor e taxas.

#### $2.2.1.1 - *Frete-Pesa*$

Frete-Peso é o nome que a NTC dá à parcela que visa ressarcir ao transportador pelo transporte do bem entre os pontos de origem e destino. O frete-peso tem a sua estrutura de formação baseada em três componentes, quais sejam os custos de transfêrencia

(fixo e variável), os custos administrativos e de terminais, e a taxa de lucro.

Os custos de transferência correspondem ao consumo do transporte de cargas entre dois terminais, e está subdividido em custos fixos e custos variáveis.

Os custos fixos dizem respeito ao consumo de operação do ve í culo que não variam com a distância percorrida, isto é, continuam existindo mesmo com o veículo parado. Estes custos são expressos em cruzados por mês, e compreendem:

- Remuneração de Capital adota-se, como remuneração do capital empatado, 13% ao ano sobre o valor do veículo novo completo, sendo 12% ao ano para remunerar o valor do veículo e 1% para remunerar o valor das peças de repos i ção
- Salário do motorista valor resultante de pesquisa de mercado acrescido dos encargos sociais. Este último correspondem a 63,4% do valor pesquisado
- Salário de Oficina despesa correspondente ao pessoal de manutenção do veículo acrescidas de encargos sociais <63,4\* do valor correspondente ao pessoal de manutenção). Por hipótese admite-se que um mecânico tem capapacidade de prover a manutenção mensal de dois veículos

23

- Reposição do Veículo adota-se o método linear, o qual deprecia 80% do valor do veículo (sem pneus) em 72 meses, se o veículo base for equivalente a um Mercedes Benz 1113 truncado com furgão de alumínio, ou em 84 me ses se for equivalente ao Scania T 112 MA 4 tracionando carreta de três eixos. Quanto às carrocerias e carretas deprecia-se 95\* do seu valor em 54 meses ou 60 meses, no que se refere aos tipos de caminhões referenciados acima, respectivamente
- Licenciamento engloba o Imposto sobre a Propriedade de Ve í culos Automotores - IPVA, que é calculado pela média entre os vários anos de vida do veículo, e o Seguro Obrigatório
- Seguro do Veículo (facultativo) calculado de acordo com normas estabelecidas pelas companhias de seguros, onde considera-se o valor de referência do veículo e o valor de garantia multiplicado por coeficientes apropriados, acrescidos do custo da apólice e do Imposto sobre Operações Financeiras - IOF
- Seguro do Equipamento (facultativo) identico ao item anterior mas calculado para o equipamento (acessórios do ve ícuI o)

- Seguro de Responsabilidade Civil (facultativo) - visa a cobertura de eventuais danos materiais e/ou pessoais causados a terceiros, inclue o custo de apólice e IOF

Os custos variáveis referem-se ao consumo do transporte que varia com a distância percorrida pelo veículo, ou seja, este custo inexiste caso o ve í culo permaneça parado. São expressos em cruzados por quilômetros, e são os seguintes:

- Peças, Acessórios e Material de Manutenção admite-se que essa despesa mensal corresponda a 1% do valor do ve f culo completo e sem pneus
- Combustível resulta de pesquisas da NTC para as condições médias de transporte com o veículo lotado
- Lubrificantes considera-se a troca do óleo do carter. da caixa de câmbio e do diferencial nos moldes estabelecido pelo fabricantej quanto ao óleo de carter admite-se que existe a reposição de 1 litro de lubrificante a cada 1000 quilometros
- Lavagem e graxas admite-se uma lavagem e engraxamento a cada 4 000 quilômetros com preços pesquisados pela NTC em postos de atendimento
- Pneus e Recauchutagens considera-se pneus convencionais com câmaras e protetores com vida útil, com uma re-

Quanto ao custos administrativos e de terminais a NTC rateia estes custos pelas toneladas movimentadas por mês. A justificativa é de que t a i 9 custos independem do percurso, não tendo nenhuma relação com a distância do transporte. Como o manuseio da mercadoria dentro dos terminais varia de acordo com o tipo de carga (uma carga fracionada, por exemplo, requer mais mão-de-obra do que carga tipo lotações) o valor de tais custos são elevados para cargas fracionadas, diluindo-se gradativamente a maneira que se evolui para despachos mais pesados.

Para se chegar ao custo por tonelada multiplica-se um valor médio das despesas administrativas e de terminais, pesquisado junto as empresas transportadoras e periódicamente atualizado, chamado média da NTC, por um coeficiente adimensional que reflete a ponderação de tais despesas, no cálculo tarifário. Assim, o coeficiente será maior que um para cargas fracionadas e menor que um para lotações.

No cálculo da média da NTC as despesas administrativas e de terminais estão subdivididas em duas grandes parcelas:

- A primeira é relativa aos sálarios e encargos sociais de pessoal não diretamente envolvido na operação dos veículos, por exemplo de escritório, diretores etc.
- A segunda refere-se a despesas diversas necessárias ao funcionamento da empresa, entre as quais podem ser cita-

*26*

dos: aluguel, impostos, materiais de escritório, depreciação de máquinas e equipamentos etc.

Sobre o somatório dos custos de transferência e dos custos administrativos e de terminais faz-se incidir uma margem de lucro de 12,49% ao ano, obtendo-se finalmente o frete-peso.

#### $2.2.1.2 - Frate-Valar$

O frete-valor, outro componente tarifário da metodologia da NTC, comumente chamado de "Ad-Valorem", é um elemento proporcional ao valor das mercadorias transportadas. Visa primordialmente, ressarcir o transportador dos riscos de sua atividade ligada ao tempo em que o bem fica em poder da empresa para que se efetue o transporte.

 $2.2.1.3 - Iaxaa$ 

As taxas destinam-se à remuneração de serviços adicionais necessários à prestação do serviço e são cobrados quando estes são efetivamente prestados, variando em alguns casos, em função do peso transportado.

27

#### 2.3 - Metodologia para o Cálculo dos Custos Operacionais

Várias metodologias são encontradas na literatura técnica para a determinação do custo operacional de veículos rodoviários. Destacam-se a metodologia da Revista "Transporte Moderno", do Manual de Operação do DNER e da Pesquisa do Inter-Relacionamento dos Custos Rodoviários - PICR

#### $2.3.1 - Da Revista "Transporte Modern' (19)$

A revista "Transporte Moderno" - TM (19), fornece estimativas do custo operacional, através de modelos diretos de forma desagregada, por tipo específico de veículo de transporte de carga, sob condições normais de carregamento e operação.

Considera-se como despesas fixas, aquelas que independem da quilometragem rodada e são calculadas em bases mensais, a saber:

> - Depreciação - a taxa de depreciação aplica-se sobre o veículo completo (veículo mais carroceria e mais adaptações necessárias) descontando o preço do jogo de pneus e câmeras. No caso de cavalos-mecânicos, considera-se que a unidade tratora trabalha com uma carreta. O coeficiente mensal de depreciação é calculado levando-se em conta

a perda efetiva do valor comercial do veículo após cinco anos de uso. Assim temos:

$$
d = \frac{(1 - \frac{L}{P})}{60}
$$
 (1)

- $P =$  valor do veículo novo em Cz\$
- t = valor de revenda do veículo equivalente com cinco anos de idade em Cz\$
- d = coeficiente de depreciação mensal
- Remuneração de Capital as bases de cálculo do custo de oportunidade do capital são o preço do veículo ou composição, e um coeficiente de juros que leva em conta a vida útil, o valor residual e a taxa de remuneração esperada. Para calcular este coeficiente, basta aplicar a fórmula:

$$
r = \frac{2 + (n+1) \cdot (\frac{L}{p} + 1)}{24 \cdot n} \quad (2)
$$

r = coeficiente mensal de remuneração de capital n = vida útil do veículo (adotado 5 anos) j ≖ taxa de remuneração desejada (juros anuais de  $18\%)$ 

- Salário do Motorista - embora na prática o salário do motorista seja semi-variável, algumas empresas pagam uma parte fixa e outra proporcional à produtividade, ao nú $simpli$ mero de quilômetros rodados ou de viagens. Para

ficar os cálculos a TM inclui o salário de motorista entre os custos fixos, isto equivale a admitir um motorista para cada ve í culo e a limitar a validade das equações à quilometragem que um motorista possa desenvolver durante sua jornada de trabalho, as composições não inc luem o salário do a judante para carga e descarga, é considerado 64,7% de obrigações sociais sobre a folha de pagamento (quando calculado sobre as horas efetivamente trabalhadas, este indice pode superar 80%)

- Licenciamento as despesas de licenciamento são calculadas a partir da média dos licenciamentos dos cinco últimos anos, atravé9 da tabela do Imposto sobre Propriedade de Ueículos Automotores do Estado de São Paulo
- Seguros admite-se, além do seguro obrigatório, o total ( contra colisão, incêndio e roubo) com franquia mínima, neste último caso a TM admite que a importância segurada seja igual ao valor ideal (preço do veículo novo), sobre o qual aplica-se o prêmio referência estabelecidos pelas seguradoras

Quanto às despesas variáveis, aquelas que são proporcionais à utilização do veículo e orçados por quilômetros percorridos, são as seguintes:

> - Peças - os coeficientes calculados pela TM, depois de pesquisar os cust03 de mais de cinquenta empresas, re

flete a relação entre as despesas com peças e material de oficina e o preco do veículo novo, trata-se da parcela mais imprecisa do cálculo

- Pessoal de Oficina o coeficiente foi estabelecido a partir da relação média entre o número de veículo e número de funcionários da oficina, para cada categoria de caminhão, levando em conta os encargos sociais, o salário considerado resultou de pesquisa em dezenas de empresas, além de levar em conta a pesquisa salarial da NTC, e procurar refletir a média entre mecânicos, funileiros, meio oficial, pintores, eletricistas e lavadores, em São Paulo
- $-$  Pneus o preço inclui câmara e uma recapagem, para caminhões e cavalos mecânicos de estrada, a vida útil é estimada em cerca de 60 000 km para os diagonais e 100000 km para os radiais, admite-se a ocorrência de amplas variações
- Combustível os consumos adotados resultam de pesquisas junto aos frotistas
- Lubrificantes os consumos foram estabelecidos a partir dos manuais dos fabricantes, levando-se em conta a capacidade de cada motor e a quilometragem recomendada pelos fabricantes
- Lavagem para simplificar os cálculos a TM adota os preço3 cobrados por terceiros para uma lavagem completa com o motor, na cidade de São Paulo
- Administração como se trata de um custo que admite amplas variações, TM não inclui a administração nos seus c á IcuI os

As fontes dos dados para a estimativa desses custos diretos incluem, montadora de ve f culos, fabricantes de carrocerias e equipamentos rodoviários, CNP (Conselho Nacional do Petróleo), Irb e Susepe (Instituto de Resseguros do Brasil e Superintendência de Seguros Privados) respectivamente, índices nacionais de correção de salários, inflação, OTN (Obrigação do Tesouro Nacional).

As pesquisas de preços são feitas mensalmente junto aos fornecedores e as pesquisas dos coeficientes técnicos, como utilização mensal dos veículos, duração média dos pneus, entre outros, são realizadas dentro das próprias empresas de transportes.

#### $2.3.2 - Do$  Manual de custos de Operação do DNER  $(5)$ , (13)

A metodologia foi elaborada pelo Eng<sup>o</sup> Fernando Luiz Cumplido Mac Dowell da Costa, em 1970, quando utilizou o conceito clássico de comprimento virtual em rodovia na determinação do cu3to operacional totaI.

 $2.3.2.1$  - Itens do Custo Operacional

A metodologia considera o custo operacional total dividido em dois grupos: itens de consumo e itens estruturais.

Os itens de consumo são aqueles que ocorrem no transcurso da atividade de transporte, a saber:

- $-$  Combust (ve) o cálculo toma como base as curvas de desempenho do motor e as características técnicas do veículo fornecidas pelos fabricantes dos veículos, através de equações mecanísticas e empíricas
- óleos Lubrificantes considera-se um consumo fixo, correspondentes à troca periódica dos óleos de carter, de caixa de mudança e do diferencial, de acordo com as quilometragens especificadas pelos fabricantes, e um consumo variável conforme a utilização do veículo, velocidade e carga, segundo as curvas de desempenho de cada veículo
- Lavagem e Lubrificação segundo as prescrições dos fabricantes e os preços obtidos no mercado
- Manutenção compõem-se do custo de reposição de peças e custo de mão-de-obra especializada, sendo seus cálculos baseados em dados provenientes de testes realizados no exterior, onde estabeleceu-se uma relação entre os custos de manutenção e de consumo de combustível, conforme

o tipo de vefculo e o seu peso bruto, a participação porcentual entre os custos de reposição de peças e de mão-de-obra especializada é fornecida pelo estudo da "American Trucking Association, Inc.", "Cost and Characteristies of Maintainning Motor Freight Equipament" (13)

- Pneus - para a determinação da vida útil dos pneus são utilizados dados dos testes realizados pela Dunlop do Brasil, a sua vida útil já acrescida da margem correspondente a uma recauchutagem, é obtida em função da dimensão do pneu e da velocidade do vefculo e corrigida pelos efeitos de sobre-carga, da temperatura, dos diferentes tipos de pavimentos e das curvas horizontais e verticais das rodovias

Os itens estruturais são aqueles pertencentes à estrutu $ra$ administrativa e financeira da atividade de transporte, a saber:

- Salário de Motoristas e Ajudantes considera-se um salário base acrescido dos encargos sociais
- Depreciação do Veículo emprega-se o método de amortização linear com base nos dados de vida útil econômica e segundo o tipo de revestimento, considerando-se o valor residual do veículo, a quilometragem anual e as velocidades padrões dos veículos

34

- Juros do Capital considera-se os juros do capital empregado na aquisição do veículo, durante a sua vida econômica, e levando-se em conta o valor residual do veículo no final da vida útil
- Licenciamento e Seguro Obrigatório segundo a legislacão em vigor
- Administração e Eventuais admite-se que seu custo representa 15% da soma dos demais itens do custo por qui-Iometro

## 2.3.2.2 - Mátodo do Comprimento Virtual

A base teórica da metodologia é o metódo de cálculo do comprimento virtual. Como conceitos básicos do método, podem ser citados os seguintes:

- Rodovia Ideal é aquela que se apresenta pavimentada em "boas" condições, em nívei e tangente
- Comprimento Virtual é uma extensão fictícia da rodovia na qual os custos de operação de um veículo são ideal iguais aos custos de operação deste mesmo veículo, no trecho real que se estuda
- $-$  Velocidade mais Econômica é aquela para o qual o custo operacional é mínimo na rodovia
- $-$  Velocidade Ideal é a velocidade mais econômica na rodovia ideal
- Custo Ideal é aquele que corresponde à velocidade idea I
- Características Condicionantes são fatores que, atuando direta ou indiretamente sobre o vefculo, ou seu condutor, fazem com que ele percorra determinado trecho a uma velocidade mais econômica
- Fatores Virtuais são valores que refletem relações entre os custos operacionais de um veículo em cada caracter í stica condicionante e o seu custo ideal
- A créscimos Virtuais são as extensões obtidas mediante a aplicação dos fatores virtuais aos quantitativos das característas condicionantes existentes no trecho em anáI i se

# 2.3.2.3 - Forma de Determineção dos Eatores Virtuais

Os fatores virtuais foram calculados para cada característica condicionante através da seguinte relação de custos:
$$
FUI = \frac{CU}{CI} - 1
$$
 (3)

Onde:

- FUI = fator virtual correspondente à característica condicionante i
- $CV = custo operational por quit1ômetro à velocidade mais$ econômica na característica condicionante i
- $CI = custo operational ideal por qui lômetro$

Para velocidades diferentes das mais econômicas faz-se a correção com o acréscimo de um fator virtual devido à velocidade empregada:

$$
FU' = \frac{CU' - CU}{CI}
$$
 (4)

Onde:

- FV'i = fator virtual correspondente à correção devido à velocidade empregada na característica condicionante
- $CV' = custo$  opéracional por quilômetro à velocidade empregada na característica i

$$
Logo, FVi = FVi + FV'i = \frac{CV}{CI} - 1
$$
 (5)

onde FVi = fator virtual correspondente à característica condicionante i à velocidade empregada

Os fatores virtuais apresentados no Manual de Custo de Operação foram determinados considerando-se os custos de 1970.

2.3.2.4 - Cálculo de Comprimento Virtual da Rodovia

O comprimento virtual da rodovia é determinado da seguinte maneira:

$$
Lv = L + \sum_{i=1}^{n} \Delta L i
$$
 (6)

Onde:

 $Lv = comprimento virtual$  $L = extens\bar{a}$ o real da rodovia  $\Delta L$ i = acréscimo virtual

## 2.3.2.5 - Sistemática para Cálculo do Custo Operacional Iotal

As etapas necessárias à determinação do custo operacional total pelo método do comprimento virtual são as seguintes:

> a) Calcula-se o valor de cada componente do custo operacional por quilômetro, na rodovia ideal, para cada tipo de veículo e fator de carga, a diversas velocidades

b) Considera-se como valor ideal àquele cujo valor corresponde ao menor custo operacional resultante do somatório de todos os itens de custo. Este custo mínimo denomidado custo ideal

 $\sim 10^{11}$ 

- c) Toma-se a extensão do trecho a ser estudado e quantifica-se todas as características condicionantes ali existentes
- d) Calcula-se o custo operacional por quilômetro para cada caracter stica condicionante e tipo de ve sculo com seu fator de carga a diversas velocidades
- e) I dentificam se as velocidades mais econômicas e os custos mais econômicos para cada característica condicionante
- f) Através de testes de campo ou expressões da mecânica, verificam-se as velocidades dos veículos em cada característica condicionante
- g) Utilizando-se os resultados obtidos para o cálculo dos custos ideais, dos custos mais econômicos em cada característica, e dos custos operacionais às velocidades reais, determinam-se os fatores virtuais para cada característica condicionante e para as correções de velocidade

- h) Com o cadastramento efetuado e com os valores virobtidos, determinam-se os acréscimos virtuais tuais às velocidades mais econômicas e às velocidades reais de percurso  $\sim$
- i) Com a extensão total do trecho e os acréscimos virtuais determina-se o comprimento virtual desse trecho
- j) Conhecidos o comprimento virtual e o custo ideal,  $\Omega$ custo operacional é obtido pela multiplicação dos dois valores

# 2.3.3 - Da Pesquisa do Inter-Relacionamento dos Custos Rodoviário-PICR  $(11)$

O projeto da PICR resultou do convênio, firmado em janeiro de 1975, entre o Governo do Brasil e o Programa das Nações Unidas para o Desenvolvimento (PNUD). Do lado do Governo do Brasil, o Ministério dos Transportes ficou responsável pelo projeto, cuja execução confiou ao Geipot e o DNER (IPR), do lado do PNUD, foi designado como organismo executor o Banco Internacional de Reconstrução e Desenvolvimento (BIRD), usualmente conhecido como **Banco** Mundial.

A PICR desenvolveu métodos e modelos para minimizar o custo do transporte em rodovias brasileiras de baixo volume de tráfego,

pavimentadas e não pavimentadas. Proveu uma base de dados fundamentalmente nova para a avaliação dos benefícios e custos econômicos de padrões alternativos de projeto e conservação de rodovias. Dessa forma, estabeleceu-se o inter-relacionamento entre os custos de construção, conservação e utilização de rodovias.

A PICR partiu de modelos e estudos anteriormente desenvolvidos pelo "Massachusetts Institute of Technology" e pelo "Transport and Road Research Laboratory", aperfeicoando à especificação das inter-relações de custos em condições brasileiras. As informações básicas consistiram em dados fornecidos pelos usuários e pelas autoridades rodoviárias, em medições físicas e em experimentos com as principais variáveis controladas.

Tais medições se referem à irregularidade da via, a sua geometria vertical e horizontal, ao consumo de combustível, ao comportamento do tráfego e a carga do veículo.

Dentro das atividades da PICR, dois estudos são de grande importância para o custo operacional: levantamento de custos dos usuários e experimento de consumo de combustível.

O levantamento de custo dos usuários objetivou identificar as relações entre os vários componentes dos custos de operação do ve fou lo e as variáveis que tenham relação com o projeto e a conservação da estrada, tais como irregularidade da superfície de rolamento e as geometrias vertical e horizontal. No estudo considerou-se apenas tráfego com baixo e médio volume. Baseou-se na cole-

ta e na análise dos dados sobre operação de veículos de empresas. de autônomos e de proprietários particulares. Como produto do trabalho chegou-se a equações finais resultantes da análise de regressões dos dados levantados, os quais são apresentados por componentes de custos e por classe de veículos, estas equações foram trabalhadas por Magalhães e Queiroz (14) visando condensar num único documento os procedimentos para estimar os custos de operação em função da rodovia.

Para o experimento de consumo de combustível a PICR determinou, através de ve foulos-testes adquiridos para a pesquisa, as relações entre o tipo de ve ículo, a sua velocidade de operação, a marcha considerada, as características das estradas (rampas, curvas e irregularidades da superfície) e seu peso bruto, na determinação do consumo de combustível e do tempo de viagem dos usuários, mediante experimentos controlados e observações do comportamento de ve í culos em estradas de características determinadas e identificadas com a malha rodoviária nacional. Como produto do trabalho chegou-se a equaçõess finais capazes de explicar: o consumo de combustível de veículos em regime de velocidade constante em rampa, o consumo de combustível e regime de desaceleração de veículos em rampas positivas precedidas por rampas negativas de forte inclinação, a influência das curvas de pequeno raio no consumo de combustível dos veículos, o consumo de combustível em trechos longos para validação do modelo de tempo e combustível, o consumo de combustível de veículos de grande porte, o consumo de combustível de ve f culos em regime de a celeração e a influência da adição de álcool à gasolina.

## 2.3.3.1 - Estimativa dos Custos de Operação (14)

Para análise dos diversos componentes do custo operacional, os veículos foram agrupados em cinco classes, a saber: automóveis (comercial e particular), utilitários (gasolina e diesel), ônibus, caminhões médios (vefculos de 2 ou 3 eixos) e caminhões pesados (cavalos mecânicos com ou sem reboque). Para cada uma das classes adotadas são representadas as equações que permitem estimar, em Cz\$/km, cada um dos componentes do custo operacional.

Como o presente trabalho objetiva a determinação da tarifa e para caminhões, este será o enfoque sob o qual esta estimativa de custo de operação será abordada, não se levando em conta as outras classes de veículos. Assim, são as seguintes as equações:

a) Consumo de Combustível

$$
C(CMED) = \langle \begin{array}{c} PC \\ 1000 \end{array} \rangle \cdot e^{(5,751+0,00108.QL)} \tag{7}
$$

$$
C(CPES) = \langle \begin{array}{c} PC \\ 1000 \end{array} \rangle .559 \tag{8}
$$

$$
C(CPES) = \langle \frac{PC}{1000} \rangle .737 \tag{9}
$$

Onde: C( ) = consumo de combustível de caminhão médio e caminhão pesado = preço de combustível em Cz\$/I PC = quociente de irregularidade em contagens/km QI

Quadro 1 : Valores médios de irregularidade e geometria para varias condições das rodovias 

A. Níveis de QI (contagens/km) em função do estado da superfície de rolamento

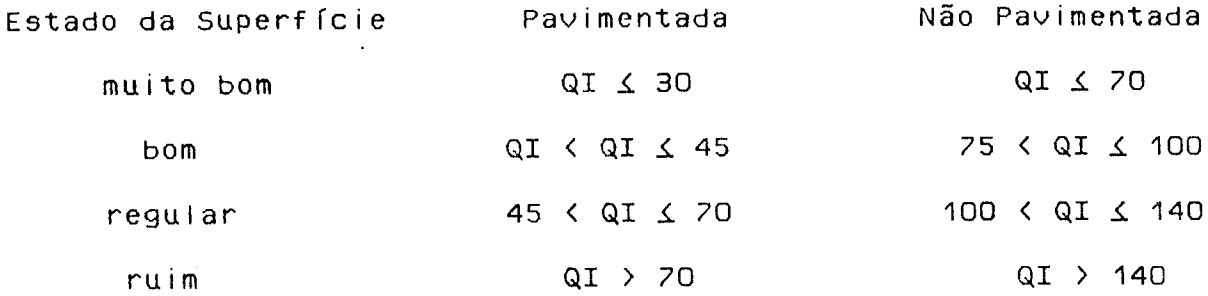

B. Níveis de ADC (graus/km) em função da geometria horizontal da rodovia

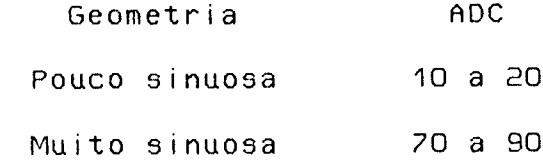

C. Níveis de RPF (metros/km) em função da geometria vertical da rodovia

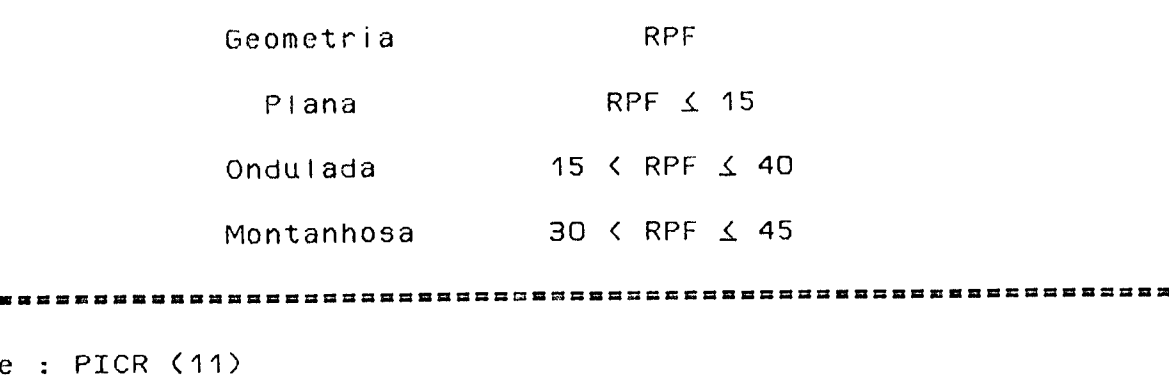

. . . .

Font

Quadro 2 : Classificação dos Veículos pela PICR

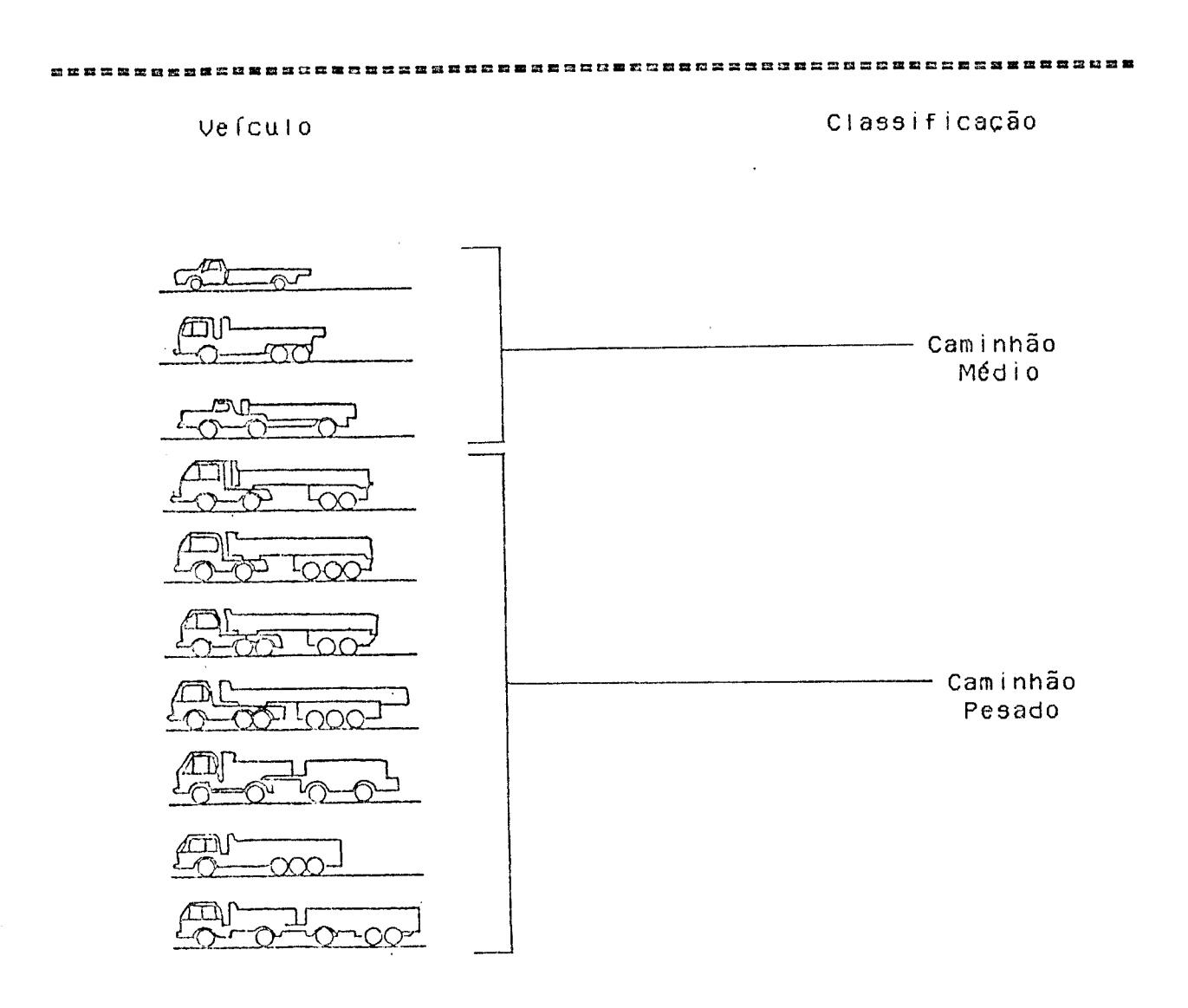

Fonte: PICR (11)

ADC = grau médio de curvatura da rota em graus/km = soma das subidas mais descidas da rota em metros/km **RPF** 

b) Consumo de óleo Lubrificante do Motor

D(CMED) = 
$$
\left(\frac{PO}{1000}\right)
$$
. 4, 11 (10)

D(CPES) = 
$$
\langle \frac{PO}{1000} \rangle .5,00
$$
 (11)

Onde: D( ) = consumo de óleo lubrificante do motor do caminhão médio e o caminhão pesado  $PO = preco$  do óleo lubrificante de motor em Cz\$/l

c) Consumo de Graxa

$$
G(CMED) = (\frac{PG}{1000}) . (0,674+0,0066. QI)
$$
 (12)

G(CPES) = 
$$
\langle \frac{PG}{1000} \rangle
$$
. $\langle 1, 011+0, 0099.Q1 \rangle$  (13)

Onde: G( ) = consumo de graxa de caminhão médio e caminhão pesado  $PG = PreCo$  de graxa em Cz\$/kg

d) Consumo de Peças de Reposição

R(CMED) = 
$$
\langle \frac{CP}{1000} \rangle
$$
,  $\langle \frac{R}{204} \rangle^{\text{O}}, \frac{374}{24}$ , Z4 (14)

$$
24 = 2865 - 2198. T - 2560. A2 + 105.17. Q40
$$
 (15)

R(CPES) = 
$$
\langle \frac{CP}{1000} \rangle
$$
. $\langle 6402 + 105, 17, 040 \rangle$ . $\langle \frac{K}{204} \rangle^{0.374}$  (16)

Onde:  $R( ) =$  consumo de peças de reposição de caminhão médio e caminhão pesado

\n- $$
K = \text{idade do ve} \cdot \text{cu} \cdot \text{0 em milhares de qui} \cdot \text{0} \cdot \text{metros}
$$
\n- $T = 1 \ldots$  se o ve} \cdot \text{cuio for basculante}
\n- $T = 2 \ldots$  nos demais casos
\n- $A2 = 1 \ldots$  se o ve} \cdot \text{cuio for rígido com dois eixos}
\n- $A2 = 0 \ldots$  nos demais casos
\n- $Q40 = 40 \ldots$  se QI  $\angle$  40
\n- $Q40 = QI \ldots$  se QI  $\angle$  40
\n

e) Consumo de Mão-de-Obra de Manutenção

Se o veículo for rígido com 2 eixos ... M(CMED) =  $\langle \frac{CS}{1000} \rangle \cdot e^{(3,431+0,519.24)}$ (17)

rígido com 3 eixos ... M(CMED) =  $\langle \frac{CS}{1000} \rangle \cdot e^{\langle 3, 546 \pm 0, 519, 24 \rangle}$ (18)

basculante .......... M(CMED) =  $\langle \frac{Cs}{1000} \rangle \cdot e^{(3,198+0,519.24)}$  (19)

$$
Z4 = Ln(\frac{R(CPES)}{CP})
$$
 (20)

M(CPES) =  $\langle \frac{CS}{1000} \rangle \cdot e^{(3,979+0,519.25+1732)}$  $(21)$ 

 $\blacksquare$ 

$$
Z5 = Ln\left(\frac{R(CPES)}{CP}\right) \tag{22}
$$

- Onde: M( ) = consumo de mão-de-obra de manutenção de caminhão médio e caminhão pesado
	- = fator de correção do salário mínimo (razão entre o  $CS$ salário mínimo atual e o salário mínimo em dezembro de 1981)
- f) Consumo de Pneus

$$
P(CMED) = N \cdot (\frac{PP+PR}{Z \cdot 1000})
$$
 (23)

$$
P(CPES) = N.(\frac{PP+PR}{Z.1000})
$$
 (24)

$$
Z = 5,756.4+6,004.8+9,450.0-0,00951.01+25
$$
 (25)

$$
Z5 = -0,0424.RPF-0,00127.ADC
$$
 (26)

Onde: P( ) = consumo de pneus de caminhão médio e caminhão pesado « número de pneus do veículo N<sub>1</sub> = preço do pneu novo em Cz\$/unidade PP. = preço de uma recauchutagem **PR**  $A = 1$  .... se o pneu for 900x20  $A = 0$  .... nos demais casos  $B = 1$  .... se o pneu for 1000x20  $B = 0$  .... nos demais casos  $C = 1$  .... se o pneu for 1100x20  $\sim 10^{-1}$  $C = D$  .... nos demais casos

g) Custo Médio de Depreciação

$$
D = \frac{P_{\text{A}}(1-\text{UA})}{12.\text{UM.A}} \tag{27}
$$

Onde:  $D = \text{custo} \text{ médio de depreciazão}$ 

 $P = Preco do ve fculo novo sem preus$ VA = valor de mercado do veículo com A anos de idade expresso em percentagem do preço do veículo novo UM = utilização média mensal do veículo em quilômetros  $A =$ idade do veículo em anos

g.1) Equações para estimar VA e UM de Caminhão Médio

$$
U_A = e
$$
 (0, 185-0, 175.A) ... se A  $\angle$  12 anos (28)

$$
VA = 0.10
$$
 ... se A > 12 anos (29)

$$
UM = 1000.27 + 170.28
$$
 (30)

 $(31)$  $Z7 = 11,143-0,352.QI+0,00147.RL-0,003.K$ 

Z8 = 16,852-0,284.RPF 11-0,164.CRV 11-0,051.CRV 12  $(32)$ 

g.2) Equações para Estimar VA e UM de Caminhão Pesado

$$
UA = e^{(-0.174 - 0.160.9)}
$$
... se A  $\angle$  12 anos (33)

 $\ldots$  se A  $>$  12 anos  $(34)$  $VA = 0,12$ 

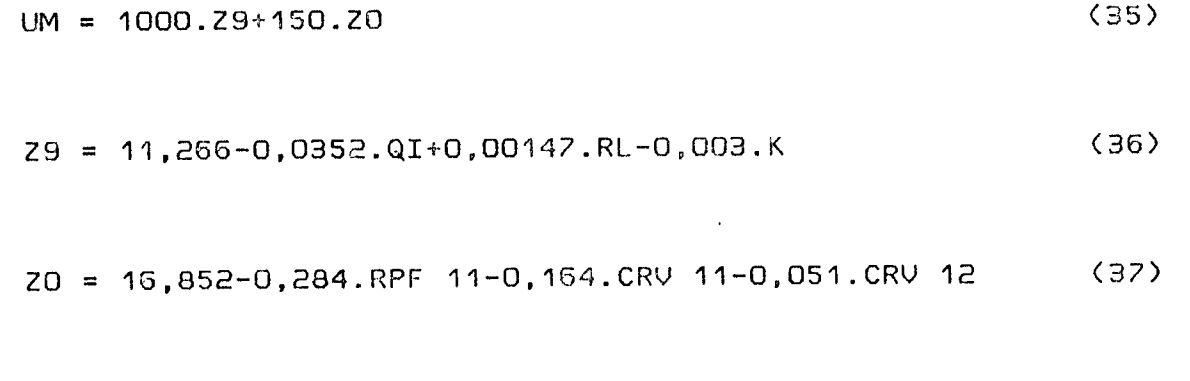

 $UM mfn = 2000 km/n8s$ 

a idade do veículo em 1000 quilômetros Onde: K a idade do veículo em meses (M < 120 meses)  $M$ RPF 11 = RPF ... se RPF < 27 RPF 11 = 27 ... se RPF  $\ge$  27 CRV 11 = ADC ... se ADC < 125 CRV 11 = 125 ... se ADC  $\ge$  125 CRV  $12 = 0$  ... se ADC < 125 CRV 12 = (adc-125) ... se ADC  $\ge$  125

h) Remuneração de Capital

$$
J = \frac{PT.TD.S}{12.UM.A}
$$
 (38)

$$
S = \sum_{i=1}^{i=A} V(i-1/2)
$$
 (39)

Onde:  $J = \text{custo}$  médio dos juros até a idade A PT = preço total do veículo inclusive pneus TD = taxa de desconto em fração

 $A =$  idade do ve  $cu$  lo em anos

 $U \left( i - 1/2 \right) = \text{Value}$  de mercado do veículo com  $(i - 1/2)$  anos de idade (porcentagem com relação ao novo)

J) Custo de Administração

$$
ADM = TA.SS \tag{40}
$$

 $onde: ADM = despesa com administração$ 

 $TA = taxa$  de administração em porcentagem

 $SS$  = soma de todos os itens do custo de operação (exceto administração)

## $2.3.3.2$  - Análise do Barco Mundial (21)

Esse recente estudo feito pelo Banco Mundial, que fez uso da extensa gama de dados colhidos pela PICR, fundamentou-se nos princ í pios me cânicos dos ve í culos e no comportamento do motorista ao dirigir, do qual resultaram modelos, que visam ser mais flexíveis e simples que os anteriores, para previsão de velocidade sob condicões de fluxo livre e para estimativas dos principais componentes dos custos de transferência.

Considerando a existência de bases de dados ligados à realidade nacional, de enfoque mecanístico do veículo e comportamental

do motorista, da flexibilidade e simplicidade dos modelos, e considerando também a intenção do Banco Mundial em aplicá-los nos países em desenvolvimento, esta análise será abordada mais deta-Ihadamente, visando o cálculo de parcelas de custos de transferência.

 $\ddot{\phantom{a}}$ 

#### CAPÍTULO III

3 - CUSTOS DE TRANSFERÊNCIA E CUSTOS ADMINISTRATIVOS E DE TERMI-NAIS

### $3.1 - Introducinga$

No Brasil, as metodologias utilizadas na determinação da tarifa não consideram a previsão da velocidade do vefculo no trecho, as características geométricas da via e seu tipo de superfície, os aspectos mecânicos individuais dos ve fculos, o comportamento do motorista ao dirigir, os lay-outs dos terminais, nem, consequentemente, os custos associados a estes fatores.

De forma a considerar tais conceitos na determinação da tarifa, é abordado neste capítulo o estudo desenvolvido pelo Banco Mundial - HDM III (21), o qual foi baseado nos levantamentos realizados pela PICR, e a Dissertação de Mestrado desenvolvida por José Carlos de Faria Vieira -"Metodologia para o Cálculo de Custos no Transporte Rodovário de Cargas e Implicações Tarifárias" (8).

#### 3.2 - Modela dos Custos de Iransfarência

## 3.2.1 - Introducão

O estudo desenvolvido pelo Banco Mundial, The Highway Design and Maintenance Standars Study HDM III (21), tem como objetivo proporcionar aos países em desenvolvimento um instrumento para o planejamento rodoviário, consolidado no princípio de minimização do custo total de transporte. Através deste princípio são considerados além dos custos de construção, também os de conservação e os de utilização (custos de transferência) da via ao longo de sua vida útil, podendo este último ser responsável por até 90% (21)  $d0S$ custos totais. Daí a importância em se quantificar experimentalmente de que forma os custos de utilização são afetados pelas  $ca$ racterísticas da rodovia (geometria, irregularidade e tipo de  $pa$  $v$ imento).

o interesse do presente trabalho são os custos dos Como usuário, particularmente dos caminhões, este será o enfoque sob o qual o HDM III será abordado, não se levando em consideração  $\mathbf{a}$ parte da metodologia referente a custos de construção e conservaném também a de custos de utilização das outras classes de cão. vefculos.

#### 3.2.2 - Critérios e Atributos Básicos

No cálculo dos custos de utilização os seguintes aspectos caracterização e nortearam o HDM III:

- desenvolvimento de modelos, sob condições de de fluxo livre, para previsão de velocidade, estimativa de despesas com combustível, pneus, peças, mão-de-obra de manutenção, lubrificantes, salário de tripulação depreciação e juros, em função das características físicas da rodovia, dos pricípios mecânicos do veículo e do comportamento do motorista.
- consideração de praticamente todas as classes de veículos. ou seja, automóveis, utilitários, ônibus e caminhões de 6 a 40 toneladas de peso bruto.
- utilização de extensa base de dados coletados no Brasil pela PICR
- utilização dos modelos de custos de utilização em conjunto com outros desenvolvidos em diferentes estudos
- adaptibilidade destes modelos a uma nova região o país
- possibilidade de dispor o modelo na forma agregada
- capacidade de extrapolação tanto em relação ao veículo quanto às características da via

Quanto aos atributos que afetam o custo de utilização de um veículo em uma rodovia, os mesmos são classificados em três grup o s :

- atributos da via, os quais compreendem as características relevantes da geometria e da superfície, isto é, os alinhamentos vertical e horizomnta!, sua largura e irregularidade, bem como o tipo de revestimento (pavimenteda e não pavimentada)
- atributos do ve í culo, os quais compreendem as características físicas e operacionais do veículo, isto é, o peso, a carga útil, a potência, o tipo de suspensão, e o número de horas operadas por ano
- atributos regionais, os quais compreendem as características ecômicas, sociais, tecnológicas e institucionais da região, isto é, limite de velocidade, preço de combustível, preços relativos de novos veículo, peças e mão-de-obra, estágio de desenvolvimento tecnológico e atitude da população quanto ao3 critérios de segurança.

#### $3.2.3 - lipos$  de Modalos

Nos últimos 15 anos os esforços para o desenvolvimento de modelos para o cálculo dos custo de utilização dos veículos concentram-se em dois grupos: modelos agregados com correlação e modelos micro-mecanísticos. Ambos possuem pontos positivos e pontos negativos, sendo que o HDM III procurou reuní-los num novo grupo. que passo a chamar-se agregado-mecanístico.

 $\sim 10^{-1}$ 

O grupo dos agregados com correlação caracteriza-se por necessitar de extensa base de dados, obtidos junto aos operadores de transporte e em experimento de campo através de veículos especialmente instrumentados. Os modelos são expressos em forma algébrica mais simples, não possuem rigorosa postulação teórica, sua extrapolação é problemática, da mesma forma que sua adaptação a uma nova região, e os coeficientes do modelo são de difícil interpretacão física.

O grupo dos micro-mecanísticos caracteriza-se por necessitar detalhadas informações sobre a geometria, dentro dos pequenos  $de$ trechos homogêneos nos quais ela foi dividida, simulam o perfil de velocidade considerando os princípios mecânicos do veículo e - റ comportamento do motorista, com o perfil de velocidade pode  $9<sub>e</sub>$ calcular insumos como combustível e pneus, constitui uma base para se desenvolver modelos de previsão de velocidade em regime de fluxo não livre, permitem a extrapolação bem como a transferência para outras regiões, o nível de detalhamento das informações sobre a via dificulta seu emprego.

O grupo dos agregados-mecanísticos surgiu então com o  $obje$ tivo de reunir as vantagens dos outros dois, básicamente quanto à forma agregada, sensibilidade, capacidade de extrapolação e adaptação local. Nessa forma o HDM III desenvolveu modelos para previ-

são de velocidade, consumo de combustível, consumo de pneus para ônibus e caminhões, para utilização do vefculos (cálculo da depreciação e juros) e para quantificar os gastos com tripulação, para os demais itens que compõem os custos de utilização, peças e mãode-obra de manutenção, e lubrificantes, adotou modelos agregados com correlação, fruto de análise econométricas efetuadas a partir do levantamento de informações junto aos usuários.

#### $3.2.4$  - Propriedades Básicas do Vefculo

Dois tipos de veículos foram empregados na PICR: aqueles provenientes de uma amostragem entre os que circulam no país, e os que foram escolhidos e adquiridos para, devidamente instrumentados, servirem aos experimentos controlados sobre velocidade e combust í vel.

Quanto aos primeiros, objetivou-se colher informações em ro tas pré-selecionadas e com auxílio dos usuários, de informações quanto a velocidade (uso de radar e cronômetro), consumo de combust fvel, pneus e utilização do ve foulo. Nos ve foulos dos experimentos pretendeu-se obter informaçãoes num nível mais acurado, quanto a velocidade e consumo de combustível, impossíveis de serem alcançados através dos usuários da via.

3.2.5 - Modelo para Previsão de Velocidade

Este modelo, tanto pelo seu aspecto inovador, quanto por ser básico para o cálculo dos custos de transferência, é provavelmente mais importante daqueles incluso no HDM III. Baseia-se no con- $\mathbf{o}$ ceito de velocidade em regime constante em cada trecho homogêneo.

Usando o conceito de velocidade limite, o modelo desenvolve, primeiramente, a relação de um grupo de velocidades de restrição com os parâmetros que refletem as características de geometria e condições de superfície de uma seção homogênea da rodovia. Estes parâmetros são:

- a rampa (GR) para representar o alinhamento vertical

- o raio de curvatura em metros (RC) e a superelevação (SP) expressa em fração, para representar o alinhamento horizontal
- o quociente de irregularidade (QI) para representar a irregularidade da via
- um parâmetro para incorporar os efeitos dos fatores subjetivos por natureza, tais como os de origem econômica,  $psi$ cológica, de segurança e limites legais de velocidade

Usando-se os valores das velocidade de restrição para cada segmento da rodovia, pode-se chegar à previsão da velociade em regime constante. O modelo desenvolvido trata cada restrição como uma variável aleatória, e a velocidade e a velocidade de regime constante como um valor médio entre as velocidades em aclive e declive. A distribuição utilizada é a de Weibull.

Os dados usados na estimação dos parâmetros do modelo de velocidade foram obtidos das observações sobre a frota de veículos. através de radares instalados em trechos rodoviários típicos. Foram escolhidos mais de 200 desses trechos para cobrir uma gama de características rodoviárias com greide variando de -9% a +11%, curvatura com raio de 20 até 2000 m, e condições de superfície desde pavimentadada muito boa, até não pavimentada bastante irregular. Cada ve í culo observado teve anotada a sua velocidade e sua classe, sendo feitas nais de 100 000 observações. Na elaboração do modelo foi usado o pacote para análise de regressão não linear do Sistema de Análise Estatística (SAS Institute, 1982)

As informações requeridas pelo modelo quanto à geometria e irregularidade devem ser da seguinte forma:

- o tipo de superfície deve ser constante (pavimentada ou não pavimentada)
- divide o trecho em dois, um rampa positiva média (>0) e outro com rampa negativa média (<0)

- necessita da porcentagem que esta em rampa positiva

- necessita de valores médios da irreguIaridade, curvatura horizontal, superelevação, largura da via e se possível a alt i tude.

Os procedimentos para se chegar a esses valores são mostrados no anexo A.

Na validação do modelo foram utilizados dados obtidos de observações em seis trechos rodoviários (dois pavimentados e quatro não pavimentados), com extensão variando entre dois e quatro quilômetros. Informações detalhadas sobre o alinhamento vertical e horizontal foram obtidos através de levantamentos topográficos ; a irregularidade foi medida com o auxflio de um vefculo equipado com Maymester, variando de pavimentada com baixa com baixa irregularidade a não pavimentada medianamente irregulares, o greide variou de 1 a 5% em média, o raio mínimo foi 100 m., as velocidades foram registradas através de cronômetro.

## 3.2.6 - Modela nara Consumo de Combustível

Os dados para estimação de consumo de combustível foram obtidos de um experimento envolvendo 11 veículos testes. Básicamente constou de corridas de 1 km, em ambas as direções, sobre 51 trechos-testes com inclinação constante, e sob diferentes níveis de carga. Destes trechos 36 eram pavimentados e 15 não pavimentados. Em cada corrida mantinha-se o veículo na mesma marcha e velocidade. As velocidades variaram de 10 a 120 km/h, com incremento de 10

Km/h. Para cada veículo todas as marchas possíveis foram empregadas. Em cada corrida registrou-se o consumo e o tempo gasto no percurso. Em geral foram feitas seis réplicas de corrida p $\varepsilon$  a cada combinação de veículos, nível de carregamento, trecho, direção, velocidade e marcha, sendo computada a média do consumo de combustível, a potência transmitida às rodas motrizes e o número de rotações por minuto do motor. No total foram realizadas cerca de 60 000 corridas.

Através destes dados o HDM III encontrou uma forma para expressar o consumo de combustível, relacionando-o com a potência transmitida às rodas motrizes (positiva ou negativa) e o número de rotações por minuto do motor.

Os dados para calibração e validação este modelo foram obtidos em experimento de campo, envolvendo 9 veículos testes, em 5 trechos-testes de 10 km, em cada direção, vazio e carregado. Dois trecho eram pavimentados e três não pavimentados. O greide atingiu 9,3% e raio de curvatura 72 m. Durante o experimento os motoristas foram instruídos para dirigir de maneira natural, sendo anotados em cada corrida, e com espaçamento de 500 m, o consumo e tempo gasto. Seis corridas foram feitas para cada combinação de veículo, carga, trecho e direção, sendo anotados os valores médios.

Os dados empregados no desenvolvimento e na validação do mode lo de comsumo foram obtidos sob condições consideradas ideais, e a favor da eficiência no consumo, sendo que:

- os motoristas eram bem treinados e controlados

- os veículos eram relativamente novos e tinham excelente manutenção, particularmente quanto ao motor
- os experimentos foram conduzidos, geralmente, com a superfície seca
- os experimentos foram conduzidos com os motores aquecidos
- não foi considerado nos experimentos a interferência do tráf ego

Nas predições feitas por este modelo os resultados ficaram abaixo daquees levantados junto aos usuários da região (sob condições reais de operação). Para contornar essa deficiência foram desenvolvidos fatores de correção. Os veículos foram agrupados su~ gundo o tipo de combustível, sendo os novos dados submetidos a análise de regressão. Pela inclinação das retas de regressão surgiram os valores de 1,15 para ônibus e caminhões.

#### $3.2.7 -  $Modelo$  para Comauna de Pneua$

Foram levantados detalhados dados sobre 2006 pneus, obtidos na pesquisa de custos dos usuários (PICR). Cada pneu teve sua história registrada, desde a primeira montagem, passando pelas varias recapagens, até ser considerado imprestável. Foram registradas também, a distância percorrida em cada estágio, e as agregadas da rota.

Quanto às características das rotas do levantamento, trabalhou-se em larga faixa de irregularidade, da rodovia pavimentada suave ao rolamento para a não pavimentada muito irregular, com um alinhamento vertical moderadamente alto, com un greide máximo em torno de 5%, e com uma curvatura horizontal relativamente estreita, de 7 a 294 graus/km.

Através destes dados o HDM III desenvolveu um modelo para consumo de pneus, baseado na vida esperada da carcaça e no desgaste da banda de rodagem.

## 3.2.8 - Madala gara Manutenção, Depreciação, Juros e Utilização do Vefcula

O HDM III não objetivou o desenvolvimento de modelos integrados para estas estimativas, e sim estudou os efeitos das caracter í sticas da via sobre os custos totais, o que permitiu estudálos de forma separada.

Em virtude das limitações tanto no embasamento teórico, quanto em relação aos dados levantados, estas estimativas são ainda simplistas, quando comparadas com as estimativas de combustível e pneus.

## 3.2.8.1 - Modelo para Consumo de Peças

0 consumo de peças foi considerado dependente da irregularidade da superfície e da idade média (em kilômetros) da classe a qual o ve í culo pertence, tendo essa causas efeito multiplicativo. Mantendo a idade constante, a relação entre peças e irregularidade pode ser expressa normalmente na forma exponencial, entretanto como a relação exponencial tende a aumentar a estimativa quando ocorrem altos valores de irregularidade, a forma linear é usada a partir de um determinado valor.

## 3.2.8.2 - Modelo para Mão-de-Obra de Manutenção

O HDM III relacionou a mão-de-obra de manutenção ao consumo de peças, e no caso de grandes ônibus a irregularidade da via onde o ve í culo trafega. O efeito da irregularidade, quando significativo, é combinado de forma multiplicativa com o consumo de peças.

## $3.2.8.3$  - Madela para Depreciação e Juros

No modelo desenvolvido pela HDM III, tanto a depreciação como os juros são afetados pelas características da rodovia, através da quilometragem anual percorrida pelo veículo.

## $3.2.8.4$  - Modela para Utilizecão da Valcula

Objetivando criar um procedimento de cálculo que apresente ao mesmo tempo confiabilidade e simplicidade quanto às informações necessárias, o HDM III desenvolveu um modelo assentado em três parâmetros, características de cada região, com a função de ajustar o modelo. Estes parâmetros são:

- e lasticidade média de utilização do veículo (EVU), para representar a porcentagem de tempo que o ve í culo está em movimento, em relação ao total de tempo disponível ao uso, incluindo carga e descarga, parada para abastecimento e alimentação, espera para carregar, mas não incuindo as horas normalmente não trabalhadas
- média anual do número de horas dirigidas (HRD)
- previsão de velocidade média de viagem (ASPEED) para situação de baixo volume de tráfego

## 3.2.9 - Modelo para Mão-de-Obra de Iripulação

A metodologia considera o custo com tripulação (motorista e a judante se for o caso) como custo variável, onde é computado somente o tempo que o vefculo está em movimento.

3.2.10 - Madela para Consumo de Lubrificantes

O HDM III desenvolveu para o consumo de lubrificantes uma expressão em função da irregularidade da via e do tipo de veículo.

## 3.3 - Modelo de Custos Administrativos e de Ierminais

## $3.3.1 - Introduce a$

Na Dissertação de Mestrado de José Carlos de Faria Vieira "Metodologia para o Cálculo de Custos no Transporte Rodoviário de Cargas e Implicações Tarifárias" (8), é desenvolvida uma metodologia para determinação dos custos administrativos e de terminais, ênfase na carga fracionada, tendo como sequência a definição  $com$ de um terminal padrão, seu cálculo de capacidade, cálculo e rateio dos custos administrativos, cálculo dos custos de terminais e cálculo do custo do veículo parado.

#### 3.3.2 - Definição de um Ierminal Padrão

Para o cálculo dos custos administrativos e de terminais 38 fez necessário caracterizar um terminal dito padrão que teve como característica representar a produtividade média dos terminais existentes no tocante a lay-out, pessoal e equipamento, procurando assim compensar a grande diversidade encontrada na prática.  $Obie-$  tivou também esse procedimento, sem desconsiderar as leis de mercado, punir a ineficiência e premiar aqueles que operam acima dos padrões nédios.

As característcas básicas do armazém do terminal padrão, conforme ilustrado na figura 1, para uma composição de oito módulos básicos unitários, são as seguintes:

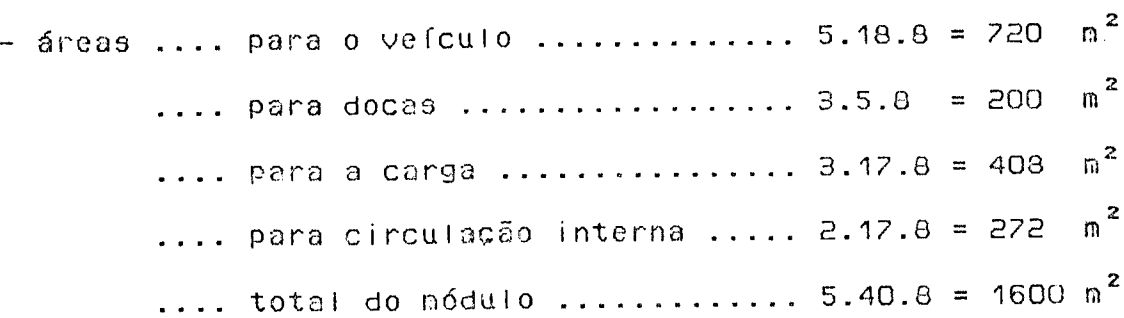

As demais instalações do terminal padrão seram caracterizadas mais adiante em função do armazém e das toneladas movimentadas. Este raciocínio permite que se enquadre qualquer terminal como um múltiplo ou 3Ubmúltiplo deste definido como padrão.

## 2.3.3 - Cálculo da Capacidada

0 terminal é analisado através de fatores que restringem sua capacidade, e obedecendo ao fluxo considerado normal para a carga. Esse fluxo consistiu de recepção da carga, armazenamento e expedição. A capacidade do terminal é dada pela menor das capacidades em relação ao portão, docas e armazém.

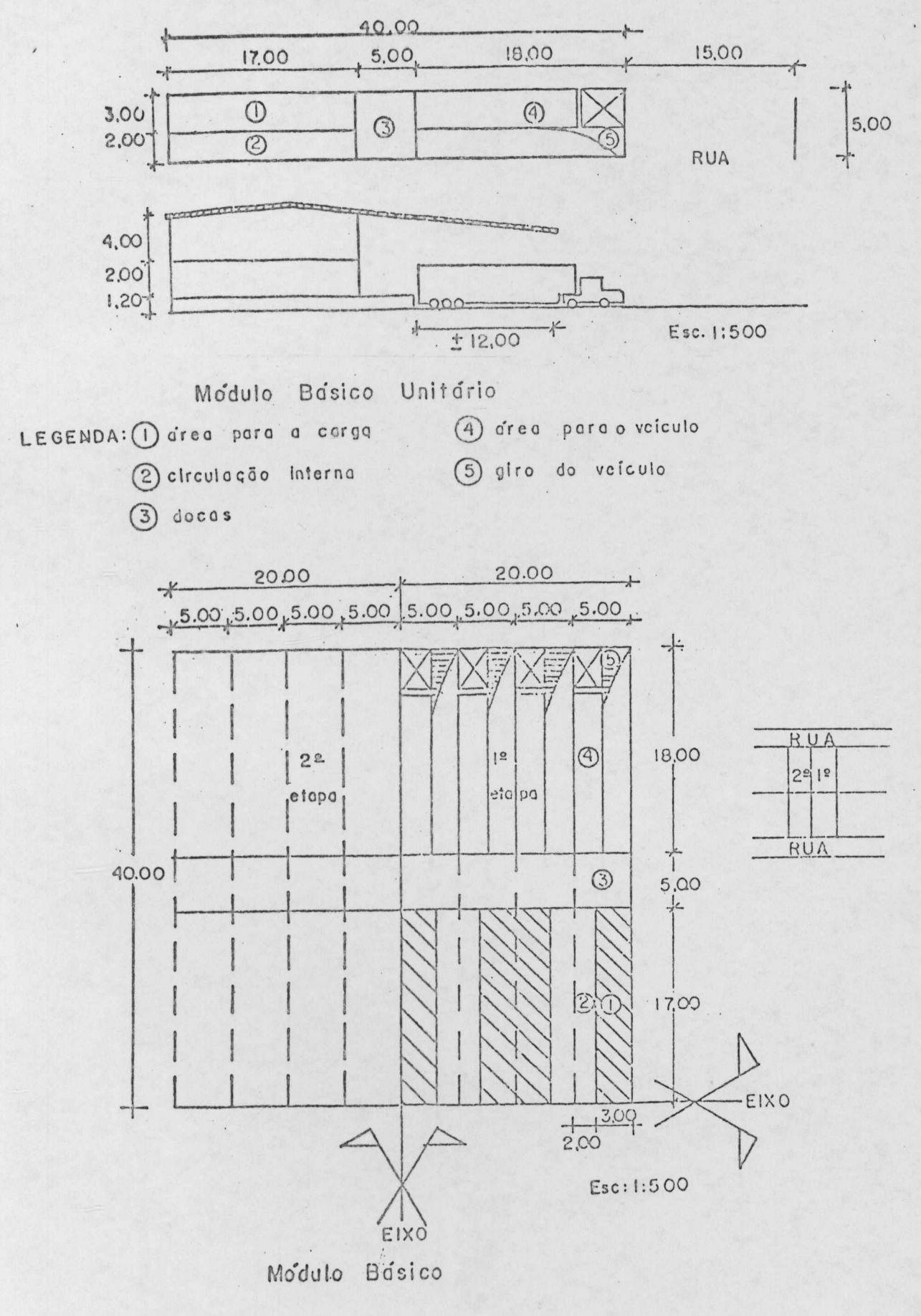

Fonte : DNER (6)

Para maior compreensão dos conceitos acima consultar o Capítulo IV, da Dissertação de Mestrado de José Carlos de Faria Vieira .

#### 3.3.4 - Cálculo dos Custos Administrativos

No cálculo dos custos administrativos e de terminais incluiram-se não só as despesas da administração da sede da transportadora, mas também outros itens que pela sua natureza tornaram difícil a separação entre o que é consumido nos terminais e o que é consumido pela administração geral.

### 3.3.5 - Cáicula dos Custos do Ierminal Padrão

Além das despesas com o manuseio da carga do terminal, inc luiram-se aqui também as despesas com a infraestrutura necessária ao apóio da frota.

As cargas que não vão aos terminis das empresas transportadoras, saindo e chegando diretamente dos terminais dos embarcadores e clientes, implicam também em custos.

## $3.3.6$  - Cálculo do Custo do Ierrinal Reduzido

Considerado que o terminal definido como padrão pode representar uma gama enorme de outros terminais como um múltiplo ou submúltiplo, tornou-se necessário a definição de um terminal, que foi chamado de reduzido, para caracterizar o transbordo nos pequenos centros produtores.

Este terminal possui dois módulos básicos unitários, sendo um para carga e outro para descarga, prescinde de empilhadeira para manuseio da carga e de instalações como portão, oficinas, postos, estacionamentos (exceto o das docas) e circulação de veícu- $105.$ 

## 3.3.7 - Cálculo dos Custos Administrativos e de Ierminais

Determinado com a hipótese de que o circuito normal da carga é ser coletada do depósito do cliente, ir a um primeiro terminal, via jar, chegar ao segundo terminal e ser entregue, e considerando que o transporte pode-se processar entre grandes centros produtores, ou entre pequenos centros produtores ou ainda entre um grande e um pequeno.

Adota-se que a metade do transporte rodoviário de cargas se processa entre um grande e um pequeno centro produtor, una quarta parte se processa entre grandes centros produtores e o restante entre pequenos centros produtores.

3.3.8 - Cátculo do Custo do Velculo Parado

São despesas provenientes do tempo de espera (com fila)  $\mathbf{e}$ atendimento nas docas, e do tempo consumido em manutenção do veí $c$ ulo.

## 3.3.9 - Estruturação do Ierminal Padrão

A organização do terminal padrão, função do módulo definido no item 3.3.2, é a seguinte:

```
- armazém - instalações - estacionamento do veículo 720 m<sup>2</sup>
               - docas 200 m<sup>2</sup>
               - carga 408 m^2- circulação interna 272 m<sup>2</sup>
               - escritório do armazém 100 m<sup>2</sup>
- equipamento - 1 empilhadeira de 2,5 ton. a gás lique-
                 feito de petróleo
               - 4 traspalete de 2,0 ton. hidráulico
- pessoal (organizado em dois turnos)... 43 funcionários
               - 2 operadores de empilhadeira
               - 8 arrumadores e 16 ajudantes
               - 8 ajudantes para movimentação de carga
               - 4 conferentes
               - 5 funcionários
               - não se considera a existência de
                                                         rack
- diversos
                 convencional (estrutura porta-paletes)
```
- portão - instalações - 10 m<sup>2</sup> - 7 funcionários - pessoal  $-$  3 vigilantes em 3 turnos - 4 funcionários em 2 turnos para recepção e liberação de caminhões - posto de abastecimento, lavagem e lubrificação e diversos  $-300 \text{ n}^2$ - instalações - pessoal de diersos - 10 funcionários - 4 vigilantes em três turnos - 3 funcionários para serviços gerais (bombeiro, eletricista, etc.) - ratejo dos escritórios da sede da empresa  $-$  instalações - 75 m<sup>2</sup>  $-$  pessoal  $-$  7 funcionários - rateio das oficinas da empresa  $-$  instalações - 700 m<sup>2</sup> - pessoal - computado no cálculo dos custos de transferência do veículo - estacionamento e circulação interna - área - 950 m<sup>2</sup> sendo 275 m<sup>2</sup> para os escritórios da empresa e 675 m<sup>2</sup> para o restante - área do terreno ...... 3635  $m^2$ 

73

3.3.10 - Estruturação do Terminal Reduzido

O terminal reduzido está organizado da seguinte maneira:

```
- armazém - instalações - estacionamento do veículo 250 m<sup>2</sup>
                 - docas 50 m^2- carga 102 \text{ m}^2- circulação interna 68 m<sup>2</sup>
                 - escritórios 30 m<sup>2</sup>
- equipamentos - 1 transpalete de 2,0 ton. hidraúlico
- pessoal (organizado em 1 turno)
                 - 2 funcionários de escritório
                 - 1 conferente
                 - 3 ajudantes
```
- área do terreno ..... 500 m<sup>2</sup>

Em face da ampla fundamentação nas suas elaborações para estimar os custos de transferência e custos administrativos e de terminais, serão adotados estes modelos na elaboração da metodogia proposta.

## CAPÍTULO IV

4 - METODOLOGIA PROPOSTA

4.1 - Introducão

No presente capítulo apresenta-se a metodologia desenvolvida para cálculo tarifário, no tocante ao transporte rodoviário.

Essa metodologia permite estimar valores tarifários em função das condições da rodovia, através de equações e tabelas.

Para chegar a tais valores, a metodología concebe uma estrutura tarifária constituida de alguns agrupamentos especifícos:

- a) aqueles constituídos pelas parcelas correspondentes ao custo de transferência,
- b) aqueles constituídos pelas parcelas correspondentes aos custos administrativos e de operação do terminal, e
- c) aqueles constituídos pelas parcelas correspondentes à remuneração do capital investido.

0 primeiro agrupamento, que representa a despesa de transporte entre dois terminais rodoviário de cargas, é baseado no recente estudo do HDM III, propondo contudo, estimativas para depreciação, lavagem e graxas, seguro obrigatório e imposto sobre a propriedade de veículos automotores.

O segundo agrupamento tema como referência o modelo apresentado no capítulo anterior excluindo contudo, valores de juros sobre instalações, equipamentos e terrenos, e custo do veículo parado .

Para o último agrupamento são propostas estimativas que remunerem o capital investido em bens necessários à exploração do n e g ó c i o .

Finalmente, é proposta uma planilha de maneira a facilitar o cálculo desta estrutura tarifária.

## 4.2 - Etapas Preliminares

Para a determinação da tarifa, a quaisquer níveis, algumas etapas preliminares são necessárias, a saber: formulação do problema, levantamento de dados e a escolha do procedimento.

 $4.2.1$  - Enraulagão do Problema

Nesta etapa são definidos os componentes tarifários *a* serem considerados, em função do problema a ser analisado.

Para um determinado tipo de registro de caminhao, autônomo por exemplo, os custos de transferência são de maior interesse, ao passo que para uma transportadora, todos os componentes são rele $v$  antes.

### $4.2.2 - Levantonento. de Dadas$

Para a determinação da tarifa é necessário levantar todos os dados referentes às características do veículo, carga, característica da rodovia, preço unitário dos itens de consumo a serem analisados e a extensão da viagem a ser feita.

# 4.2.2.1 - Caracter fatica do Velculo

Os veículos rodoviários de carga foram agrupados em três tipos, em função do grau de homogeneidade: caminhão simples, caminhão duplo e caminhão semi-reboque

No decorrer do capítulo são apresentados a descrição de algumas características e a equivalência existente entre estes tipos de veículos.

### $4.2.2.2 -$  Cargas

A carga mencionada nos custos de transferência representa a capacidade de carga útil do veículo, enquanto que a mencionada nos custos aministrativos e de terminais e na remuneração das instalações e equipamentos representa a carga transportada pelo veí $cutlo.$ 

# 4.2.2.3 - Característica da Redovia

Os principais dados referentes ás características da rodovia são os relacionados com a geometria e a irregularidade da superfície.

A geometria da rodovia é quantificada através de cinco parâmetros: C, SP, PG, NG e LP.

C representa a geometria horizontal média em forma de ângulo central médio, expresso em grau por quilômetro.

SP representa a superelevação média, expressa em fração.

PG representa a rampa positiva média em termos da soma  $d$ 05 aclives, expressa em fração.

NG representa a rampa negativa média em termos da soma dos declives, expresso em fração.

LP representa a percentagem em rampa positiva, expressa em percentagem.

A irregularidade representa uma medida inversa da qualidade da superfície de rolamento, isto é, quanto maior a irregularidade de uma rodovia, pior é a qualidade de rolamento oferecida aos usuários. As medidas de irregularidade são expressas em termos do quociente de irregularidade QI, que tem como unidade contagens por quilômetro.

No anexo A é apresentado o procedimento para calcular estas características. Na falta de qualquer uma destas informações é possí vel usar como recurso extremo os valores médios definidores destas características encontrados nos itens 4.5.1 e 4.5.2

### $4.2.2.4$  - Preces de Mercade

Para o cálculo dos custos dos componentes, é necessário pesquisar os preços de mercado dos itens de consumo, como: combustível, óleo lubrificante, pneus, além de levantar os valores manetários do veículo novo, salário mínimo, OTN, seguro, lavagem e taxas de oportunidade de capita!, entre outros.

79

## 4.2.2.5 - Extensão da Viagem

A extensão total da viagem é o percurso, em quilômetros, realizado pelo veículo no transporte de um determinado carregamento, que vai, da porta do depósito, ou local de carregamento final da carga, até o local de destino subsequente.

### 4.2.3 - Escalha da Procedigenta

A escolha do procedimento a ser adotado pelo planejador no cálculo tarifário dependerá de alguns aspectos entre os quais, citam-se: recursos existentes, precisão desejada, rapidez e oportunidade e grau de conhecimentos, definidores das características da rodovia.

## 4.3 - Considerações Regionais

Certas peculiaridades dos veículos serão abordadas e propostas, procurando ajustá-las à realidade observada em Santa Catarina.

Dentre tais valores, particular atenção foi dispensada para os itens relacionados a seguir:

- seleção dos veículos representativos,

- valor residual dos veículos,

- vida útil dos ve f culos, e

- composição etária da frota.

# 4.3.1 - Salação de Vaínulo Representativo por Classe

A seleção do veículo representativo para cada classe foi feita a partir da pesquisa elaborada pelo Núcleo de Desenvolvimento Tecnológico de Transporte - NDTT/UFSC - "Pesquisa de Fluxos de Cargas no Estado de Santa Catarina" (16). Assim temos, para os ve fculos analisados na figura 2, os seguintes resultados:

Composição da Frota de Caminhões Simples <tipo único)

código 1 ..................... 100,00 %

Composição da Frota de Caminhões Duplo

código 2 ................ 99,90 % demais  $\ldots \ldots \ldots \ldots \ldots \qquad 0, 10$  %

Composição da Frota de Caminhões Semi-Reboque

código 5 ................. 75,32 % demais .................... 24,68 %

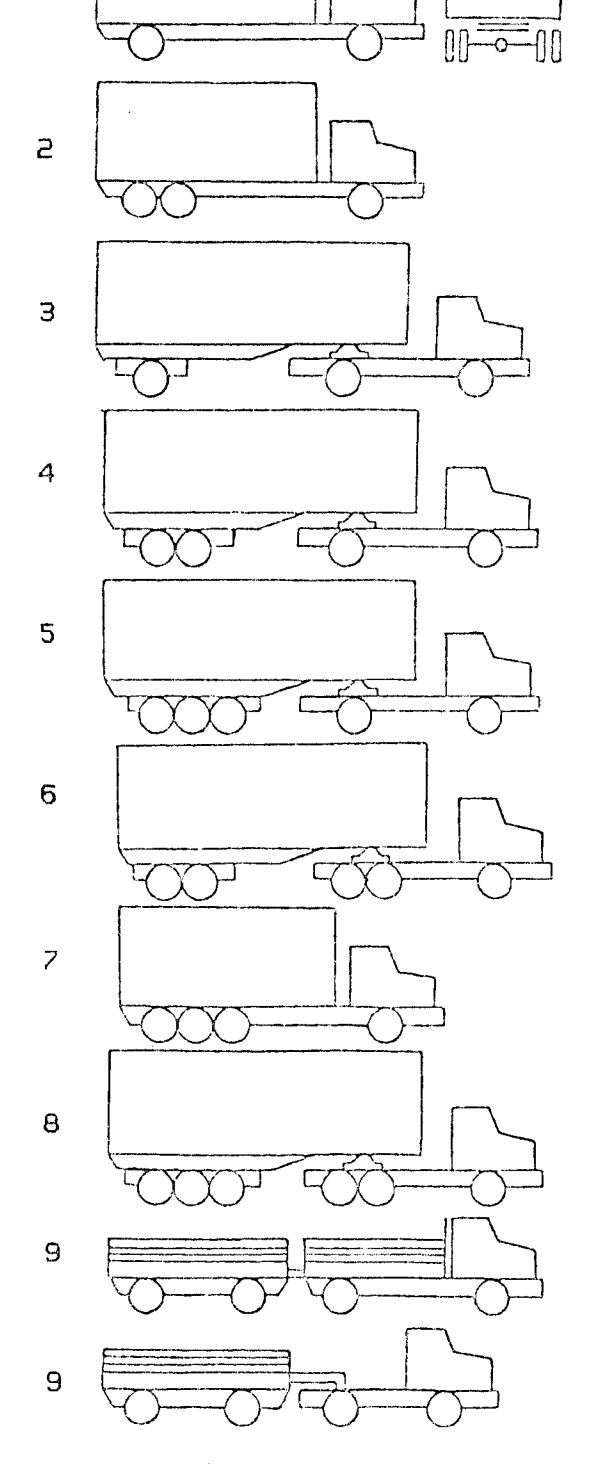

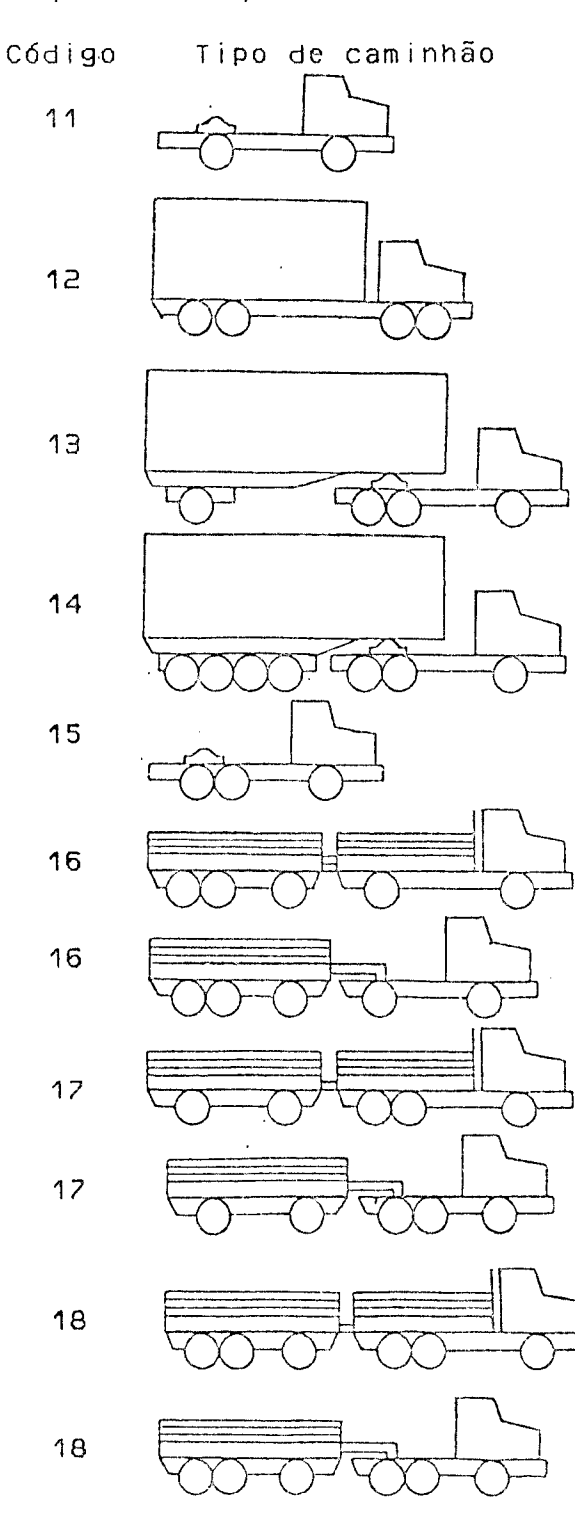

Classificação agregada: caminhão simples = 1;

Figura 2 : Tipos de Caminhões Analisados

Tipo de caminhão

Código

1

caminhão duplo = 2,7 e 12,

caminhão seni-reboque e reboque = os demais

Diante do exposto, selecionou-se um veículo representativo para cada classe, correspondente aos códigos 1 (caminhão simples), 2 ( cam inhão dup lo ) e 5 ( can inhão sem i-reboque ), para efeito de adocão dos parâmetros básicos e desenvolvimento da metodologia de cálculo.

A marca do veículo será conforme aquele adotado pelo Banco  $Mundial - HDM III (21)$ 

Na definição do terminal padrão adotou-se também estes três tipos de veículos como sendo os mais representativos para cada classe.

### 4.3.2 - Uaior Residual dos Ve Coulos Representativos

O valor residual dos veículos representativos será definido a partir do trabalho de Magalhães e Queiroz (14) que se baseia no levantamento dos custos dos usuários da PICR para chegar às se guintes equações finai3:

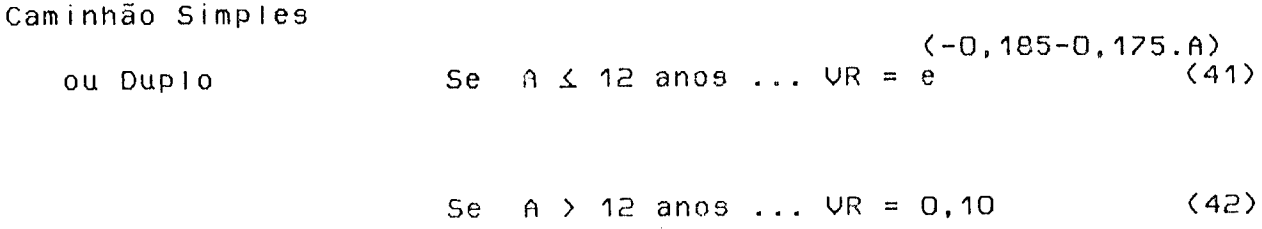

83

 $(-0, 174 - 0, 160.$ A) Caminhão Semi-Reboque Se A 12 anos ... UR = e  $(43)$ 

> Se A > 12 anos ... VR = 0,12  $(44)$

 $A = idade do$  veículo em anos

Das equações apresentadas acima, nota-se que o valor residual dos vefculos corresponde a 10% para caminhões simples e duplos e 12% para caminhões semi-reboque, sendo este valor atingido a partir do 12º ano de utilização, quando o valor do veículo é confundido com o valor dos componentes, para ser desmontado, ou, como comumente é conhecido, torna-se "sucata", passando a ser comercializado como "ferro velho".

# 4.3.3 - Vida Util dos Veículos Representativos

Conforme exposto no ítem anterior, o trabalho de Magalhães e Queiroz define os veículos, com mais de 12 anos de uso, como "sucata", sujeito, portanto, a comercialização em partes componentes.

Entende-se que tal situação configura que, em algum momento anterior, o empresário conclui que sua capacidade de produção, econômicamente viável, está exaurida.

No momento, vem sendo estabelecida, uma vida útil de 6 anos para os caminhões simples e duplo, e de 7 anos para os semi-reboque (18).

No entanto essa condição não reflete a situação existente em Santa Catarina (16), tanto que as idades médias da frota que opera na região, correspondente aos caminhões simples, duplo e semi-reboque são de 8.66, 9.20 e 6.83 anos, respectivamente, valores estes superiores àqueles pré-estabelecidos.

Diante do exposto, propõe-se a fixação da vida útil dos veículos representativos em 12 anos, valor este que poderá ser reduzido, mediante uma paulatina renovação da frota.

#### 4.3.4 - Composição Etária da Frota

Pode-se observar, nos quadros 3 a 5, que a situação atual da frota catarinense foge bastante da composição ideal, representada pela distribuição equitativa dos veículos, em cada um dos segmentos de idade de O a 12 anos, com ligeiro incremento nos segmentos iniciais em detrimento dos finais.

Apesar da distorção existente propôe-se a adoção da composiideal, uma vez que, tal procedimento, estabelece uma políica cão de incentivo que deverá conduzir a uma paulatina renovação da frota, o que , desde já, seria benéfico, em termos de se propiciar, a médio prazo uma redução da idade média dos veículos com consequente reflexo em sua produtividade.

85

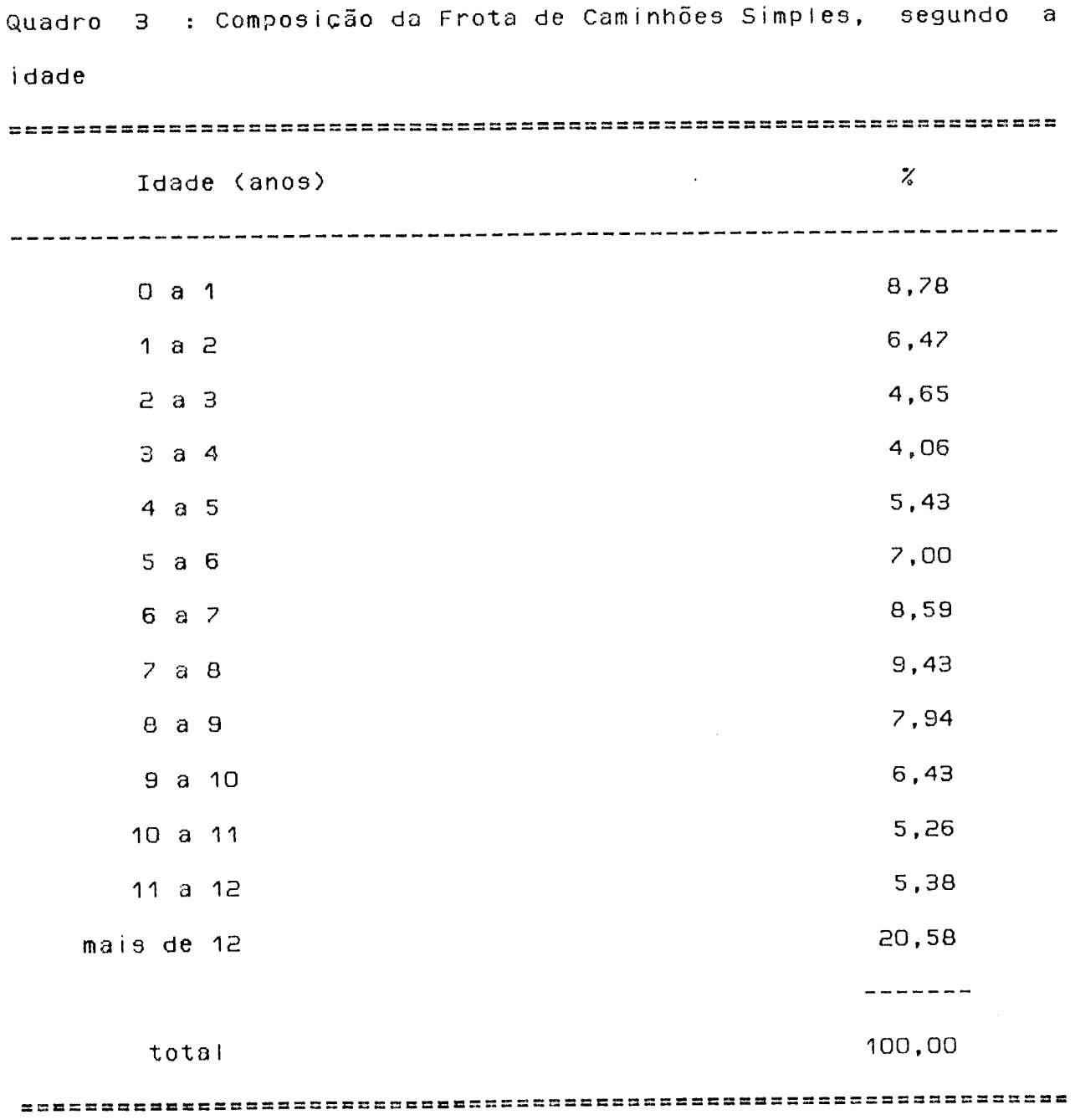

 $\sim 10^{-10}$ 

Fonte: NDTT (16)

 $\ddot{\phantom{a}}$ 

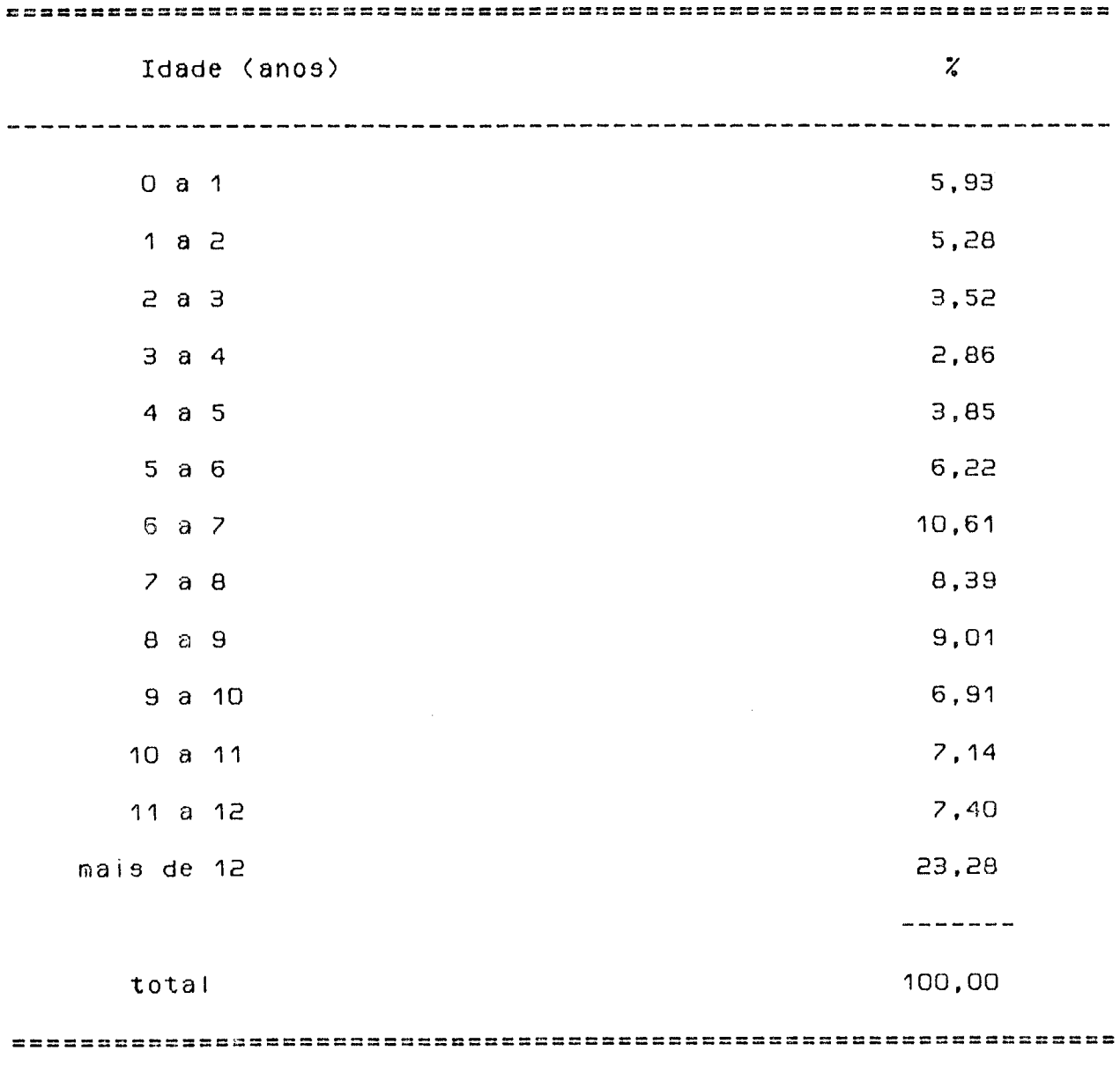

Quadro 4 : Composição da Frota de Caminhões Duplo, segundo a idade

Fonte: NDTT (16)

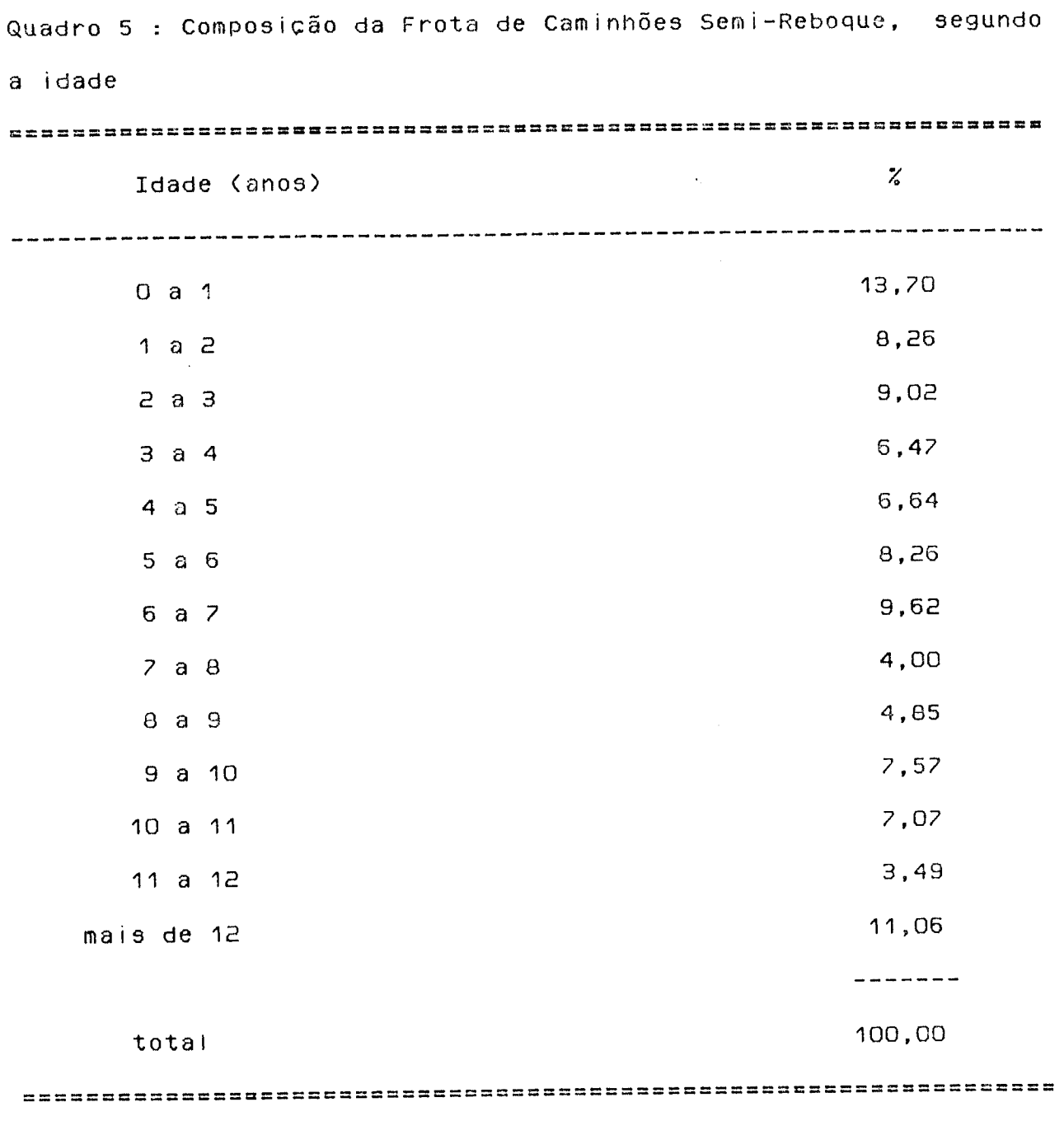

 $\sim 10^{-11}$ 

 $\bar{\mathcal{A}}$ 

 $\ddot{\phantom{0}}$ 

Fonte: NDTT (16)

A proposição passa a ter significado a partir do momento em que, como se verá adiante, a composição etária da frota, tem substancial peso na fixação do componente tarifário, correspondente à depreciação.

Analogamente esta proposição será considerada na abordagem das instalações e equipamentos da administração e terminais devido à falta de informações.

# 4.4 - Definição dos Componentes Iarifários

Anteriormente já foi analisado a concepção da estrutura tarifária à luz da constituição de alguns agrupamentos específicos, englobando as seguintes parcelas:

a) parcela correspondentes ao custo de transferência:

- combustível,
- pneusi
- peçasj
- mão-de-obra de manutenção,
- depreciação dos vefculos,
- mão-de-obra de tripulação,
- lubrificantes,
- lavagem e graxas,
- seguro obrigatório, e
- impostos sobre a propriedade de vefculos automotores
- b) parcela correspondentes ao custo administrativo e de operação do terminal:
	- administração,
	- terminal padrão, e
	- terminal reduzido

c) parcela correspondente à remuneração do capital investido em:

- $-$  ve fculos,
- $-$  instalações, e
- equipamentos.

A partir deste momento proceder-se-á a abordagem de cada um dos agrupamentos referidos, especificando-se o procedimento a ser adotado, para a obtenção de cada uma de suas parcelas componentes.

# 4.4.1 - Cuatos de Transferência

Entende-se por custo de transferência à despesa de transporte de carga entre dois terminais, ou seja, são os custos que estão diretamente ligados ao processo de deslocamento do veículo para a transferência das mercadorias transportadas (18).

Os juros sobre o valor do veículo, apresentados pelo HDM III como custos de transferência, não serão considerados no nosso modelo como tais, propondo assim uma maneira diferente de abordá-lo tanto no seu cálculo como na sua alocação na tarifa.

No cálculo da maioria das parcelas do custo de transferência se faz necessário, primeiramente, a determinação da previsão da velocidade e da utilização do veículo, assim temos:

A) Previsão da Velocidade

O cálculo para previsão da velocidade segue o roteiro abaixo: - Resistência ao Rolamento (adimensional)

 $(45)$  $CR = 0.0139+0.0000198.QI$ 

QI = quociente de irregularidade

- Densidade do Ar na Região, em kg/m

RHO = 1,225.[1-2,26. $\frac{ALT}{1000000}$ ]<sup>4</sup>,225  $(46)$ 

RHO = 1.225 ..... valor default  $(21)$ 

ALT = altitude média em relação do nível do mar

- Massa do veículo, em kg

 $M = TARE+LOAD$ 

 $(47)$ 

Quadro 6 - Classe de veículo e suas Características

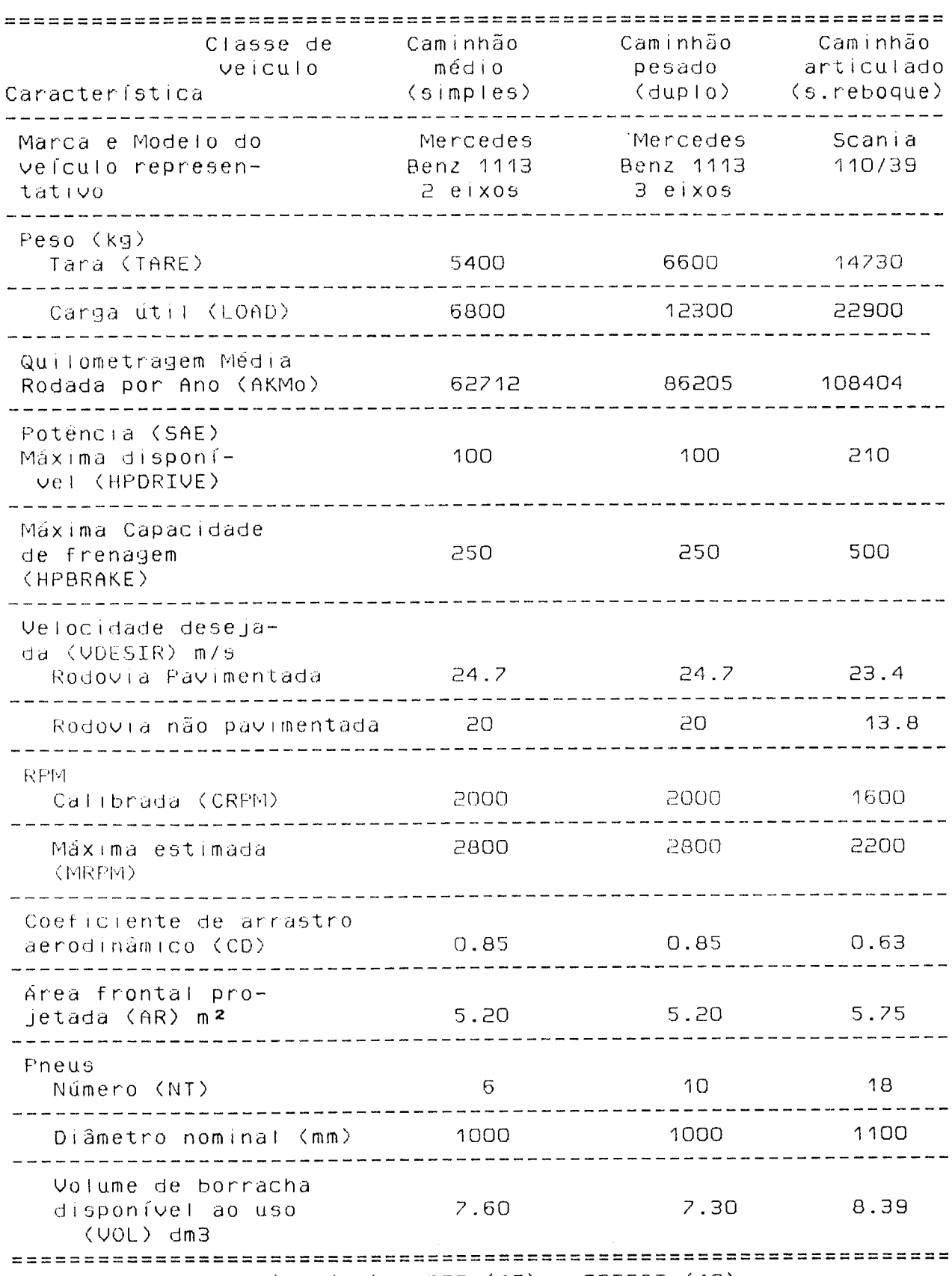

Fonte : Banco Mundial (21), NDTT (16) e GEIPOT (10)

TARE = tara do veículo, obtido no quadro 6 LOAD = carga útil, obtido no quadro 6

- Maior Velocidade Possível em Aclive, Baseada no Alinhamento Vertical e na Potência do Motor, VDRIVEu, em m/s
	- $(48)$  $A = 0.5.RHO.CD.AR$
	- b = HPDRIVE  $\frac{736}{7.6}$  $(49)$

$$
D1 = b + M \cdot g \cdot \frac{CR + PG}{3 \cdot A} \tag{50}
$$

$$
d1 = \sqrt{D1} \tag{51}
$$

$$
UDRIUEu = \sqrt[9]{d1+b} - \sqrt[9]{d1-b}
$$
 (52)

onde  $g = 9,81$  m/s A. b. D1, d1 = cálculos intermediários CD = coeficiente de arrasto aerodinâmico, obtido no quadro 6 HPDRIVE = potência máxima disponível, obtida no quadro 6 = rampa positiva média  $PG$ 

Maior Velocidade Admissível em Aclive, Baseada no Alinhamento Vertical E na Potência do Motor, VDRIVEd, em m/s

$$
C2 = M. g \frac{CR - NG}{3.A}
$$
 (53)

 $(54)$  $D2 = b + C2$ 

$$
5e D2 > 0
$$
 ... . . . d2 =  $\sqrt{D2}$  (55)

$$
ODRICEd = \sqrt{d2+b} - \sqrt{d2-b}
$$
 (56)

 $\sim 10^7$ 

Se D2  $\angle$  0 .... r = 2. $\sqrt{-C2}$ 

$$
Z = \frac{1}{3 \cdot \arccos(-\frac{2.b}{C2.r})}
$$
 Z em radianos (58)

$$
U1 = r \cdot \cos(2) \tag{59}
$$

$$
V2 = r \cdot \cos(z + \frac{2 \cdot \pi}{3})
$$
 (60)

$$
V3 = r \cdot \cos(2 + \frac{4 \cdot \pi}{3})
$$
 (61)

$$
UDRIUEd = máx (U1, U2, U3)
$$
 (62)

- Limite de Velocidade, Baseado no Alinhamento Vertical e na Capacidade de Frenagem do Veículo, VBRAKE, em m/s

$$
\mathsf{Se} \qquad \mathsf{CR}\text{-}\mathsf{NG} \geq 0 \quad \ldots \quad \mathsf{UBRAKE} = \mathsf{CO}
$$
 (63)

$$
CR-NG \leftarrow O \quad \dots \quad \text{UBRAKE} = -\frac{\text{HPBRAKE}.736}{M.g. (CR-NG)} \tag{64}
$$

HPBRAKE = máxima capacidade de frenagem, obtido no quadro 6

 $(57)$ 

Limite de Velocidade Determinado pela Curvatura da Rodovia, VCURVE, em m/s

Se C for igual a zero ou muito pequeno VCURVE =  $\infty$ 

$$
RC = \frac{180000}{\pi \cdot C} \tag{65}
$$

$$
FRATIO = máx (0,02; FRATIOo-FRATIO1.LOAD)
$$
 (66)

$$
UCURVE = \sqrt{FFRATIO+SP}.g.RC
$$
 (67)

C = c u r v a t u r a h o r i z o n t a l m é d i a RC = raio de c u r v a t u r a F R A T I O = r a z ã o de f r i c ç ã o m á x i m a p e r c e b i d a F R A T I O o e F R A T I 0 1 = p a r â m e t r o s d e p e n d e n t e s do v e í c u l o e da s u p e r f í c i e da via, o b t i d o s no q u a d r o 7 SP = s u p e r e I e va ç ão m é d i a

- Limite de Velocidade, Baseada na Irregularidade da Via, VROUGH, em m / 3

$$
VROUGH = \frac{ARUMAX}{0,0382.QT}
$$
 (68)

ARVMAX = máxima velocidade média admissível retificada do movimento da suspensão do veículo tipo Opala, equipado com o Maysmeter (medidor de irregularidade da via), em mm/s, obtido no quadro 7

Quadro 7 : Parâmetros para Previsão de Velocidade

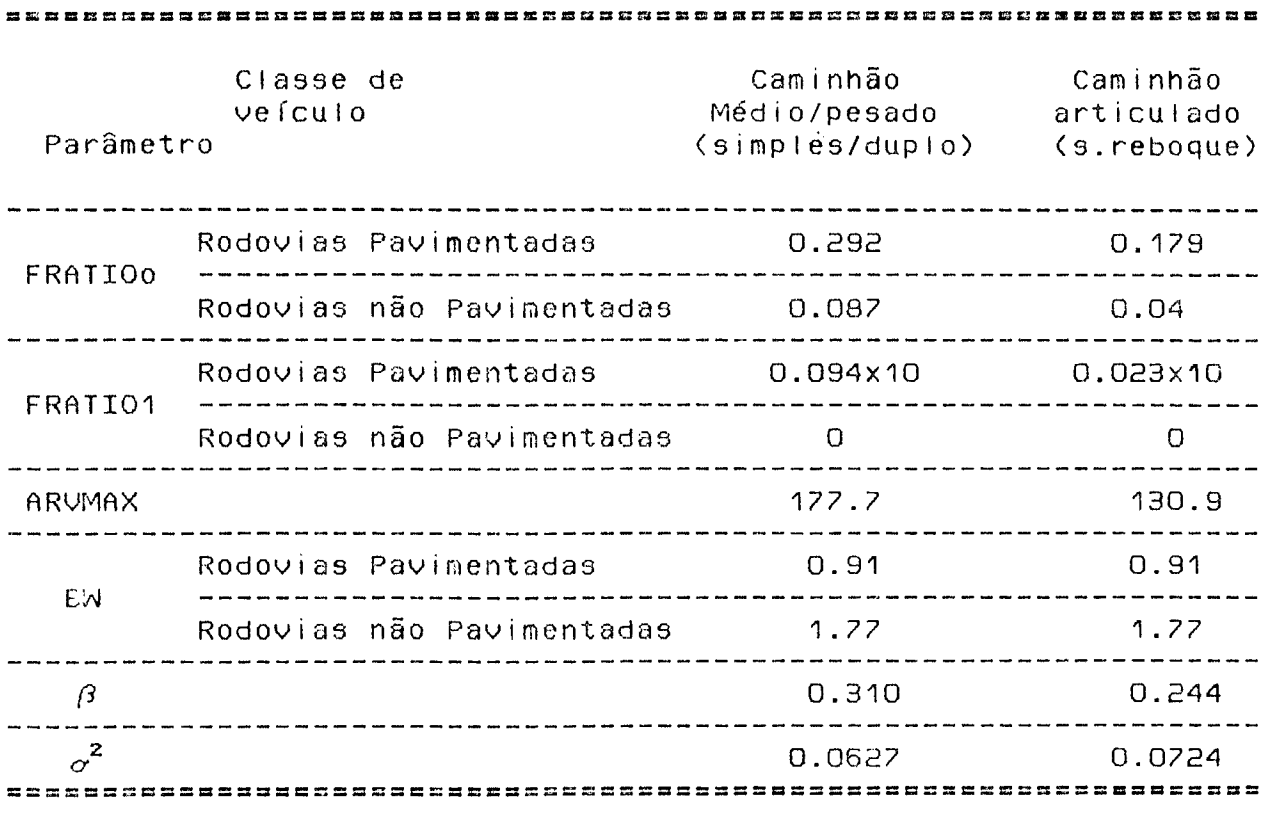

Fonte: Banco Mundial (21)

96

- Velocidade Desejada na Ausência das Outras Restrições (Rampa, Curva, Frenagem, Irregularidade), BDESIR', em m/s, Baseada em Considerações de Ordem Psicológicas, Econômicas, de Seguranças, etc.

$$
\mathsf{Se} \qquad \qquad \mathsf{WIDTH} \geq \mathsf{5m} \ldots \qquad \mathsf{VDESIR} = \mathsf{VDESIR} \tag{69}
$$

WIDTH < 5m ..... UDESIR'= UDESIR-BW.(5-WIDTH)  $(70)$ Se

UDESIR = velocidade desejada, obtido no quadro 6 WIDTH = largura da via em metros, valoe default é  $7,00$  m (11) BM = influência do efeito da largura da via na redução da velocidade, obtido no quadro 7

- Limite Probabilfstico de Velocidade em Aclive, VSSu, em m/s USSU =  $\frac{e^{\langle 0,5,\sigma^2 \rangle}}{E(\frac{1}{VDRIVEu})^{\frac{1}{2} + (\frac{1}{VBRAKE})^{\frac{1}{2} + (\frac{1}{VCRQUE})^{\frac{1}{2} + (\frac{1}{VRCUE})^{\frac{1}{2} + (\frac{1}{VRCUEH})^{\frac{1}{2} + (\frac{1}{VRCUEH})^{\frac{1}{2} + (\frac{1}{VRCUEH})^{\frac{1}{2} + (\frac{1}{VRCUEHH})^{\frac{1}{2} + (\frac{1}{VRCUEHHH})^{\frac{1}{2} + (\frac{1}{VRCUEHHHHHHHHHHHHHH$  $(71)$  $\beta$  = coeficiente que determina a forma assumida pela distribuição

de Weibull, obtido no quadro 7

 $\sigma^2$  = variância, obtida no quadro 2

- Limite Probabilistico de Velocidade em Declive, VSSd, em m/s USSd =  $\frac{e^{\langle 0,5,\sigma^2 \rangle}}{\Gamma(\frac{1}{\text{URRIVEd}})^{\frac{1}{\sqrt{\beta}}}+(\frac{1}{\text{URRAKE}})^{\frac{1}{\sqrt{\beta}}}+(\frac{1}{\text{UCURUE}})^{\frac{1}{\sqrt{\beta}}}+(\frac{1}{\text{UROUGH}})^{\frac{1}{\sqrt{\beta}}}+(\frac{1}{\text{UROUGH}})^{\frac{1}{\sqrt{\beta}}}}$ 

 $(72)$ 

- Previsão Média de Velocidade, ASPEED, em k/h, para a Viagem

$$
\text{ASPEED} = \frac{3,6}{\frac{\text{LP}}{\text{USSu}} + \frac{1-\text{LP}}{\text{USSd}}} \tag{73}
$$

LP = percentagem em rampa positiva

 $\mathcal{L}^{\text{max}}_{\text{max}}$  , where  $\mathcal{L}^{\text{max}}_{\text{max}}$ 

Para obter a utilização anual do veículo, basta aplicar a seguinte fórmula:

$$
AKM = \left\langle \frac{1-EUU0}{AKMO} + \frac{EUU0}{HRDO \cdot ASPEED} \right\rangle^{-1}
$$
 (74)

AKM = utilização anual do veículo, em km/ano EUU = elasticidade média de utilização, o valor default é 0,85 (21) HRD = média anual do número de horas dirigidas, o valor default é

1624 h/ano (10)

AKMo = média anual de utilização do veículo, em km/ano, obtido  $no$ quadro 2

## $4.4.1.1 -$ Combustivel

As fórmulas para previsão de consumo de combustível, considerando-se dois subtrechos, um em active e outro em declive, seguem o seguinte roteiro abaixo:

- Cálculo das Resistências Gravitacionais em Newtons

$$
aclive ... . . . GF = M.g.PG
$$
 (75)

$$
declive \ldots \quad GF = M.g.NG
$$
 (76)

**Contract** 

- Cálculo da Resistência ao Rolamento em Newtons

active e declive ....  $RR = M.g.CR$  $(77)$ 

- Cálculo da Resistência do Ar em Newtons

$$
aclive ... . . . AFu = 0,5.RHO.CD.AR.(VSSu)2
$$
 (78)

declive ....  $AFd = 0.5.RHO.CD.AR.(VSSd)<sup>2</sup>$  $(79)$ 

- Cálculo das Forças que Impelem o Veículo, em Newtons

 $(80)$  $\texttt{aclive}\dots\texttt{.}$  DFu = GFu+RR+AFu

 $(81)$ declive .... DFd = GFd+RR+AFd

- Cálculo da Potência do Veículo em hp

$$
active \ldots. HPu = DFu. \frac{VSSu}{736}
$$
 (82)

$$
\text{declive } \dots \text{ HPd} = \text{DFd} \cdot \frac{VSSd}{736} \tag{83}
$$

- Cálculo do Consumo Unitário de Combustível em Aclive, UFCu, em  $m1/9$ 

UFCd =  $(a_0 + a_1 \cdot \text{CRPM} + a_2 \cdot \text{CRPM}^2 + a_9 \cdot \text{HPu} + a_4 \text{HPu} \cdot \text{CRPM} + a_5 \cdot \text{HPu}^2) \cdot 10^{-5}$  $(84)$ 

CRPM =  $obtido no quadro 6$ a<sub>o</sub> - a<sub>7</sub>= parâmetros do modelo estimados em análises de regresão, obtido no quadro 8

NHo = limite inferior da potência negativa, obtido no quadro 8

- Cálculo do Consumo Unitário de Combustível em Declive, UFCd, em  $m1/9$ 

Se HPd 2 0 então

UFCd =  $(a_0 + a_1 \cdot CRPM + a_2 \cdot CRPM^2 + a_3 \cdot HPd + a_4 \cdot HPd \cdot CRPM + a_5 \cdot HPd^2) \cdot 10^{-3}$  (85)

Se NHo < HPd < 0 então

UFCd =  $(a_0 + a_1 \cdot \text{CRPM} + a_2 \cdot \text{CRPM}^2 + a_6 \cdot \text{HPd} + a_7 \cdot \text{HPd}^2) \cdot 10^{-5}$  $(86)$ 

Se HPd < NHo então

$$
UFCd = \langle a_0 + a_1.CRPM + a_2.CRPM^2 + a_6.NH0 + a_7.NH0^2 \rangle.10^{-5}
$$
 (87)

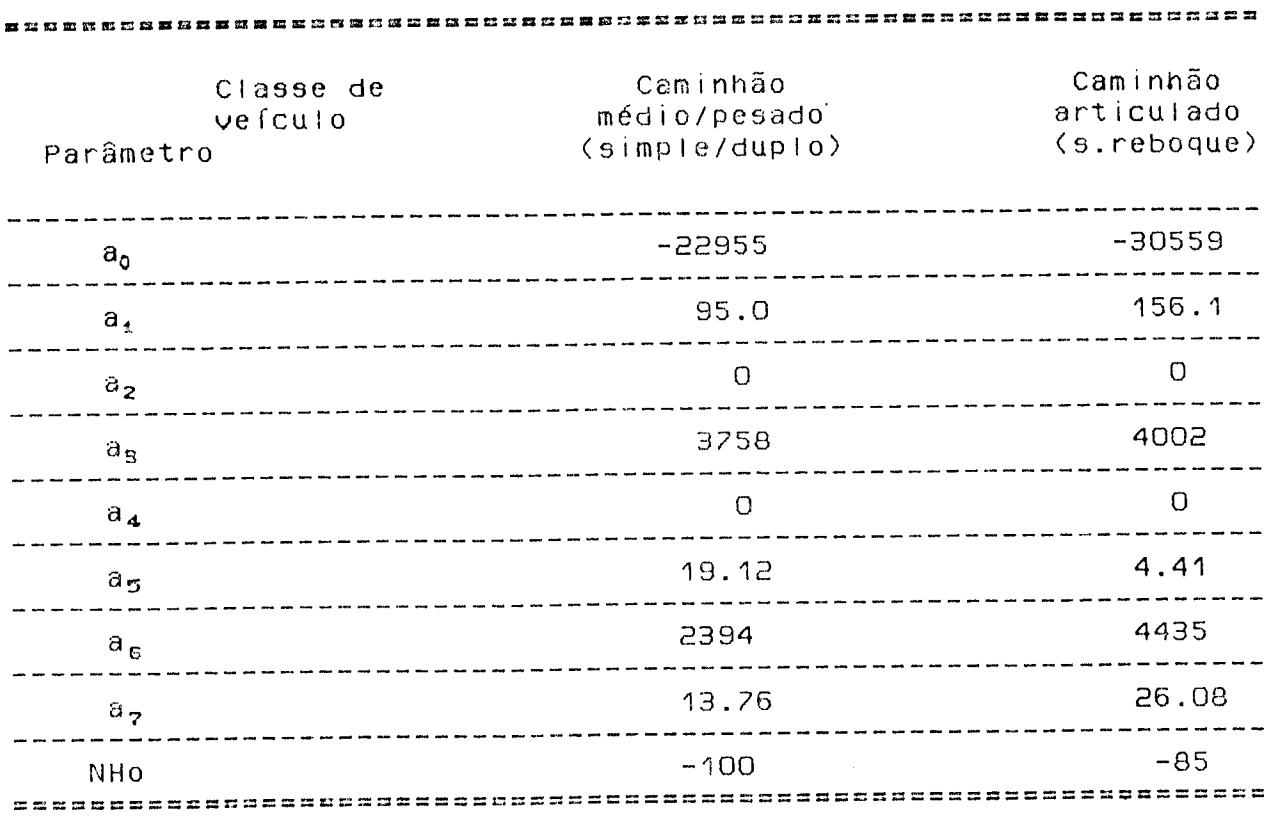

Quadro 8 : Parâmetros para o Cálculo do Consumo de Combustível

Fonte: Banco Mundial (21)

 $101$ 

- Cálculo do Consumo de Combustível, por Unidade de Distância, FUELA, em 1/km

$$
FUELA = UFCu \cdot \frac{LP}{VSSu} + UFDd \cdot \frac{1-LP}{VSSd}
$$
 (88)

LP = percentagem em rampa positiva

- Cálculo do Consumo de Combustível Ajustado para as Condições Reais de Operação, AFUEL, em I/km
	- $(89)$  $AFUEL = 1,15.FUELA$
- Cálculo do Custo de Combustível, CAFUEL, em CZ\$/km, e CTOTC, em  $CZ$$

```
(90)CAFUEL = AFUEL.CUNITIC
```
 $CTOTC = CAFUEL.L$ 

CUNITC = custo unitário do combustível

L = extensão da viagem

### $4.4.1.2 -$  Pneus

O cálculo para previsão de consumo de pneus, considerandobe dois subtrechos, um em aclive e outro em declive, seguem o seguinte roteiro:

 $(91)$ 

Cálculo da Força Média Tangencial (ao Quadrado) Aplicada no Pneu. CFT<sup>2</sup>. em Newtons ao Quadrado

$$
CFT2 = LP. (DFu)2 * (1-LP). (DFd)2
$$
 (92)

Cálculo da Energia Tangencial por Pneu, CE, em Joule\*Metro (J-M)

$$
CE = \frac{CFT^2}{M.9.NT}
$$
 (93)

- NT = número de pneus do ve f culo, o valor de f ault é en contrado no quadro 6
- Cálculo do Volume de Borracha Gasta, TWT, em dm /1000 km

$$
TWT = TWTO+CTC.CE
$$
 (94)

TWTo e CTc = parâmetros encontrados no quadro 9

- Cálculo do número de Recauchutagens (ou Recapagens), NR

$$
\langle 0,00248.9I - \frac{0.00118.180000}{.RC} \rangle
$$
  
NR = (NRo+1).e (95)

NRo = número máximo de recapagens, o valor default é encontrado no quadro 9

Quadro -9 : Parâmetros para o Cálculo do Consumo de pneus, -pecas,<br>mão de obra de manutencão e Tubrificantes

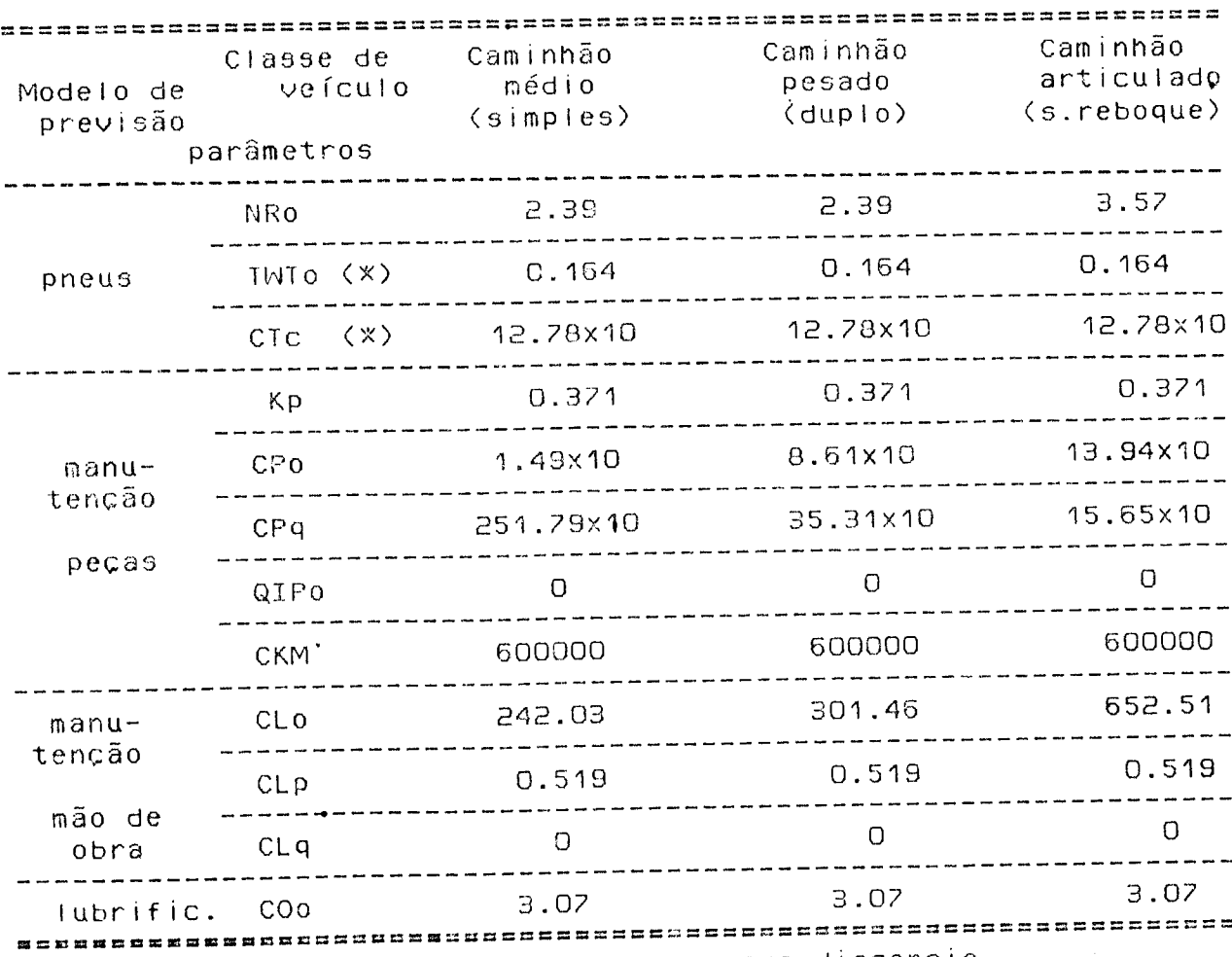

(\*) TWTC e CTC foram levantados para preus diagonais

Fonte : Banco Mundial (21)

Cálculo da Distância Total de Viagem Proporcionada por uma Carcaça, DISTOT, em 1000 km

$$
DISTOT = \frac{(1+NR) . VOL}{TWT}
$$
 (96)

VOL = volume de borracha que pode ser usada por pneu; valor  $\sim 100$ default obtido no quadro 6

- Cálculo do Número Equivalente de Novos Pneus Gastos por 1000 km para cada Pneu do Vefculo, EQNT

$$
EQNT = \frac{1+RREC \cdot NR}{DISTOT} \cdot 0,0075
$$
 (97)

- RREC = valor em fração, que indica a razão do custo de uma recauchutagem para o custo de um novo pneu, o valor defauit  $60, 15(21)$
- Cálculo do Número Equivalente de Novos Pneus Gastos por 1000 km-Veículo, EQNTV

$$
EQNTU = NT.EQNT
$$
 (98)

- Cálculo do Consumo de Pneus, EQNTVP, em Pneus/km

$$
EQNTUP = \frac{EQNTU}{1000}
$$
 (99)

- Cálculo do Custo de Pneus, CPNEU, em CZ\$/km, e CTOTP, em CZ\$

 $(100)$ CPNEU = EQNTUP.CUNITP  $(101)$  $CTOTP = CPNEU.L$ 

CUNITP = custo unitário de um pneu

 $4.4.1.3 - Pecas$ 

A previsão do consumo de peças segue o seguinte roteiro:

- Cálculo do Custo de Peças por Veículo-km como Fração do Preço Médio de um Veículo Novo da mesma Classe, APART

 $(102)$ CKM = mín {CKM, 0,5.LIFE0.AKM}

Se QI & QIPo então

 $APART = CP0.e^{(CPq. QI)} \cdot \frac{CKM}{1000}^{KP}$  $(103)$ 

Se QI > QIPo então

APART =  $CPo.e^{ (CPq.QIPo) } . CKM^{KP} \cdot \frac{1-CPq.QIPo+CPq.QI}{1000}$  $(104)$ 

OBS: Vide restrição anexo A

CKM'= idade limite em quilômetros, obtido no quadro 9 CPo = coeficiente constante na expressão exponencial entre consumo de peças e irregularidade, obtido no quadro 9

CPq = coeficiente de irreguIaridade na expressão exponencial entre consumo de peças e irregularidade, obtido no quadro 9 Kp = coeficiente constantena expressão exponencial entre consu-

mo de peças e irregularidade, obtido no quadro 9 CKM = média da idade em kilômetros da classe do veículo

QIPo= valor transicional da irregularidade em QI, além da qual a relação entre peças e irregularidade é linear, obtido no quadro 9

LIFEo= vida útil do veículo em anos, conforme item 4.3.2

- Cálculo do Custo de Peças, CAPART, em CZ\$/km, e CAPTOT, em CZ\$

 $CAPART = APART.CUEIC$  (105)

 $CAPTOT = CAPART.L$  (106)

 $CVEIC = custo do Ve$  fculo novo

# $4.4.1.4 - M\bar{5}$ n-de-Ohra. de Manutenção

A previsão para chegar à mão-de-obra de manutenção segue o seguinte roteiro:

107

- Cálculo da Mão-de-Obra de Manutenção, ALABOR, em Horas de Traba-Tho por Vefculo

ALABOR = CLO.(APART.1000)
$$
CLp_e(CLq.QI)
$$
 (107)

OBS: Vide restricão anexo A

- CLo = coeficiente constante na expressão entre mão-de-obra  $\mathbf{e}$ consumo de peças, obtido no quadro 9
- $CLp$  = expoente do custo de pecas na expressão entre horas de mão-de-obra e consumo do peças, reflete os aspectos economia e tamanho do veículo, obtido no quadro 9
- $CLq = Coeficiente$  de iregularidade na relação entre horas de mão-de-obra e irregularidade, obtido no quadro 9
- Cálculo do Custo de Mão-de-Obra, CLABOR, em CZ\$/km, e CLABT, em  $CZ$$

CLABOR = ALABOR.CUNITL.(ENCSOC+1)  $(108)$ 

 $CLABT = CLABOR.L$ 

CUNITL = custo horário da mão-de-obra  $ENCSOC = encargos sociais$ 

 $(109)$
#### $4.4.1.5$  - Depreciação

Atualmente os estudos e práticas utilizados na composição tarifárias limitam a vida útil do veículo, para efeito de depreciação, em 6 anos para caminhões simples e duplo e em 7 anos para semi-reboque, bem como definem, aleatóriamente um valor correspondente a 20% do valor do veículo novo, como valor residual, após essa vida útil. Esta prática não corresponde, em absoluta, às condições vigentes, que apresenta uma frota superior a esses valores.

Como a tarifa deve remunerar o empresário, de maneira a propiciar condições de ajustar sua frota - existência de 8.33% dos veículos de cada classe, em cada um dos segmentos de idade da O a 12 anos - o valor correspondente à depreciação deverá ser obtido através do seguinte roteiro:

- Cálculo da Depreciação do Veículo por 1 Veículo-km, DEP, em Fracão da Diferenca entre o Preco de um Veículo Novo sem Pneus e seu Valor Residual também sem Pneus

$$
DEP = \frac{1 - UR}{LIFEO.AKM}
$$
 (110)

LIFEo = vida útil média do veículo em anos, conforme item 4.3.3 UR = valor residual em fração, conforme item 4.3.2

- Cálculo do Custo da Depreciação, CDEP, em CZ\$/km, e CDEPT, em  $CZ$$ 

 $(111)$  $CDEF = DEF.CUEIC-NT.CUNITP)$  $\sim 100$ 

 $(112)$  $CDFPI = CDEF.L$ 

 $CVEIC = Custo de um vefculo novo$ 

#### $4.4.1.6 - M\bar{2}n-de-bcececejripulec$

A previsão de mão-de-obra de tripulação pode ser obtido através do seguinte roteiro:

- Cálculo do Número de Horas de Tripulação Requerida por viagem

$$
CRH = \frac{L}{\text{ASPEED}} \tag{113}
$$

- Cálculo do Custo da Mão-de-Obra de Tripulação, CRHP, em CZ\$/km, e CRHTOT, em CZ\$

 $(114)$ CRHP = CRH.CUNITT. (ENCSOC+1)

 $(115)$ CRHTOT = CRHP.L

CUNITT = custo horário da tripulação

A previsão do consumo de Iubrificante obtem-se através do seguinte roteiro:  $\sim 100$ 

- Cálculo do Consumo de Lubrificantes, AOIL, em Litros por Veícu- $10 - km$ 

$$
AOIL = \frac{COO + O_{1}11605 . QI}{1000}
$$
 (116)

- COo = coeficiente característico de cada classe de veículo, obtido no quadro 9
- Cálculo do Custo de Lubrificantes, CAOIL, em CZ\$/km, e CAOILI, em CZ\$

$$
CAOIL = AOIL.CUNITO
$$
 (117)

 $(118)$  $CAOILT = CAOIL.L$ 

CUNITO = custo unitário de lubrificante

#### $4.4.1.8 - Laplace function$  fraxas

 $\sim 10^7$ 

O valor deste ítem é calculado através da divisão do preço de una lavagem e engraxamento completa pela quilometragem recomendada para lavagem periódica. Assim temos:

 $\ddot{\phantom{a}}$ 

- Cálculo do Custo de Lavagem e Engraxamento, CLAGRA, em CZ\$/km, e CLAGRAT, em CZ\$

$$
CLAGRA = \frac{LAGRA}{TL}
$$
 (119)

LAGRA = preço de lavagem completa

 $CLAGRAT = CLAGRA.L$ 

TL = espaçamento em quilômetros entre lavagens

Serão usados os seguintes espaçaçamento entre lavagens:

 $TL = 4000$  km para redovias pavimentadas

TL = 3000 km para rodovias não pavimentadas

#### 4.4.1.9 - Seguro Obrigatório (DPUAI)

O seguro obrigatório tem incidência anual e seu valor é fixado independente da idade do veículo, desta forma um único valor será considerado. Seu rateio será feito diretamente sobre a utilização anual do veículo face sua condição de incidência anual. Assim temos:

- Cálculo do Custo do Seguro Obrigatório (DPVAT), CDPVAT, em CZ\$/km, e CDPVATT, em CZ\$

DPVAT  $(121)$  $CDPVAT =$  $\sim 10^{11}$ AKM

 $(120)$ 

DPVAT = valor do seguro obrigatório

## 4.4.1.10 - Ingrato sobre a Propriedade de Velculos Automotores (TPUA)

O IPVA é devida anualmente e incide com valores diferenciados em função da idade do veículo, assim o valor rateável do IPVA deve ser obtido considerando-se a média ponderada dos valores taxados, em função da composição etária da frota.

No presente trabalho tem-se proposto uma distribuição etária uniforme para a frota de maneira que cada segmento seja contemplado com 8.33% do total dos veículos.

A partir de tal modelo tem-se o valor médio a ser considerado, que será coincidente com o valor do IPVA para veículos com 6 anos de uso.

O rateio do valor do IPVA será feito diretamente sobre a utilização anual face a sua condição de incidência anual. Assim temos:

 $(122)$ 

- Cálculo do Custo do Imposto sobre a Propriedade de Veículos Automotores (IPVA), CIPVA, em CZ\$/km, CIPVAT, em CZ\$

$$
CIPVA = \frac{IPVA}{AKM}
$$
 (123)

$$
CIPVAT = CIPVAL
$$
 (124)

IPVA = valor do IPVA para o veículo com 6 anos de uso

### 4.4.2 - Custos Administrativos a de Terminais

 $\sim 10^{-11}$ 

Os custos administrativos e de terminais, são aqueles pertinentes à administração da empresa propriamente dita e à operação de terminal de carga, ou seja, são aqueles que não estão diretamente ligados ao processo de deslocamento do veículo para a transferência das mercadorias transportadas.

Os juros sobre o valor das instalações e equipamentos, considerados pelo modelo como parte dos custos administrativos e  $de$ terminais, serão abordados de uma maneira diferente, tanto no seu cálculo como na sua alocação na tarifa.

Quanto aos custos do veículo parado, não será considerado na metodologia proposta, em face da intenção de abordar somentes os custos para o transporte em regime de eficiência.

Cabe explicar que, com a hipótese do item 3.3.7, o valor final dos custos administrativos e de terminais é o somatório dos custos administrativos, dos custos do terminal padrão e dos custos do terminal reduzido.  $\sim 10^{11}$  m  $^{-1}$ 

A menor das capacidades em relação ao portão, docas e armazém, corresponde à do armazém, tendo uma capacidade de 44964 t/ano (CAPTER)

#### 4.4.2.1 - Custos Administrativos

O valor dos custos administrativos, considerando também os custos de conservação e outros custos diversos, é dado como segue:

$$
FOLE = 21.SALMIN.(ENCSOC+1)
$$
 (125)

$$
PRECU = 69,75.VALC + 93,75.VALE
$$
 (126)

$$
DEPRA = PRECU. \frac{1-URESP}{LTEFP}
$$
 (127)

CADM = 12.FOLE \*< DEPRA+0, 025. PRECU+0, 136427. CAPTER>. OTN  $(128)$ CAPTER

$$
CTADM = CADM. \frac{CARGA}{1000} \tag{129}
$$

FOLE = rateio das despesas em CZ\$/mês com a folha de pagamento da sede entre os diversos terminais da empresa SALMIN =  $salário mínimo em vigor$ 

115

ENCSOC = encargos socias em fração

- PRECU = valor em OTN das edificações, circulação e urbanização (redes de água, esgoto, iluminação, ajardinamento e cercas) da administração
- = valor do m<sup>9</sup> de concreto simples no traço apropriado para VALC uma pavimentação com 20 cm de espessura, em OTN
- $=$  valor do  $m^2$  construído em OTN VALE
- DEPRA = depreciação das edificações, circulação e urbanização em  $C2$/m@s$
- URESP = valor residual das edificações, circulação e urbanização em fração
- LIFEP = vida útil das edificações, circulação e urbanização
- CAPTER = capacidade anual do terminal
- CARGA = carga que passa pelo terminal em kg
- CADM = custo administrativo em CZ\$/t
- CTADM = custo administrativo em CZ\$

#### 4.4.2.2 - Custos do Ierninal Pedrão

Para se chegar ao custo do terminal de uma carga que passa pelo terminal padrão, levando-se em conta também o custo de conservação e uniformes, procede-se da seguinte forma:

 $(130)$  $FOLPD = 34. SALMIN.$  $(ENCSOC+1)$ 

 $(131)$  $FOLAMZ = 86.SALMIN.CENCSOC+1)$ 

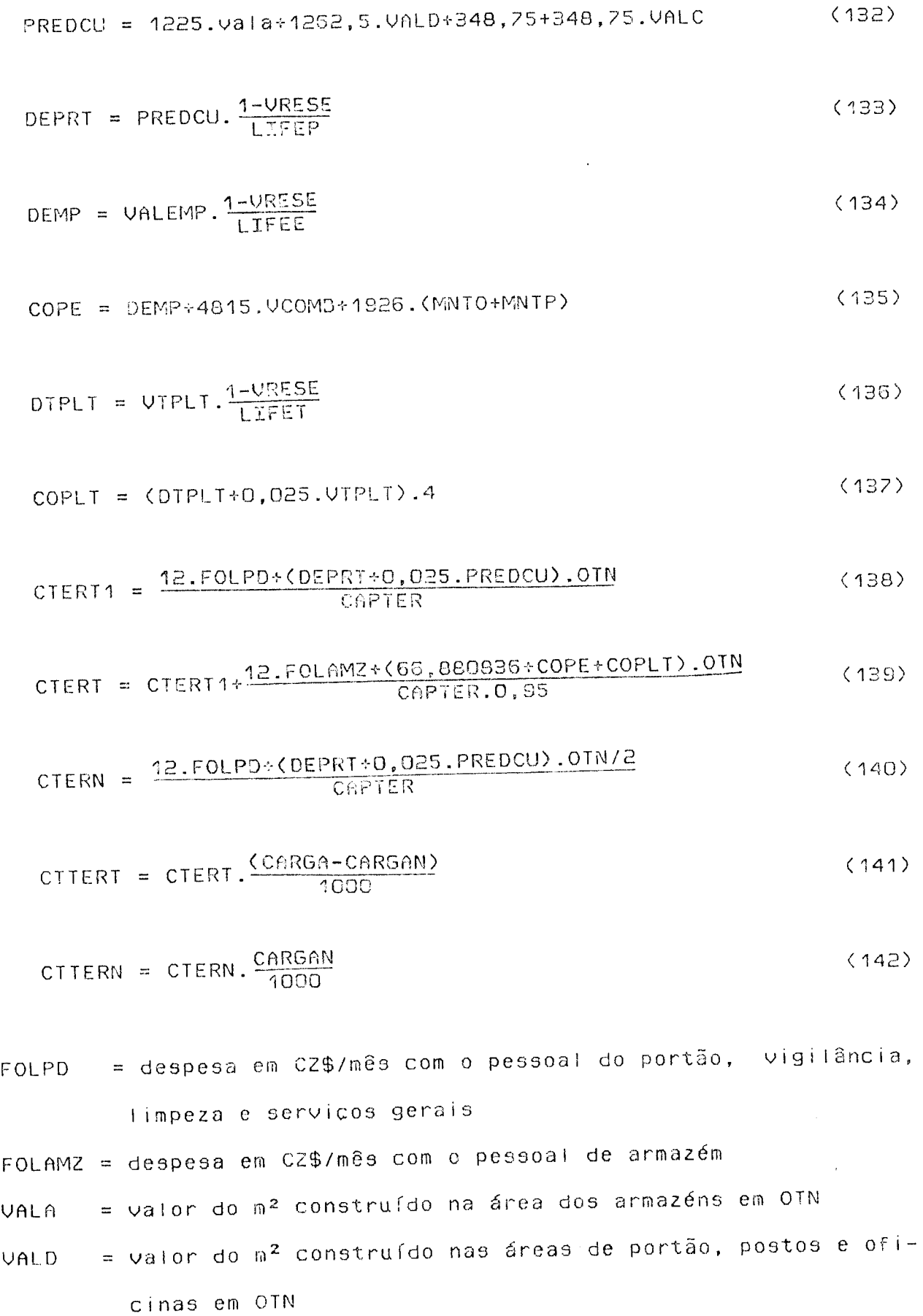

117

 $\ddot{\phantom{a}}$ 

- PREDCU = valor em OTN das edificações, circulação e urbanização do terminal padrão
- DEPRT = depreciação das edificações, circulação e urbanização em CZ\$/mês
- = depreciação da empilhadeira em OTN/mês **DEMP**
- VALEMP = valor de aquisição da empilhadeira em OTN
- URESE = valor residual de empilhadeira em fração
- LIFEE = vida útil estimada de empilhadeira em anos
- COPE = custo operacional em CZ\$/m8s das empilhadeiras
- $VCOMB = custo en OTN/kg do combustível$
- = custo horário em OTN da mão de obra de manutenção de  $C\Omega$  – **MNTO** pilhadeira
- = custo horário em OTN de peças para manutenção de empilha-MNTP deira
- = depreciação do transpalete em OTN/mês DIPLI
- UTPLT = valor de aquisição de transpalete de 2,0 t em OTN/mês
- LIFET = vida útil estimada de empilhadeira em anos
- COPLT = custo operacional em CZ\$/mês dos trasnpaletes
- CARGAN = carga que não passa pelo terminal padrão em kg
- CTERT1 = variável auxiliar
- CTERT = custo de carga que passa pelo terminal padrão em CZ\$/t
- CTERN = custo de carga que não passa pelo terminal padrão da empresa transportadora em Cz\$/t

CTTERT = custo de carga que passa pelo terminal padrão em CZ\$ CTTERN <sup>a</sup> custo de carga que não passa pelo terminal padrão em CZ\$ 4.4.2.3 - Custos do Ierminal Reduzido

Para se chegar ao custo de uma carga que passa pelo terminal reduzido, considerando também o custo de conservação, uniformes e de operação do transpalete, procede-se da seguinte forma:

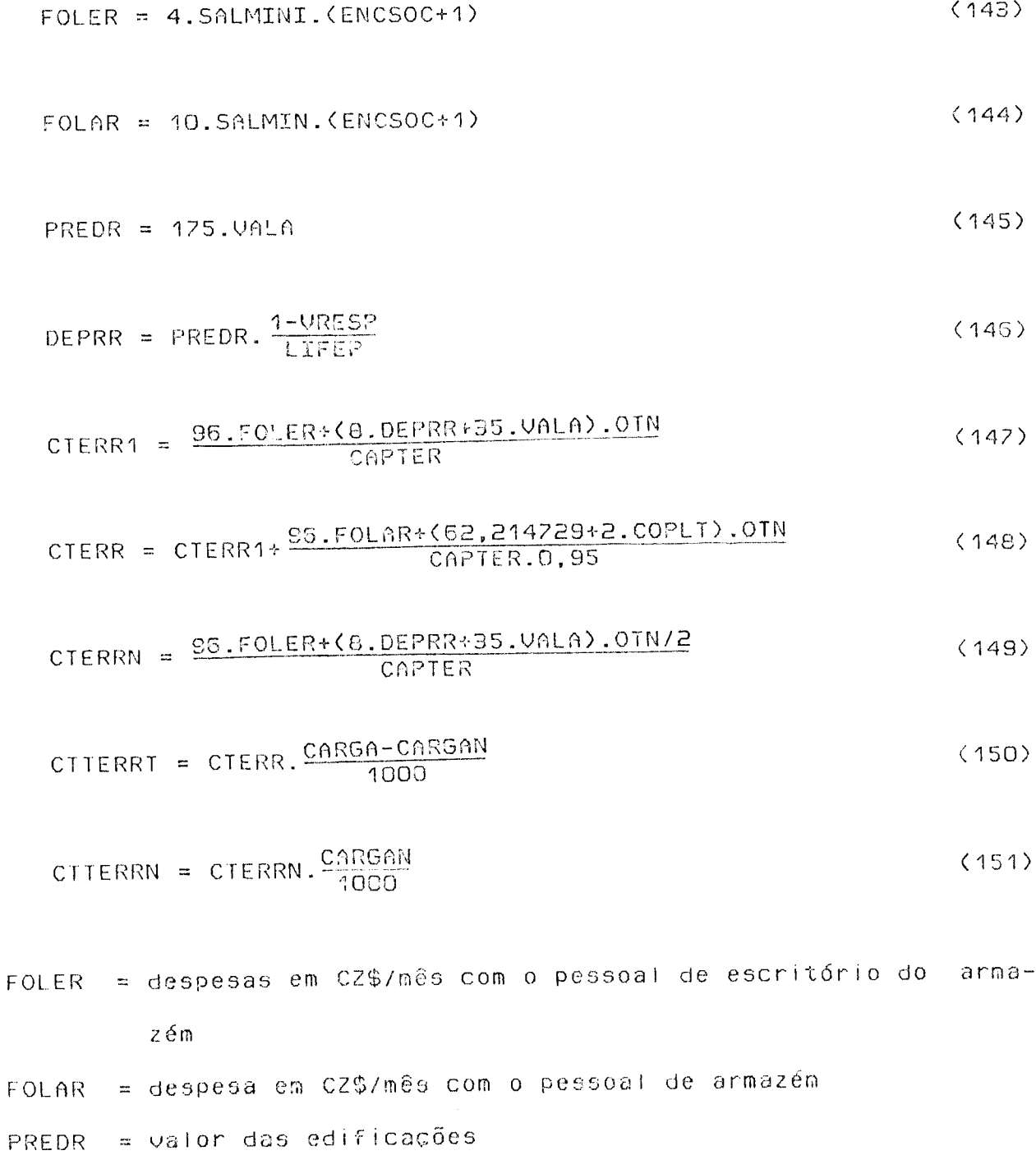

 $DEPRR = depreciacão das edificacões em CZ$/mês$ 

 $CTER1 = Variável auxilia$ 

CTERR = custo de carga que passa pelo terminal reduzido em  $C2\$ It

CTERRN = custo de carga que não passa pelo terminal reduzido em  $CZ$/t$ 

CTTERRT= custo de carga que passa pelo terminal reduzido em CZ\$ CTTERRN= custo de carga que não passa pelo terminal reduzido  $e<sub>m</sub>$  $CZ$$ 

#### 4.4.3 - Remuneração do Capital Investido

Entende-se neste agrupamento as parcelas, referentes ao repasse para a tarifa, da margem remuneratória do capital investido pelo empresário, em bens necessários à exploração do negócio. Adotar-se-á que todo o capital investido nestes bens é capital  $pr6$ prio.

Os bens suscetíveis de remuneração diante de sua perfeita caracterização, como indespensáveis à exploração do negócio, são os veículos (a frota), as instalações e equipamentos. A primeira dará uma remuneração por quilômetro e as outras, referentes a instalações e equipamentos, dará uma remuneração por tonelada.

As peças e acessórios, estocados em almoxarifados, não serão levados em conta, considerando que a região já dispõe de razoavél rede de distribuição de paças a acassórica, e que existe uma tendência entre as modernas empresas em reduzir esse investimento.

120

4.4.3.1 - Remunerecen de Valcula

Admitindo-se que a composição etária da frota atenda a uma distribuição homogênea, conforme proposto na abordagem do assunto, em ítem específico, a idade média da frota será de 6 anos.

A remuneração deverá incidir sobre a diferença entre o va-Tor do custo histórico corrigido e o valor da depreciação corrigida dos veículos, esse valor pode ser definido segundo as seguintes expresões:

- Cálculo do valor do veículo depreciado por 1 veículo-km, DEPx, após x anos de uso

$$
DEPX = \frac{1}{AKM} - DEP.X
$$
 (152)

 $x =$  idade média da frota em anos

- Cálculo da Remuneração do Veículo por 1 veículo-km, REMx, em Fração da Diferença entre o Preço de um Veículo Novo sem Pneus e seu Valor Residual também sem Pneus

$$
REMX = Tx. DEPX
$$
 (153)

Tx = valor da taxa de juros anual em fração

- Cálculo do Valor da Remuneração do Veículo, RVEIC, em CZ\$/km, e RUEICT, em CZ\$

 $(154)$ RUEIC = (CUEIC-NT.CUNITP).REMX  $\sim$ 

 $(155)$ RUEICT = RUEIC.L

### 4.4.3.2 - Repuberação des Instalaçãos

O valor a ser remunerado, referente a instalações, compreende o capital investido em obras civis destinadas à urbanização, áreas destinadas à circulaçãode veículos e pedestres, e construções destinadas à administração e terminais.

Com a hipótese do item 3.3.7 e considerando as instalações após 20 anos de uso, ou seja, depreciadas em metade de sua vida útil, a expressão para a remuneração das instalações é a sequinte:

- Cálculo do Valor da Remuneração das Instalações das Cargas que Passam no Terminal, RINS em CZ\$/t, RINST em CZ\$, e das Cargas que Não Passam nos Terminais, RINSN em CZ\$/t e RINSNT em CZ\$

# RINS=C<sup>PRECU-DEPRA.LIFEP/2</sup>, PREDCU-DEPRT.LIFEP/2, PREDR-DEPRR.LIFEP/2<sup>'</sup>J.Tx  $(156)$

RINST = RINS.  $\frac{CARGA-CARGAN}{1000}$ 

122

 $(157)$ 

RINST = RINST.  $\frac{CARGA}{1000}$ 

 $(159)$ 

### 4.4.3.3 - Repuneração dos Equipementos

O valor a ser remunerado, referente aos equipamentos, compreende o capital investido em empilhadeiras e transpaletes.

Com a hipótese do item 3.3.7 e considerando os equipamentos depreciados em metade de sua vida útil, a expressão para remuneração dos equipamentos é a seguinte:

Cálculo do Valor da Remuneração dos Equipamentos, REQUI em CZ\$/t, e REQUIT em CZ\$

REQUI=C <mark>UALEMP-DEMP.LIFEE/2+4.UTPLT-4.UTPLT.LIFET/2</mark>, UTPLT-DTPLT.LIFET/2 <sub>J</sub>.Tx<br>CAPTER  $(160)$ 

> REQUIT = REQUI. CARGA-CARGAN  $(161)$

> OBS: o valor da remuneração dos equipamentos das cargas que não passam pelos terminas é nula

 $4.5$  - Iabalaa

De maneira a operacionalizar a metodologia proposta, caso as medições das características e da irregularidade da via não estejam disponíveis, 3ão adotados valores médios para estes parâmetros.

Assim, com as informações a nível agregado quanto à irregularidade e à geometria da via, são calculados os valores das estimativas, bases para quantificação dos recursos consumidos nos custos de transporte.

#### 4.5.1 - <u>Geometria da Rodovia</u>

Com a hipótese de viagem redonda (anexo A), ou seja, custo de ida igual a custo de volta, os parâmetros PG e NG se tornam iguais e equivalentes, na PICR (11), a RPF (soma dos alives e declives), desta forma a geometria vertical, representada pelos parâmetros PG e NG, pode ser classificada como plana, ondulada e montanhosa.

A superelevação (SP) será conforme a PICR (anexo A)

124

Quadro 10 : Geometria da Rodovia

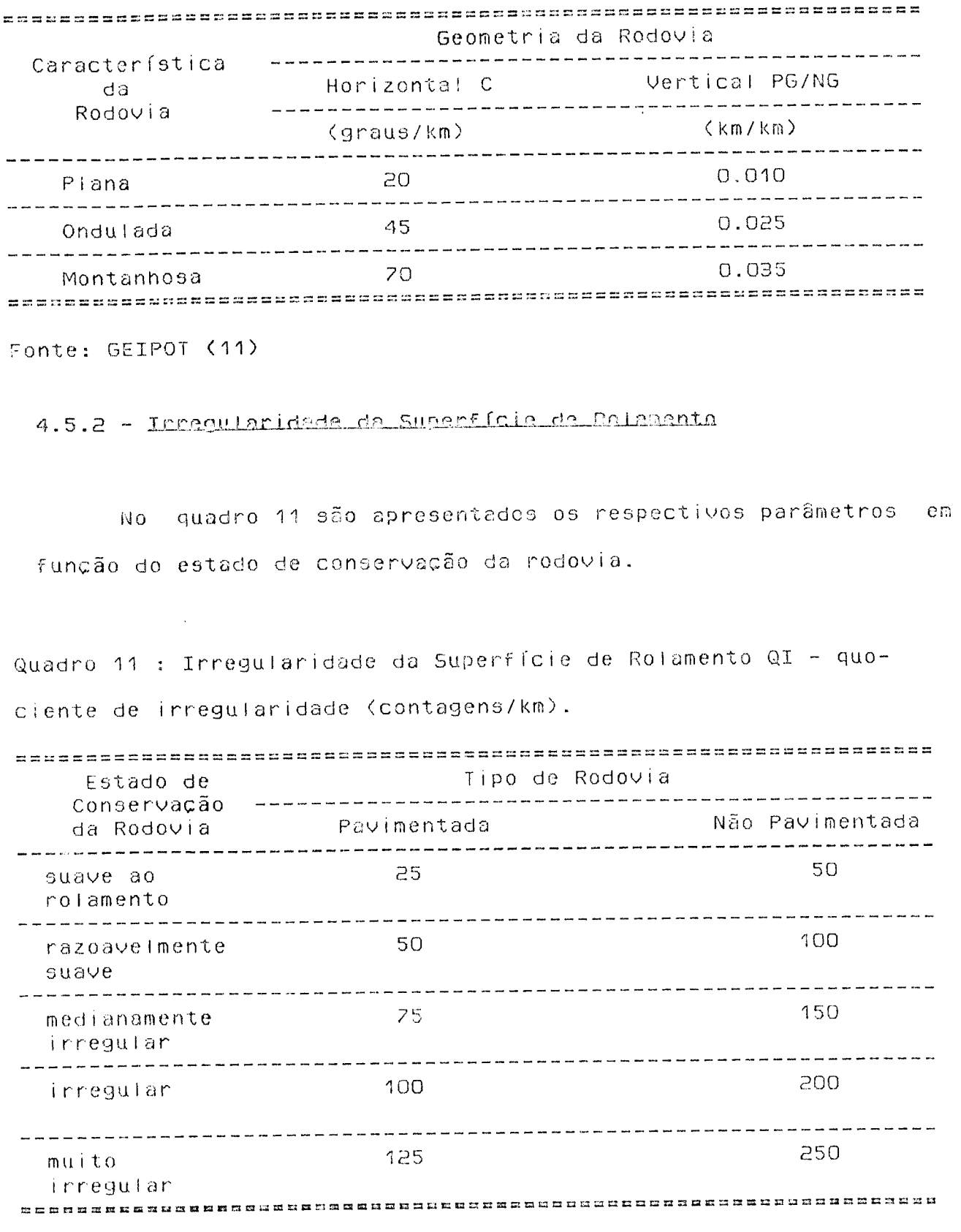

Fonte: Banco Mundial (21)

 $\mathbb{Z}^2$ 

A seguir são apresentados os valores tabelados das estimativas dos consumos dos principais itens tarifários.

#### 4.5.3 - Matocidada Média

São apresentados valores tabelados da velocidade média em deslocamento em rodovia com fluxo livre.

Os veículos rodoviários estão agrupados conforme o quadro 6. A velocidade média em função do tipo, característica e estado de conservação da rodovia é apresentado no quadro 12.

#### 4.5.4 - Utilização dos Velcules

No quadro 13 apresenta-se a utilização anual dos veículos em função do tipo, característica e estado de conservação da rodovia e do tipo de veículo.

### 4.5.5 - Consume de Combustivel

O consumo de combustível em função do tipo, característica e estado de conservação da rodovia é apresentado no quadro 14.

4.5.6 - Consugo de Pagua

No quadro 15 apresenta-se o consumo de pneus em função do tipo, característica e estado de conservação da rodovia e do tipo de vefculo.

#### 4.5.7 - Cusio de Parcsicão de Pecos

No quadro 16 apresenta-se o custo de reposição de peças em função do estado de conservação e do tipo de veículo.

#### 4.5.8 - Quata de Mão-de-Otre de Meguienção

No quadro 17 apresenta-se o custo de mão-de-obra de manutencão em função do estado de conservação da rodovia e do tipo de vefcuio.

#### 4.5.9 - Consumo de Lubrificante

No quadro 18 apresenta-se o consumo de lubrificante em função do estado de conservação e do tipo de veículo.

 $\bar{z}$ 

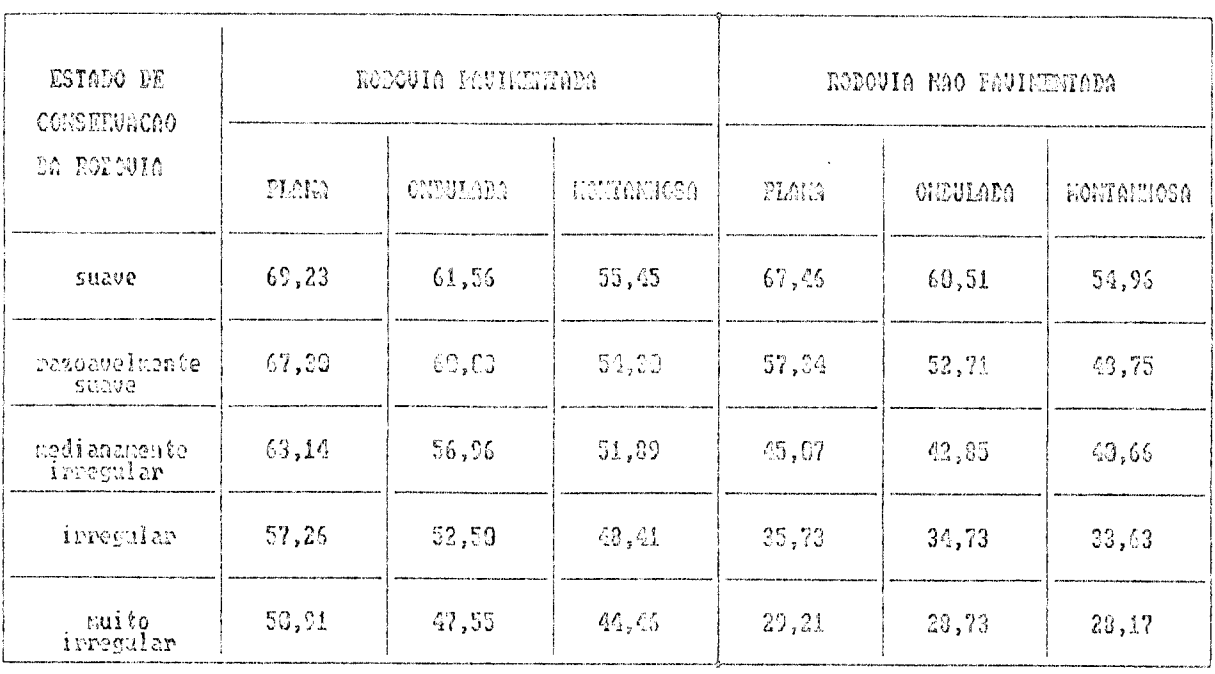

### Caminhao Simples  $(km/h)$

### Caminhao Duplo  $(km/h)$

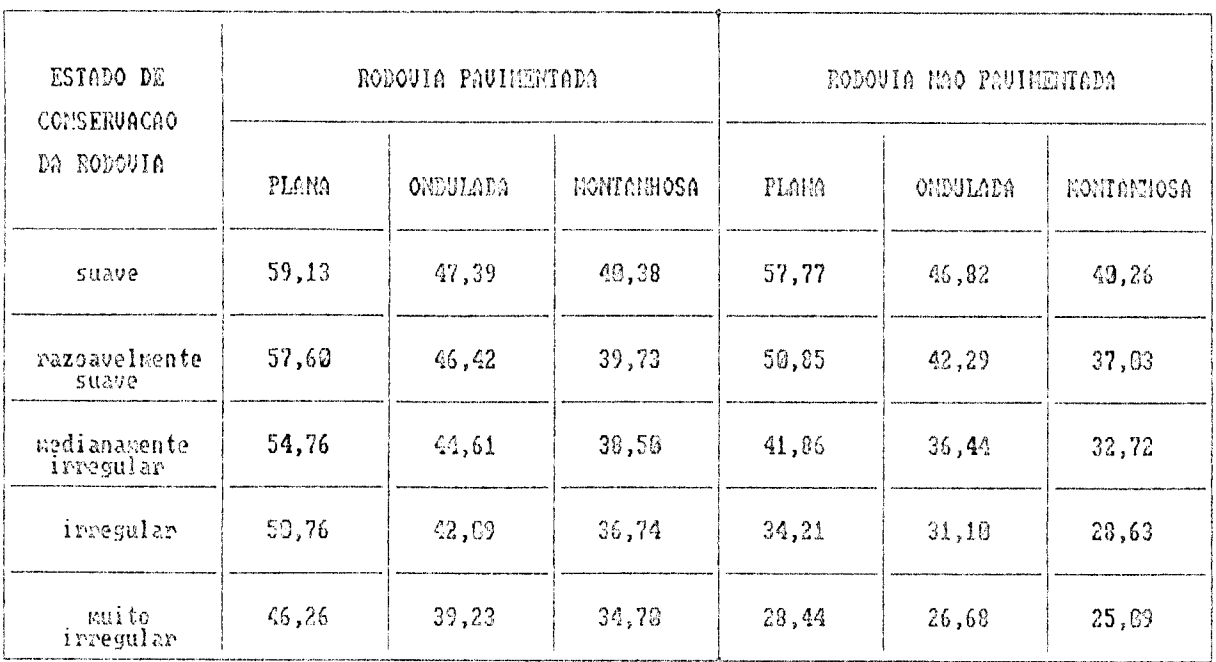

 $\ddot{\phantom{0}}$ 

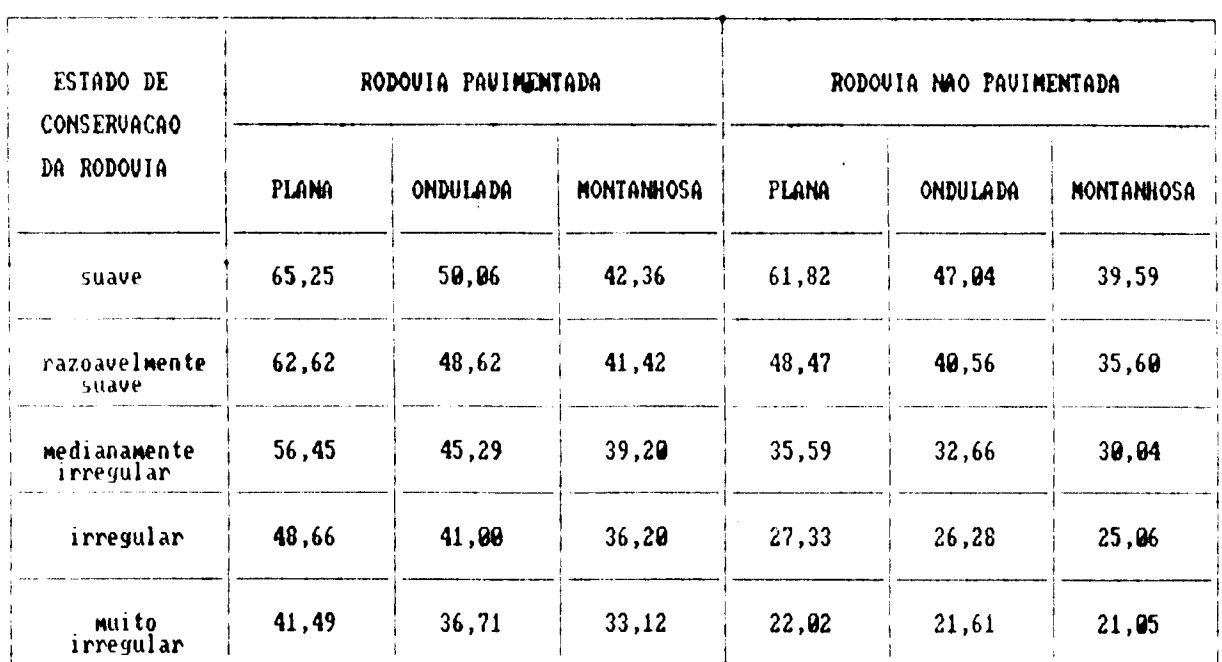

### Caminhao Semi-Reboque

 $(km/n)$ 

Quadro 13: Utilizacao Anual do Veiculo

Caminhao Simples

#### $(kn)$

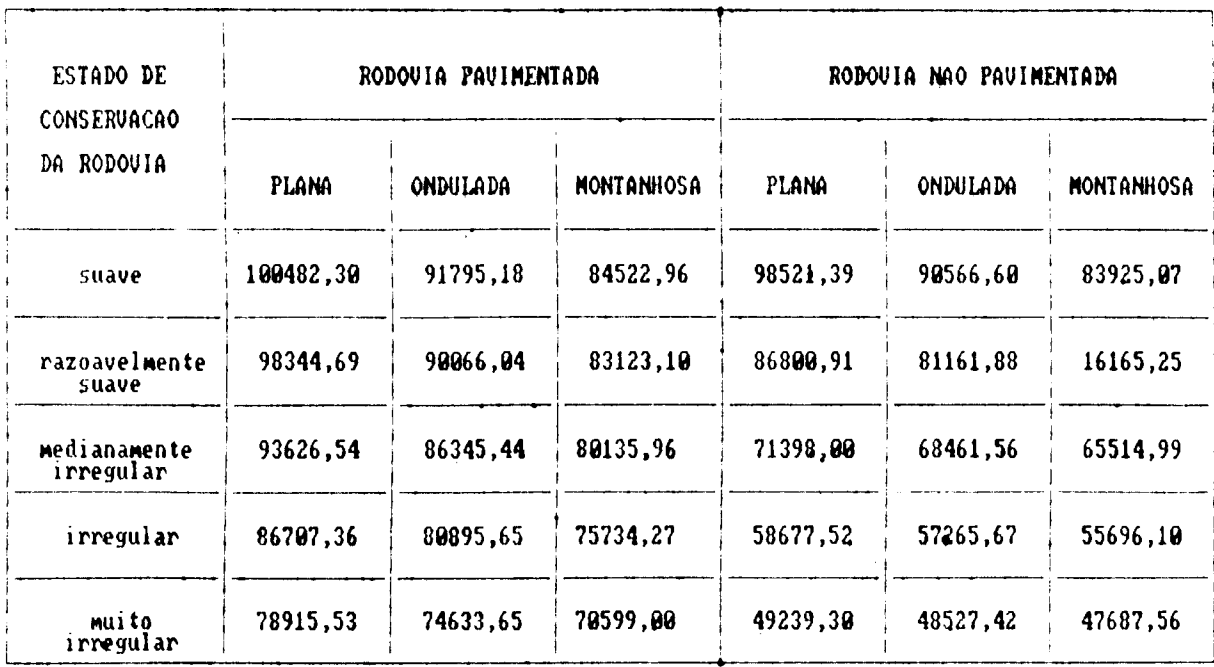

 $1-\epsilon$ 

| ESTADO DE<br><b>CONSERVACAO</b> | RODOVIA PAVIMENTADA |                 |                   | RODOVIA NAO PAVIMENTADA |                 |                   |
|---------------------------------|---------------------|-----------------|-------------------|-------------------------|-----------------|-------------------|
| DA RODOUIA                      | <b>PLANA</b>        | <b>ONDULADA</b> | <b>MONTANHOSA</b> | <b>PLANA</b>            | <b>ONDULADA</b> | <b>MONTANHOSA</b> |
| suave                           | 94414,50            | 78221,96        | 68017,56          | 92591,90                | 77494,32        | 67846,35          |
| razoavelmente<br>suave          | 92366,98            | 76838,96        | 67055,76          | 83106,43                | 70849,57        | 62994,74          |
| medianamente<br>irregular       | 88594,63            | 74225,93        | 65215,35          | 70209,33                | 62094,98        | 56376,28          |
| irregular                       | 82979,51            | 70540,07        | 62559,15          | 58681,70                | 53847,15        | 49951,36          |
| mui to<br>irregular             | 76601,46            | 66307,50        | 59441,11          | 49641,92                | 46816,84        | 44252,47          |

**Camnhao Duplo**  $(kn)$ 

#### Caminhao Semi-Reboque

(km)

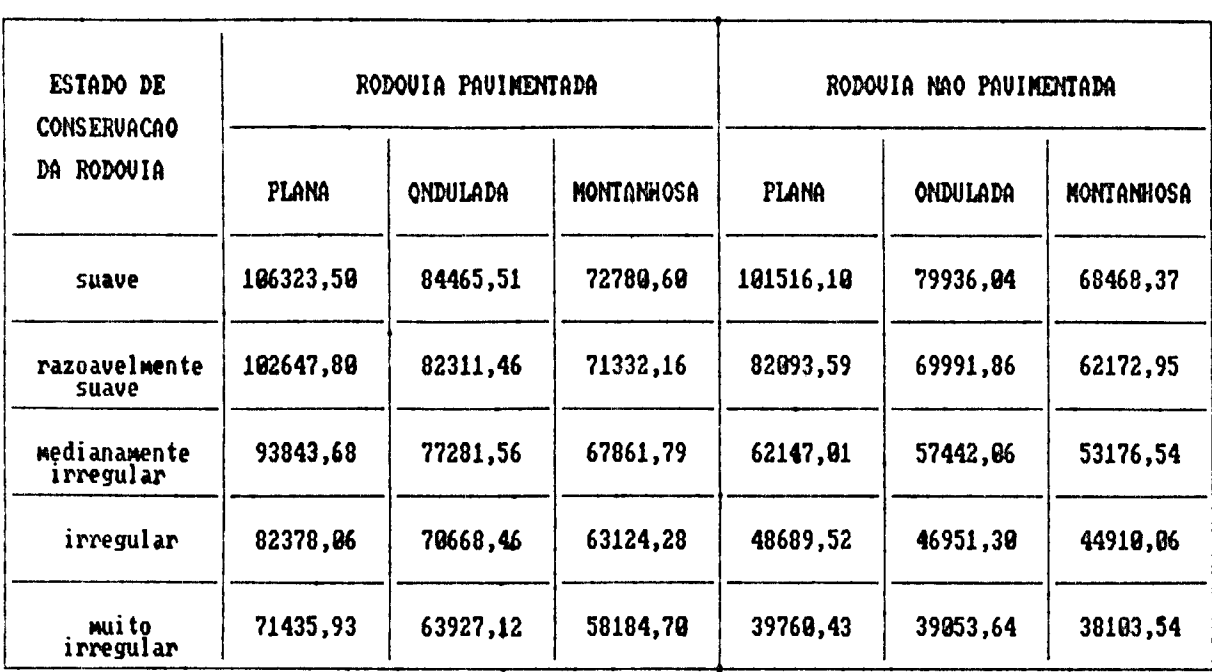

 $\ddot{\phantom{0}}$ 

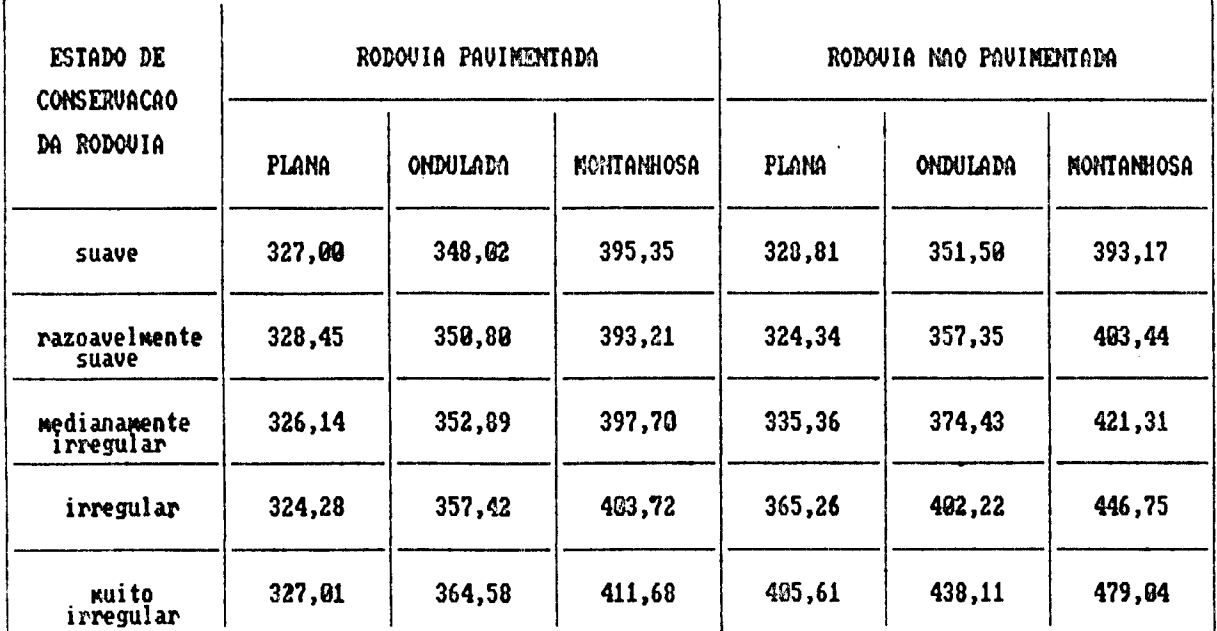

### Caminhao Simples  $(1/1000 \text{ km})$

### **Caninhao Duplo**

#### (1/1000 kn)

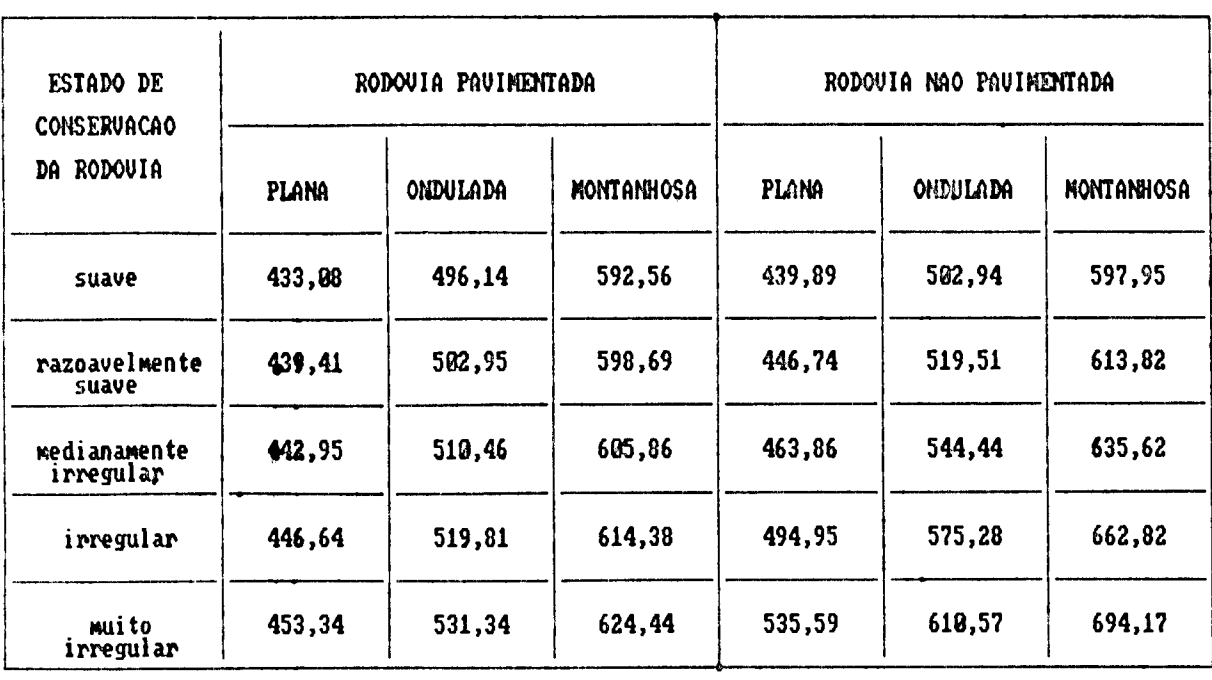

 $\ddot{\phantom{0}}$ 

| ESTADO DE<br>Conservacao  | RODOUIA PAUINENTADA |                 |                   | RODOUIA NAO PAUIMENTADA |                 |                   |
|---------------------------|---------------------|-----------------|-------------------|-------------------------|-----------------|-------------------|
| DA RODOVIA                | <b>PLANA</b>        | <b>ONDULADA</b> | <b>MONTANYOSA</b> | PLANA                   | <b>ONDULADA</b> | <b>MONTANHOSA</b> |
| suave                     | 637,55              | 757,36          | 941,83            | 659,22                  | 767,6           | 952,77            |
| razoavelmente<br>suave    | 650,98              | 766,89          | 951,44            | 685,76                  | 794,89          | 973,97            |
| medianamente<br>irregular | 664,40              | 777,84          | 962,84            | 752,35                  | 841,32          | 997,87            |
| irregular                 | 685,51              | 793,19          | 973,45            | 838,88                  | 907,44          | 1029,37           |
| muito<br>irregular        | 715,39              | 814,35          | 985,32            | 934,65                  | 987,50          | 1082,30           |

**Caninhao Seni-Reboque ( 1/1000 kn)**

ц.

Quadro 15 : Consumo de Pneus

**Cawinhao Sinples (pneu/100000 kfi)**

| ESTADO DE<br>CONSERVACAO  | RODOUIA PAUIMENTADA |                 |                   | RODOUIA NAO PAUIMENTADA |                 |            |
|---------------------------|---------------------|-----------------|-------------------|-------------------------|-----------------|------------|
| DA RODOUIA                | Plana               | <b>ONDULADA</b> | <b>MONTANHOSA</b> | <b>PLANA</b>            | <b>ONDULADA</b> | HONTANHOSA |
| suave                     | 15,09               | 18,41           | 22,84             | 15,57                   | 19,15           | 32,80      |
| razoavelmente<br>suave    | 15,56               | 19,14           | 23,85             | 16,09                   | 20,65           | 26,25      |
| medianamente<br>irregular | 15,87               | 19,88           | 25,80             | 16,70                   | 22,26           | 28,88      |
| irregular                 | 16,09               | 20,64           | 26,27             | 17,73                   | 24,10           | 31,63      |
| muito<br>irregular        | 16,34               | 21,43           | 27,57             | 19,16                   | 26,27           | 34,68      |

 $\overline{a}$ 

| ESTADO DE                        | RODOUIA PAUIHEHTADA |           |                   | RODOUIA NAO PAUINENTADA |          |            |
|----------------------------------|---------------------|-----------|-------------------|-------------------------|----------|------------|
| <b>CONSERVACAO</b><br>DA RODOVIA | PLANA               | CONDULADA | <b>KONTANHOSA</b> | <b>PLAKA</b>            | ONDULADA | Koitanhosa |
| suave                            | 23,15               | 29,71     | 39,25             | 23,99                   | 30,92    | 39,80      |
| razoavelmente<br>suave           | 23,98               | 39,93     | 39,93             | 25,53                   | 33,73    | 43,93      |
| nedianamente<br>irregular        | 24,77               | 33,28     | 41,85             | 27,37                   | 35,91    | 43,46      |
| irregular                        | 25,57               | 33,74     | 43,95             | 29,59                   | 43,44    | 53,38      |
| muito<br>irregular               | 26,43               | 35,29     | 45,17             | 32,29                   | 44,44    | 53,86      |

Caminhao Duplo (pneu/100000 km)

### Caminhao Semi-Reboque (pnew/100000 km)

 $\ddot{\phantom{a}}$ 

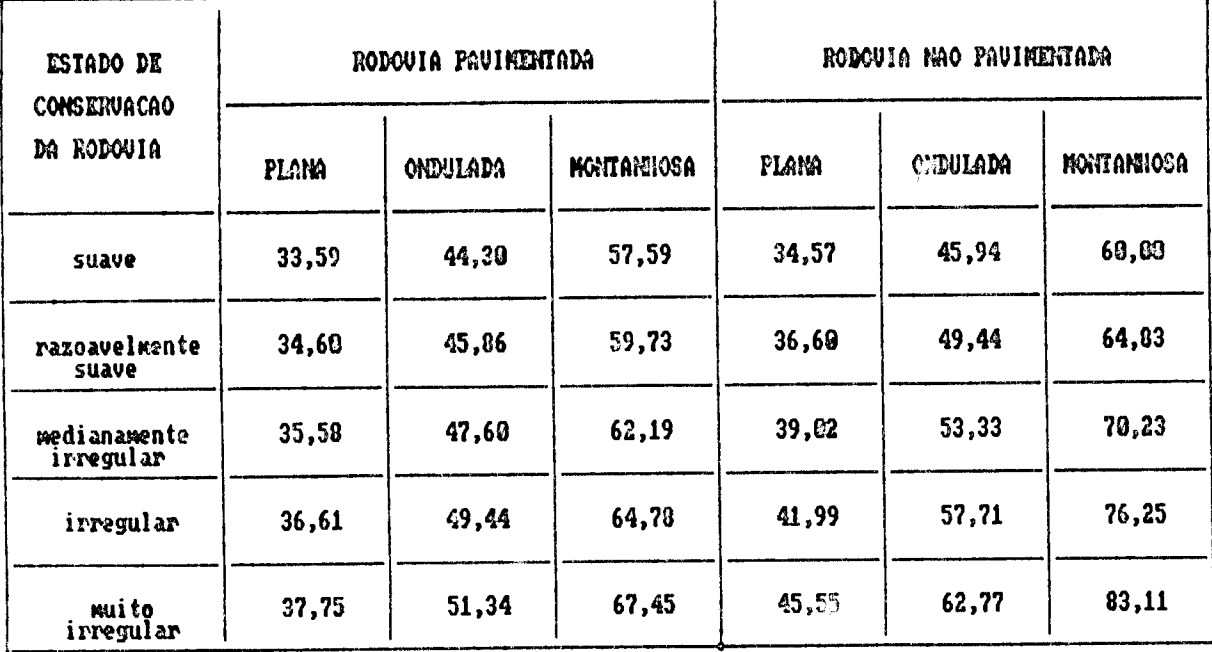

 $\ddot{\phantom{0}}$ 

 $\hat{\rho}$  ,  $\rho_{\rm C}$  ,  $\rho_{\rm C}$  ,  $\rho_{\rm C}$  ,  $\rho_{\rm C}$  $\begin{aligned} \mathrm{e}^{\mathrm{i} \theta \mathrm{e}^{\mathrm{i} \theta \mathrm{e}^{\mathrm{i} \$  Quadro 16 : Custo de Pecas de Reposicao (por cem mil quilometros, expresso em fracao do preco de um veiculo novo)

| TIPO<br>DE                    | PAUINENTADA<br>RODOUIA |                               |                           |           |                           |  |
|-------------------------------|------------------------|-------------------------------|---------------------------|-----------|---------------------------|--|
| $ U $ $E$ $I$ $C$ $U$ $L$ $Q$ | suave                  | <b>razoavelmente</b><br>suave | medianamente<br>irregular | irregular | $x$ muito<br>irregular(*) |  |
| Caminhao<br>Simples           | 12,73                  | 23,71                         | 34,69                     | 45,67     | 54,46                     |  |
| Caminhao<br>Duplo             | 21,36                  | 31,37                         | 41,39                     | 51,40     | 59,41                     |  |
| Caminhao<br>Semi-Reboque      | 27,80                  | 34,59                         | 42,19                     | 49,78     | 55,85                     |  |

 $x10^{-2}$ 

 $x10^{-2}$ 

| TIPO                     | <b>PAUIMENTADA</b><br>N A O<br>RODOUIA |                        |                                          |                |                       |
|--------------------------|----------------------------------------|------------------------|------------------------------------------|----------------|-----------------------|
| DE<br> 0EICULO           | suave                                  | razoavelmente<br>suave | medianamente<br>irregular <sup>(*)</sup> | $irregular(*)$ | muito<br>irregular(*) |
| Caminhao<br>Simples      | 23,71                                  | 45,67                  | 54,46                                    | 54,46          | 54,46                 |
| Caminhao<br>Duplo        | 31,37                                  | 51,40                  | 59,41                                    | 59,41          | 59,41                 |
| Caminhao<br>Semi-Reboque | 34,59                                  | 49,78                  | 55,85                                    | 55,85          | 55,85                 |

(\*) conforme restricao anexo A

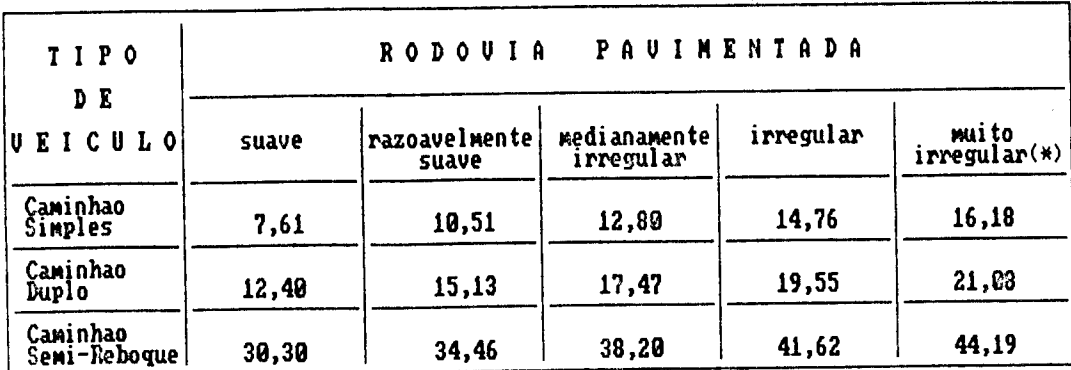

Quadro 17 : Custo de Mao-de-Obra de Manutencao (por cem mil quilometros, expresso em horas de trabalho por veiculo)

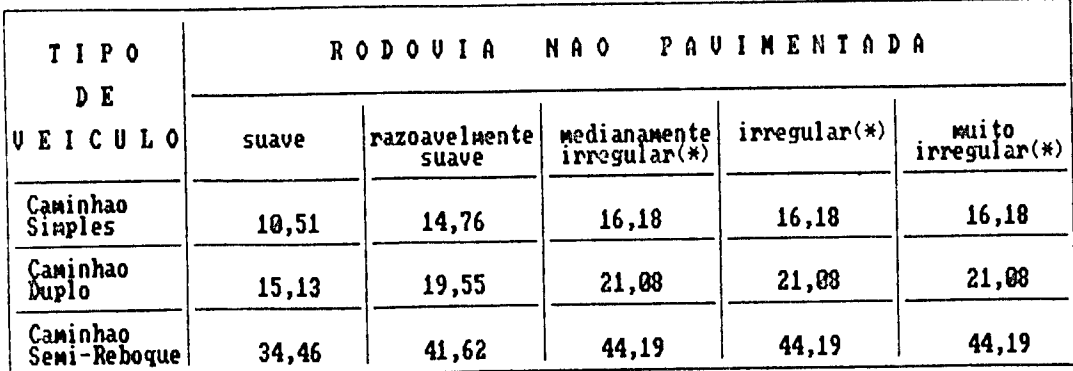

**(\*) conforfie restrição anexo A**

| TIPO<br>DE               | <b>PAUIMENTADA</b><br><b>RODOUIA</b> |                        |                           |           |                     |
|--------------------------|--------------------------------------|------------------------|---------------------------|-----------|---------------------|
| UEICULO                  | suave                                | razoavelmante<br>suave | medianamente<br>irregular | irregular | mui to<br>irregular |
| Caminhao<br>Simples      | 336,01                               | 365,02                 | 394,64                    | 423,05    | 452,06              |
| Caminhao<br>Duplo        | 336,01                               | 365,02                 | 394,04                    | 423,05    | 452,06              |
| Caminhao<br>Semi-Reboque | 544,01                               | 573,03                 | 602, 64                   | 631,05    | 660,05              |

**( 1/100000 kn)**

**T I P 0 D E VEICULO R O D O V I A NAO P A V I M E N T A D A** suave | razoavelmente **suave** Median**anente irregular** irregular **irregular CaMinhao Sircples 365,02 423,05 481,03 539,10 597,12 CaMinhao Duplo 365,02 423,05 481,08 539,10 597,12 CaMinhao SeMi-Reboque 573,03 631,85 689,08 747,10 835,12**

#### **( 1/100000 kn)**

 $\overline{\phantom{a}}$ 

 $4.6$  - Planilhas

De maneira a facilitar o cálculo da estrutura tarifária, propõe-se que os componentes tarifários sejam agrupados em duas parcelas, os que dependem da quilometragem e os que dependem da tonelagem. A primeira parcela se denomirá tarifa-quilômetro e a segunda tarifa-tonelada.

Assim, com estas considerações apresenta-se, na figura 3 e 4, duas planilhas para as duas situações de informação da rodovia, ou seja, quando conhecidas as reais condições da rodovia e quando adotados valores médios para estas condições.

FIGUIA 3 - PLANILIA FARA O CALCULO FA YARIFA - COMMICIDAS AS CONDICOES DA ROBOUIA

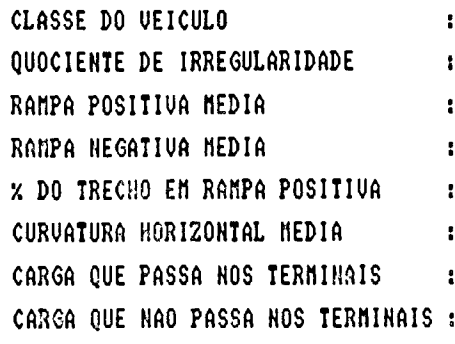

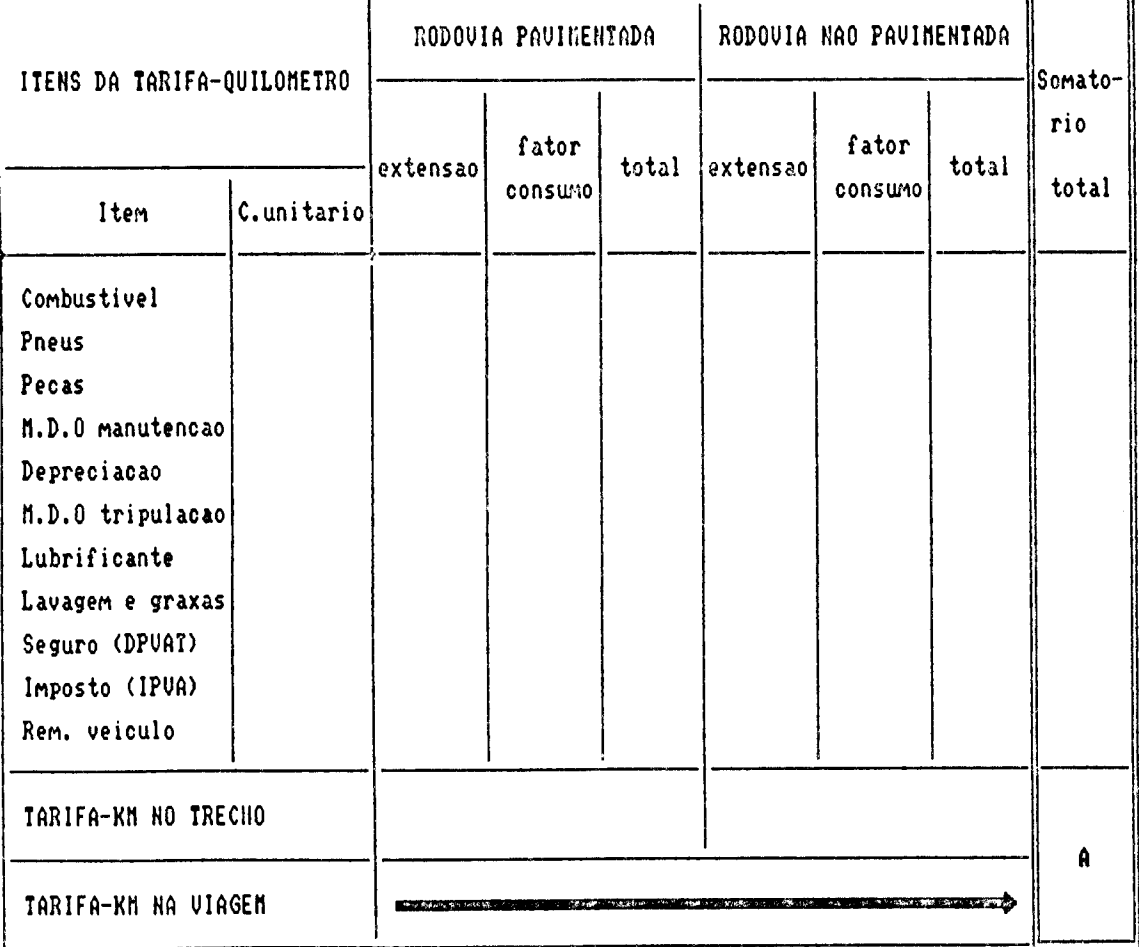

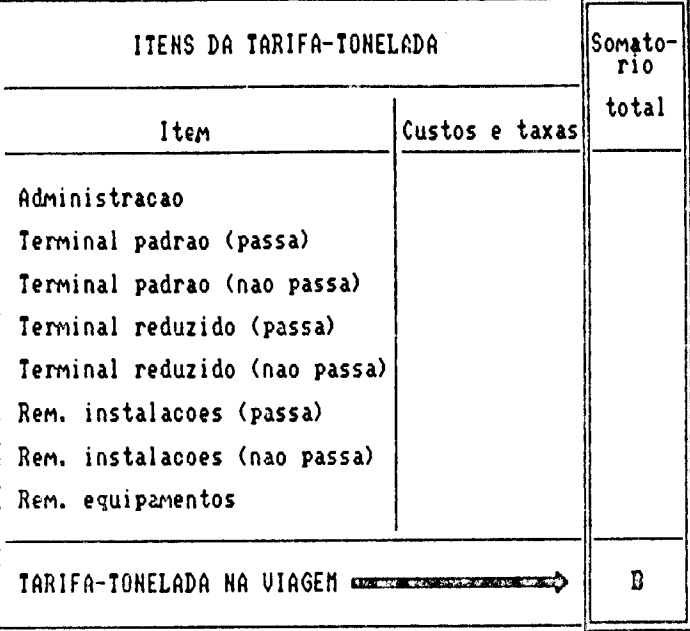

TARIFA NA VIAGEM =  $A + B$ 

FICULA 4 – PLAGILHA FARA O CALCULO DA TANIFA – ADOTADOS VALORES REDIOS FARA AS CORDICOLS DA ROBOVIA

139

CLASSE DO VEICULO ł CARGA QUE PASSA NOS TERMINAIS  $\mathbf{r}$ CARGA QUE NAO PASSA NOS TERMINAIS :

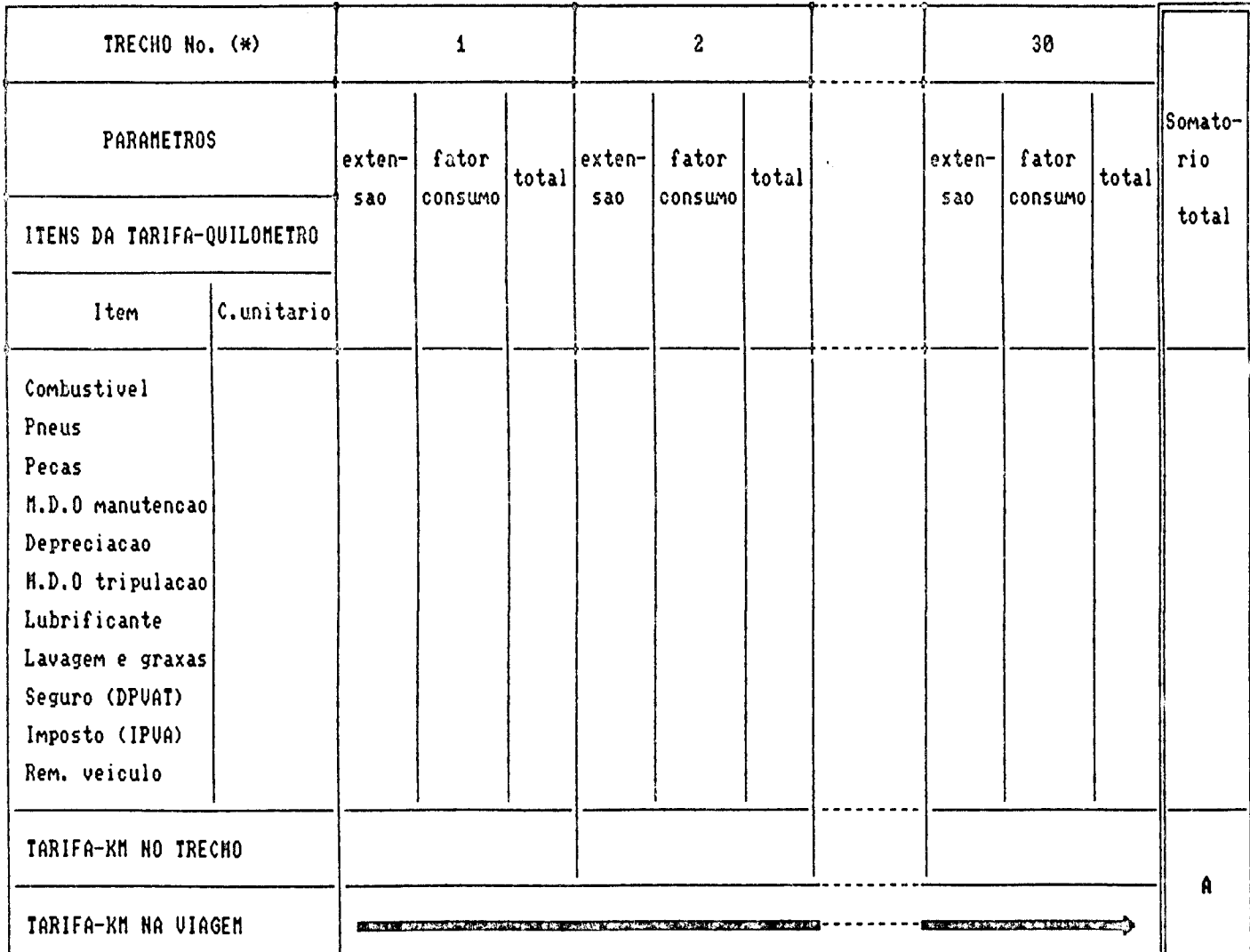

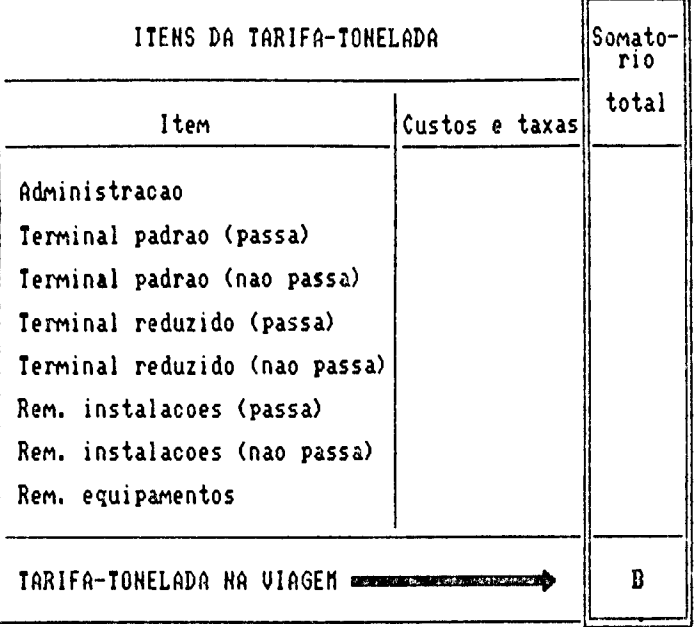

#### TARIFA NA VIAGEM =  $A + B$

 $(\ast)$ RODOUTA NAO PAUINERTADA  $\sqrt{\frac{1}{2}}$ RODOUIA PAUINENTADA PLANA | GXDULADA | MONTANNOSA PLANA | CADULADA | MONTANAOSA  $\bf{z}$  $\mathbf{16}$  $\mathbf{u}$ **SUAVE**  $\mathbf t$  $\pmb{\epsilon}$  $\pmb{\mathfrak{u}}$ razdavelmente  $\pmb{1}$  $\pmb{\gamma}$  $\mathbf{L}^{\bullet}$  $\mathbf{r}$  $\boldsymbol{22}$  $\boldsymbol{n}$ endianamente<br>Trregular  $\mathbf{r}$  $\bullet$  $\boldsymbol{11}$  $\pmb{\mathfrak{u}}$  $\boldsymbol{n}_\perp$  $\overline{\mathbf{u}}$ irregular  $\hat{\mathbf{t}}$  $\mathbf{15}$  $\mathbf{z}$  $\bullet$  $\mathbf{R}$  $\boldsymbol{\mathsf{14}}$ nuito<br>irregular  $\mathbf{s}$ 10 25 n  $\boldsymbol{15}$  ${\bf 30}$ 

#### CAPÍTULO V

5 - VARIAÇÃO DA TARIFA COM AS CONDIÇÕES DA RODOVIA

#### 3.1 - Considerações Inicials

Como aplicação geral da metodologia proposta é apresentado um estudo da variação dos componentes dos caminhões em função do tipo, característica e da condição da superfície de rolamento da rodovia.

#### 5.2 - Iarifa de Velculos Rodoviários de Cargas

Adotando-se os valores médios dos parâmetros definidores das condições da rodovia indicados no item 4.5 (para duas situações de estado de conservação da rodovia), as taxas e a média dos preços de mercado, em fevereiro de 1988, dos diversos itens necessários para o cálculo dos componentes da tarifa indicados nos quadros 19. 20 e 21, os valores médios para a carga que passa pelo terminal e para a extensão da viagem indicados no quadro 22, são apresentados nos quadros 23, 24 e 25 os componentes tarifários de veículos rodoviários e sua contribuição percentual no valor final da tarifa.

Quadro 19 : Valores de custos unitários (fevereiro de 1988)

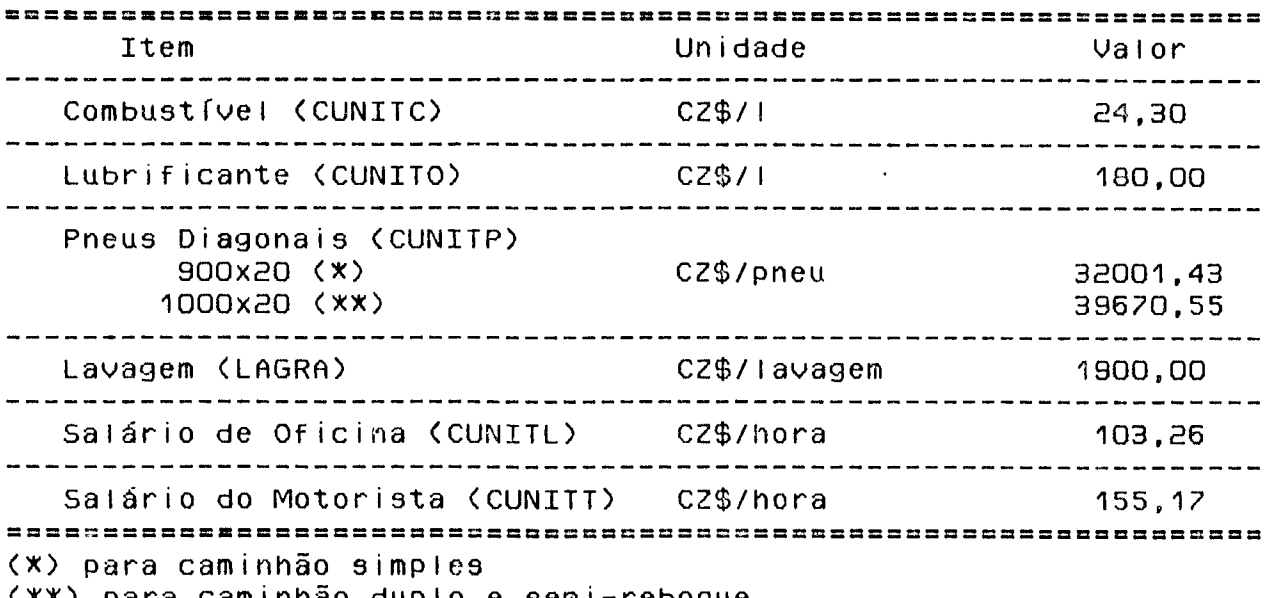

(XX) para caminhão duplo e semi-reboque

Fonte : Revista TM (20)

Quadro 20 : Preços dos Veículos e do IPVA

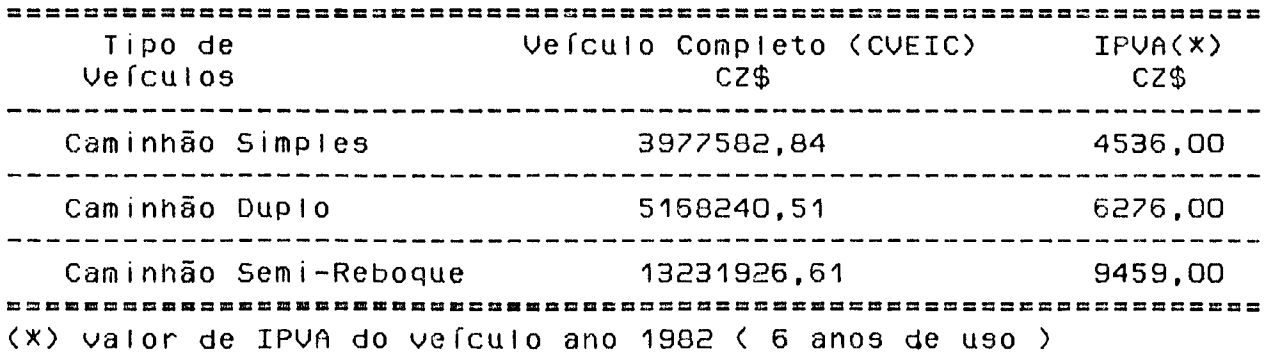

Fonte: Revendedora de Velculo e Departamento de Trânsito/SC

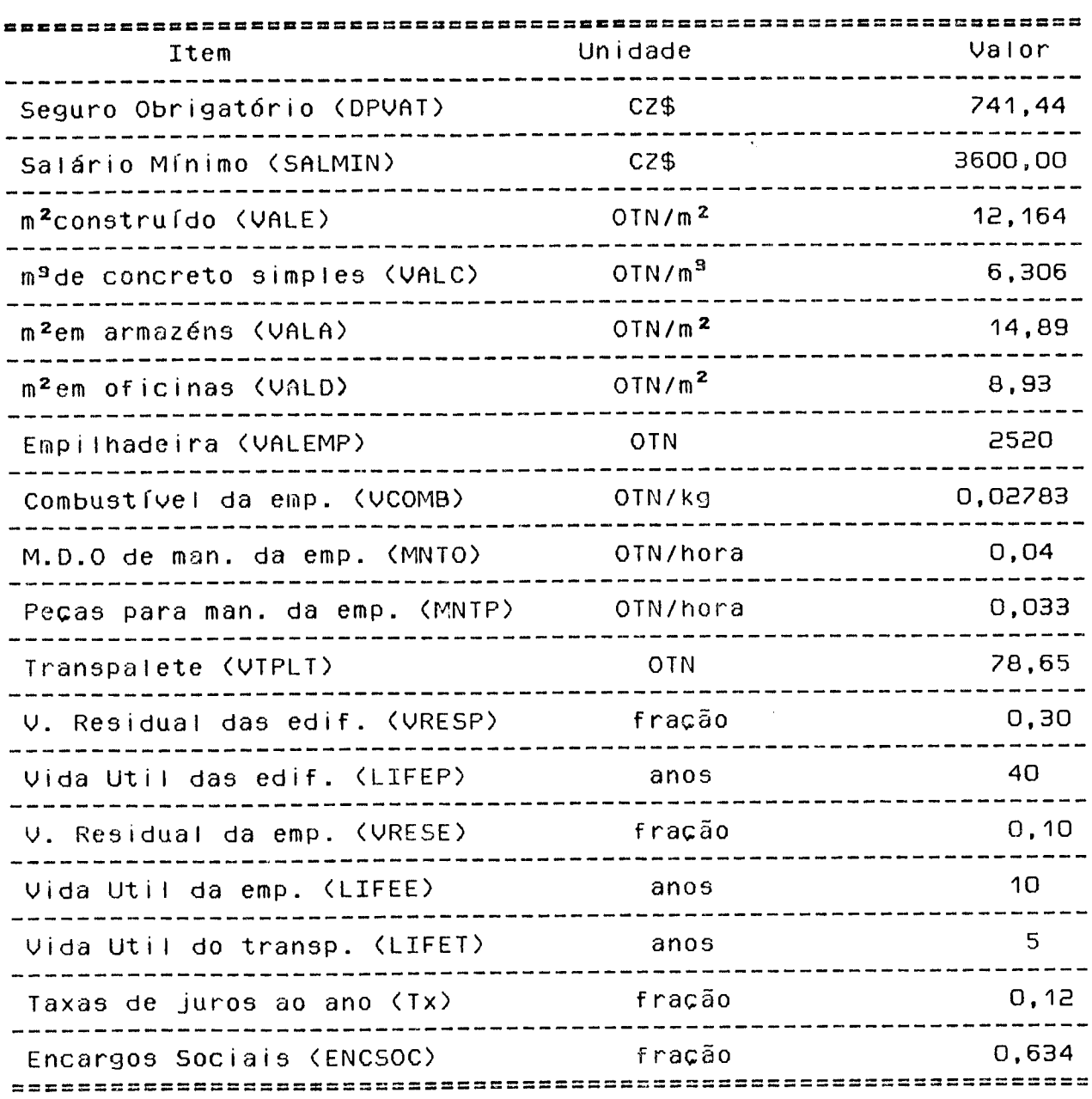

Quadro 21 : Valores de Preços e Taxas Diversas (fevereiro de 1988)

Fonte : Revista Conjuntura Ecônomica (9) e Revista de Preços (7)

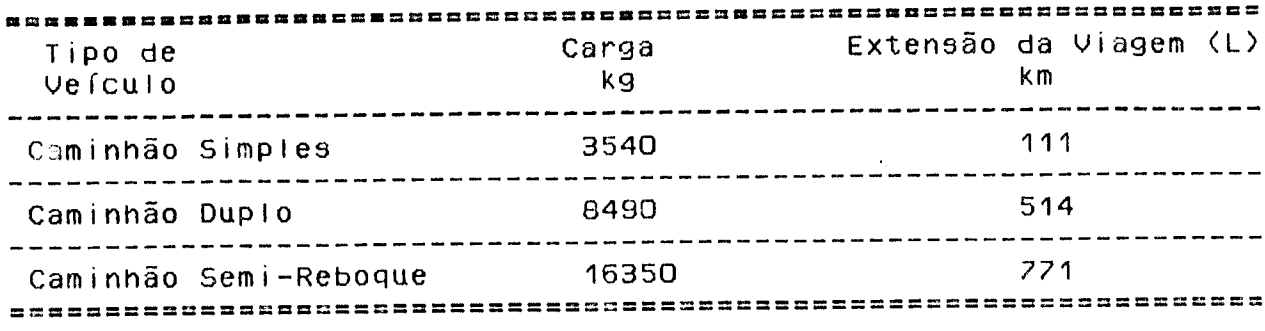

Fonte: NDTT (16) e GEIPOT (10)

 $\mathcal{L}^{\text{max}}_{\text{max}}$  , where  $\mathcal{L}^{\text{max}}_{\text{max}}$ 

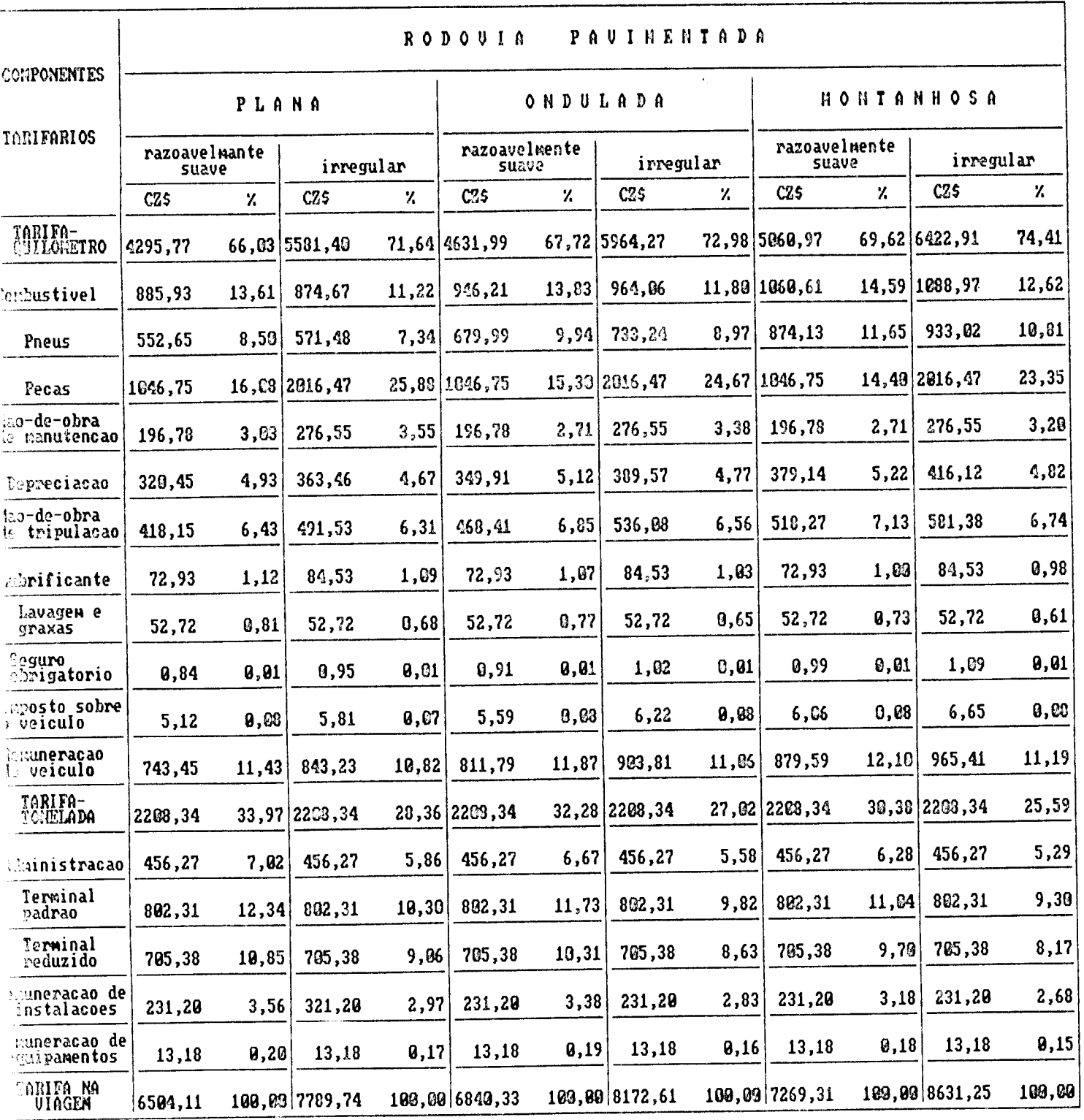

# dro 23: Com<mark>ponentes Tarifarios do Caminhao Simples</mark>, em CZ\$ (de Fev de 88)

 $\ddot{\phantom{0}}$
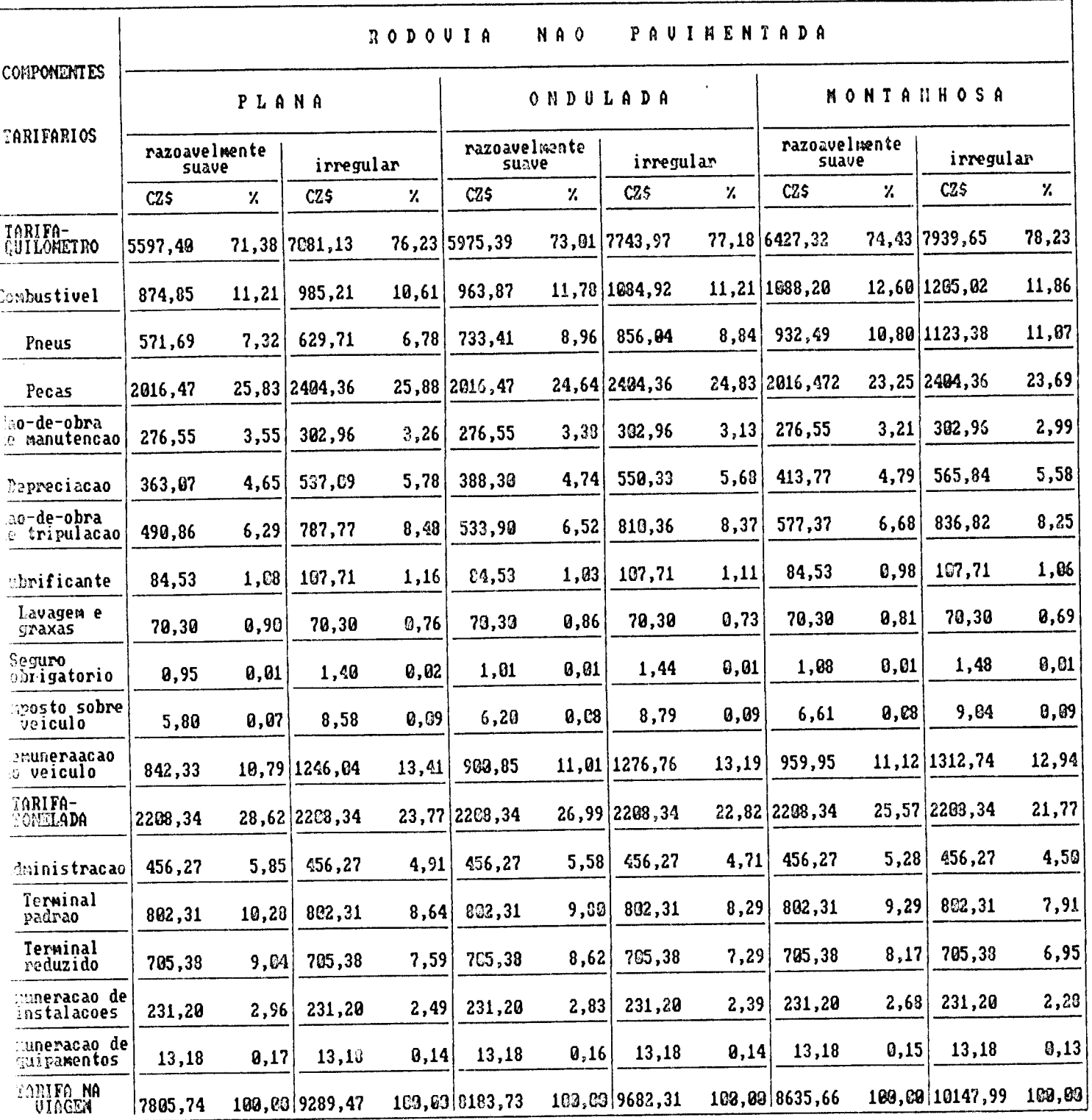

## adro 23 : Componentes Tarifarios do Caminhao Simples (continuacao)

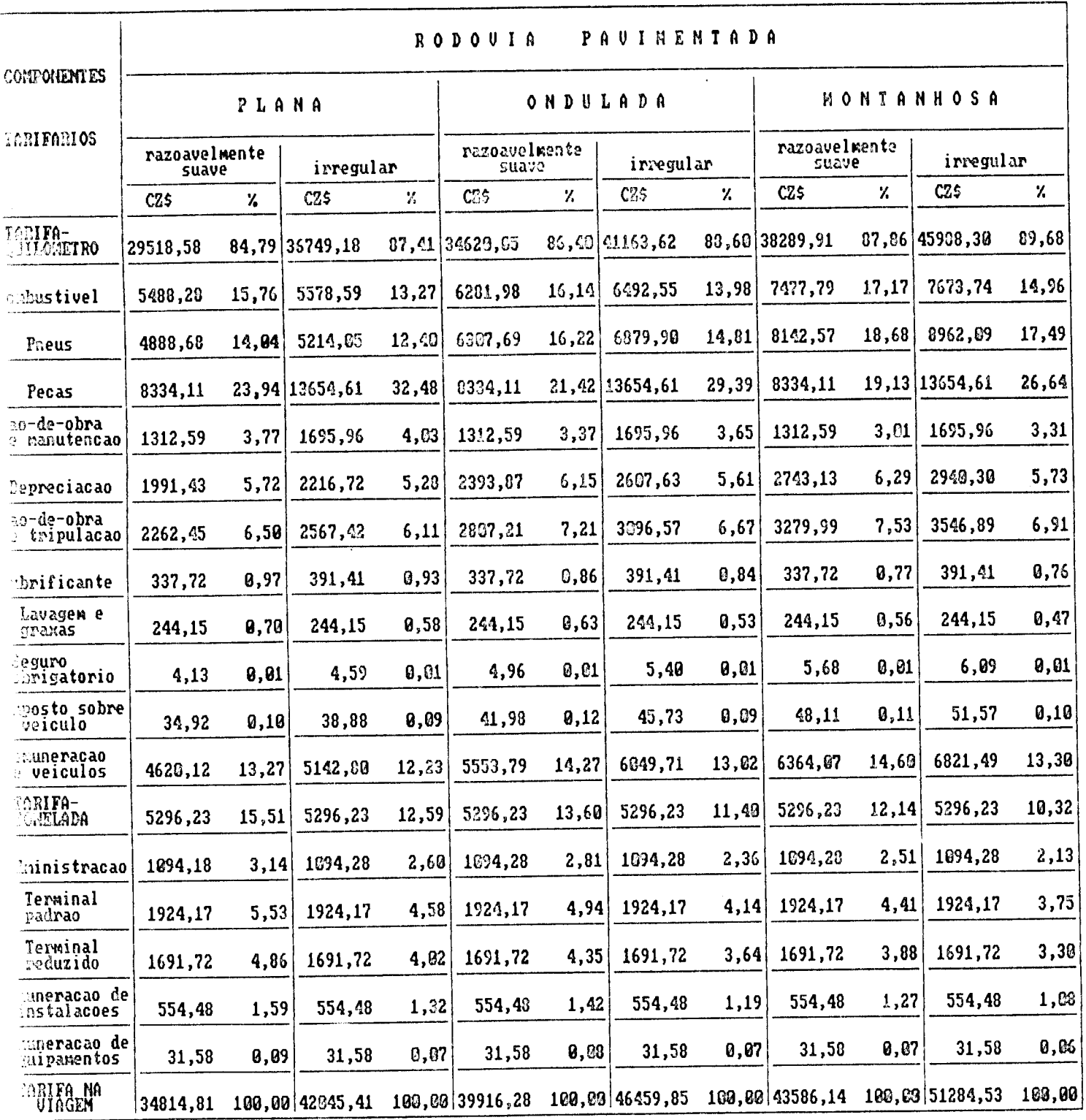

## dro 24 : Componentes Tarifarios do Caminhao Duplo , em CZ\$ (de Fev de 88)

Ļ,

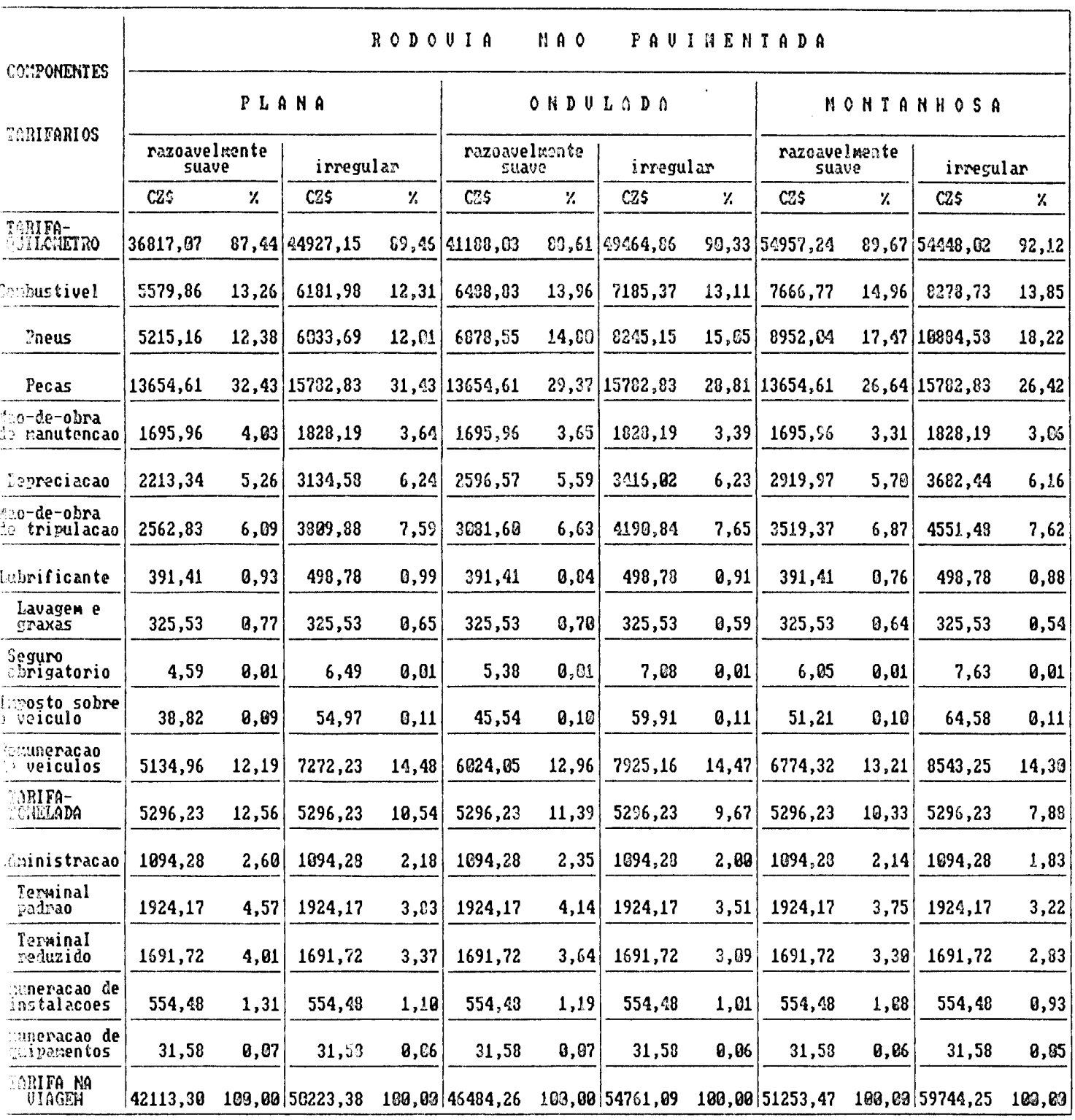

### adro 24 : Componentes Tarifarios do Caminhao Duplo (continuacao)

k,

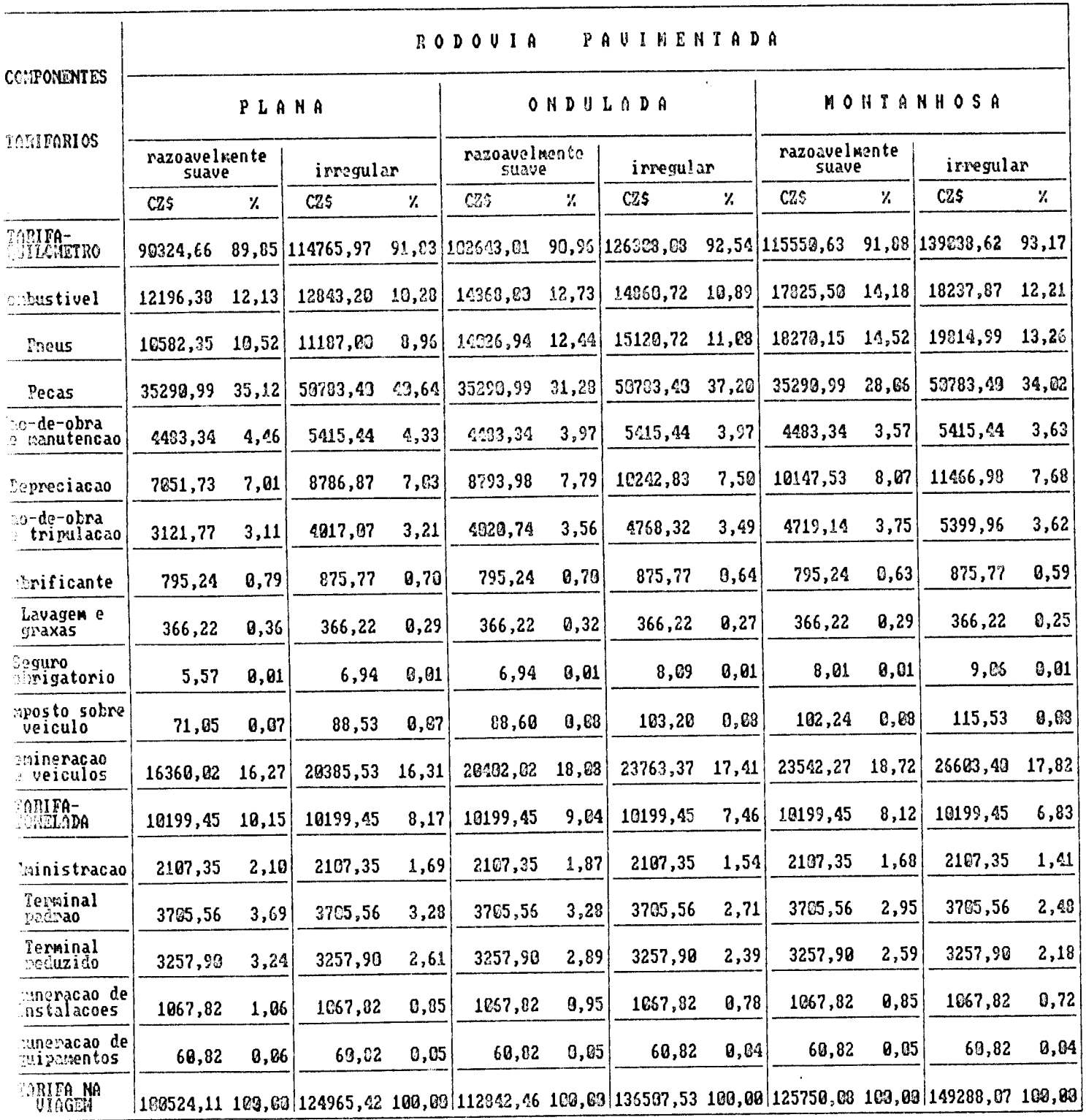

# dro 25: Componentes Tarifarios do Caminhao Semi-Reboque, em CZ (de Fev de 88)

l,

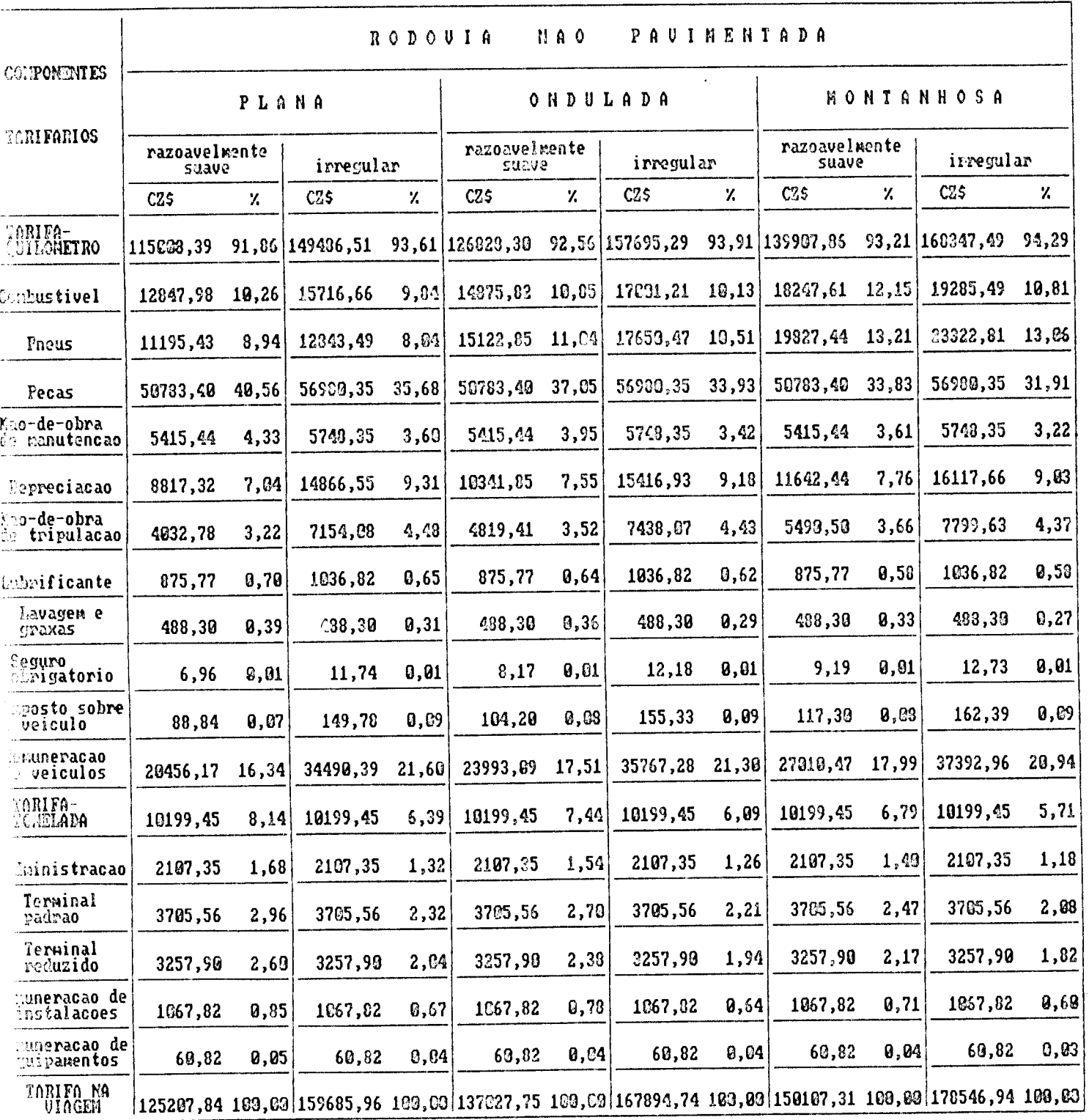

## adro 25 : Componentes Tarifarios do Caminhao Seni-Reboque (continuacao)

#### 5.3 - Considerações Einais

Da análise dos valores tarifários para caminhões simples, duplo e semi-reboque, pode-se verificar a tendência atual de modificação da contribuição dos diversos componentes tarifários e as suas variações em função das condições da rodovia.

Nota-se que tem grande influência na variação da tarifa a irregularidade da via, o que leva a recomendar que este parâmetro seja levantado através de um serviço de cadastro rodoviário, mesmo que de forma agregado (por trecho, classe de estrada, tipo de região quanto ao relevo).

Com relação à tarifa-tonelada, como foi levantada independentemente do percurso que o veículo fez, a mesma pesa mais na tarifa nas curtas distâncias.

O fato do componente peças de reposição pesar mais que o combustível é devido, principalmente, aos preços dos combustíveis não terem acompanhado o aumento dos preços dos veículos (o valor de peças de reposição depende do valor do veículo).

Outras aplicações poderão ser feitas utilizando-se a metodologia proposta para a determinação da tarifa do transporte rodoviário de cargas.

#### CAPÍTULO VI

6 - CONCLUSÕES E RECOMENDAÇÕES

### $6.1 -$ Conclusões

Entre as conclusões que podem ser tiradas do presente trabalho merecem de staque as seguintes:

- O modelo fornece estimativas de valores tarifários em função do tipo, característica e condições de rolamento da rodovia.
- O modelo fornece estimativas dos componentes tarifários por tipo de veículo, de grande importância em estudos de planejamento rodoviário, como por exemplo, na aplicação em planos diretores, estudos de viabilidade técnico-econômica e avaliação das interrelações dos custos rodoviários.
- O modelo permite a determinação da tarifa de maneira extratificada pelos seus componentes a varios níveis, desde o aspecto micro, enfocando determinado item, até o macro, visando a de terminação da tarifa total.
- O modelo permite a escolha de cálculo da tarifa em função dos re cursos disponfveis, grau de presição desejada, rapidez e oportunidade, entre outros.
- O modelo permite a determinação da tarifa econômica através de uma adequada correção nos preços envolvidos, retirando as despesas resultantes de meras transferências incidentes sobre o custo finaceiro, tais como subsídios, tributos e encargos.
- O modelo considera nas estimativas tarifárias informações e pe culiaridades observadas em Santa Catarina.

#### 6.2 - Recomendações

Com relação a futuros trabalhos de pesquisa pode-se recomendar:

- Pesquisa, junto aos ôrgãos competentes, das características geométricas das rodovias catarinenses, de maneira a chegar a uma rodovia padrão que torne possível, através da metodologia proposta, a obtenção de uma única tarifa por classe de veículo.
- Prosseguimento da Pesquisa de Fluxos de Cargas em Santa Catarina (16), envolvendo outros itens como consumo de combustível, consumo de pneus e horas trabalhadas por ano, entre outros.
- Aperfeiçoamento e validação de um modelo para previsão de velocidade quando da não ocorrência de fluxo livre.
- Disseminação pela GEIPOT e IPR das características médias das rodovias, de maneira a usar o verdadeiro potencial do HDM III.
- Estudos para a determinação dos custos administrativos e de terminais para 03 mais diversos tipos de carga.
- Fornecimento do banco de dados resultantes da PICR e do HDM III às universidades brasileiras por se constituírem em um patrimônio inestimável para ampliação e implementação de estudos de várias naturezas, dentro e fora da área de transporte.
- Implantação da metodologia proposta em computador de maneira a possibilitar 0 levantamento periódico dos resultados.

#### REFERÊNCIA BIBLIOGRÁFICA

- 1. ANFAVEA Anuário Estadístico 1952/1986, Associação Nacional dos Fabricantes de Veículos Automotores, São Paulo, 1986.
- 2. Arakaki, Rivaldo H. Custo Operacional Rodoviário: Aplicação a Viaturas Militares, IME, Rio de Janeiro, fevereiro de 1984.
- 3. DETER Resumo da Produtividade das Centrais de Informações de Eretes de Santa Catarina, Departamento de Transportes e Terminais. Boletim Informativo 1º trimestre/87, Florianópolis, 1987
- 4. DNER Legislação do Iranporte Rodoviário de Bens, DNER, Rio de Janeiro, 1987.
- 5. DNER Manual de Custo de Operação, Volume I e II, DNER, Rio de Janeiro, 1976.
- 6. DNER Madela de Anteprojeta de Centra Radaviária de Cargas e Eretes e Ierminais Rodoviários de Cargas, DNER, Rio de Janeiro, 1979.
- 7. Editora Revista de Preços Reviata de Preços Nº 222, Editora Revista de Preços, Rio de Janeiro, outubro de 1985
- 8. Faria Vieira, Jose Carlos de Metodologia para o Cálculo de Iransporte Rodoviário de Cargas e Implicações Iarifárias, IME, Rio de Janeiro, fevereiro de 1986
- 9. Fundação Getúlio Vargas Revista Conjuntura (colegão), Instituto Brasileiro de Economia, Rio de Janeiro
- 10. GEIPOT Estudo sobre o Iransporte Rodoviário de Cargas,  $GET-$ POT, Brasília, 1984
- 11. GEIPOT Pesquisa do Inter-Relacionamento dos Custos Rodoviários, GEIPOT, Brasília, 1981
- 12. Horngren, Charles T. Contabilidade de Custos, Atlas, São Paulo, 1978
- 13. Mac Dowell, Fernando L.C. Engenharia de Iransporte Rodoviárin: Síntese de Metodologias, IPR, DNER, Rio de Janeiro, 1976
- 14. Magalhães, J.P. e Queiroz, C.A.V. Estimativas dos Custos Operacionais em função das Condições das Rodovias, IBP, Rio de Janeiro, setembro de 1984
- 15. Martins, Eliseu Contabilidade de Custos, Atlas, São Paulo, 1969
- 16. NDIT Pesquisa de Eluxos de Cargas no Estado de Santa Cata-Núcleo de Desenvolvimento Tecnológico de Transporte, rina. UFSC, Florianópolis, 1984
- 17. NTC As Tarifas do CONET: Entenda e Calcule, Associação Nacional das Empresas de Transporte Rodoviário de Cargas, São Paulo, marco de 1985
- 18. NTC Manual do Sistema Iarifário do Iransporte Rodoviário de Cangas, NTC, São Paulo, 1986
- 19. TM Manual de Custos de Operação, Revista Transporte Moderno, São Paulo, 1975
- 20. TM Revista Iransporte Moderno, TM, Coleção da Biblioteca Central do DNER/SC, Florianópolis,
- 21. World Bank Ihe Highway Design and Maintenance Standars Model, Volume II e IV, World bank, Washington, D.C., marco de 1985

#### ANEXO A

#### DADOS NECESSÁRIOS SOBRE A RODOVIA

#### A.1 - Informações Necessárias

As informações necessárias sobre a rodovia são as constantes do quadro 26, onde aparecem as faixas recomendadas das diferentes variáveis. No entanto existem restrições adicionais que a pesar de não impedirem o cálculo, dão ciência ao planejador de provável erro na extrapolação:

- na predição dos custos de manutenção (peças e mão-de-obra) o QI deve estar compreendido entre 25 e 120 para caminhões
- na predição do desgaste de pneus a máxima curvatura horizontal é de 400 º/km, a qual corresponde uma taxa mínima de raio de curvatura de 143 m; acima deste limite esperase valores abaixo do real.

## A.2 - Procedimentos para Calcular as Características Geométricas e de Irregularidades Médias da Rodovia

De posse das características geométricas em planta e perfil, conforme exemplificado na figura 5, para se chegar aos valores mé-

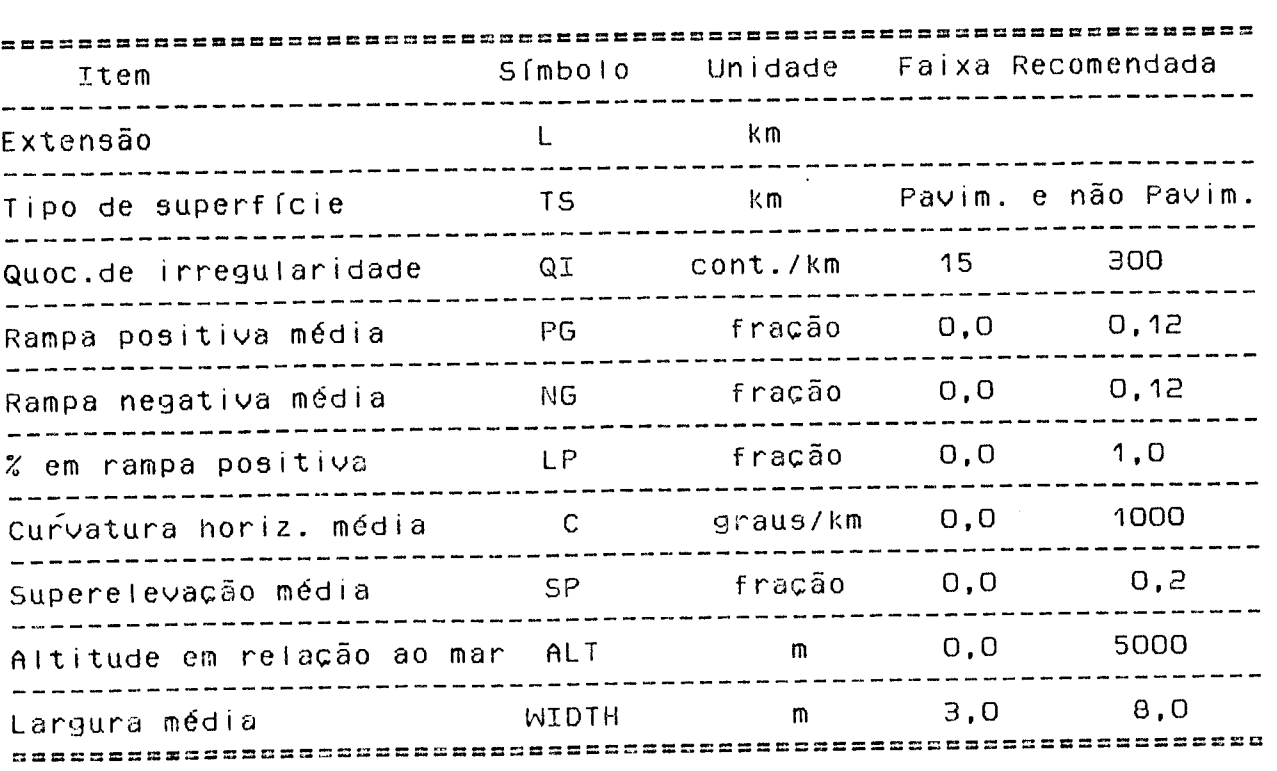

 $\sim 10^{-1}$ 

Quadro 26: Informações Necessárias sobre a Rodovia

Fonte : Banco Mundial (21)

 $\ddot{\phantom{0}}$ 

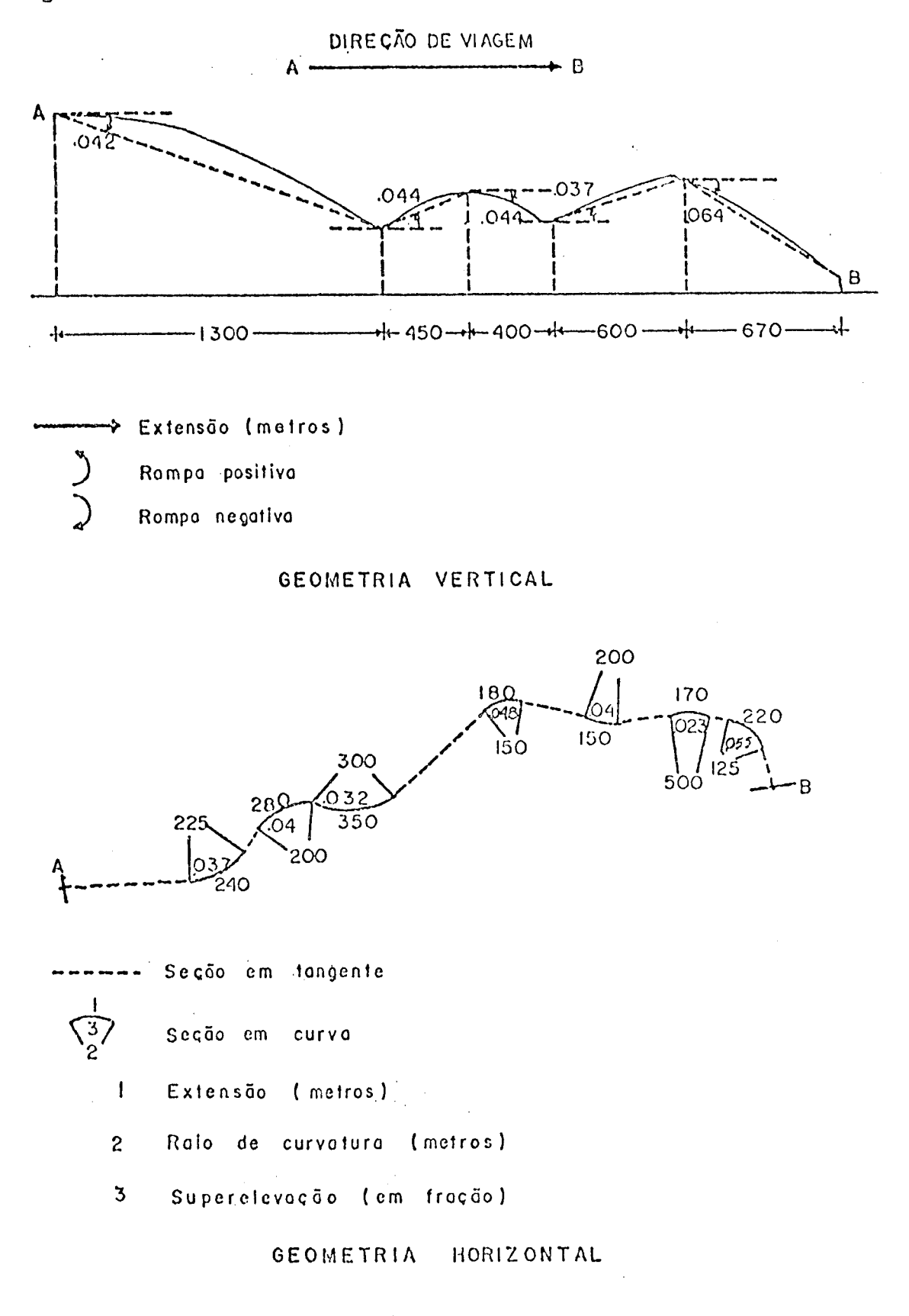

Fonte: Banco Mundial (21)

dios da rodovia (imaginada em dois subtrechos, sendo um em rampa positiva e outro em rampa negativa), deve-se seguir o previsto nos itens A.3 a A.5

#### A.3 - Geometria Vertical

De posse das caraterísticas geométricas em perfil, conforme exemplificado na figura 5, divide-se a rodovia em trechos tendo como limites os pontos de intersecção vertical, onde são obtidos a extensão (em metros) e a rampa (com sinal e em fração). A seguir procede-se como mostrado no quadro 27, sendo:

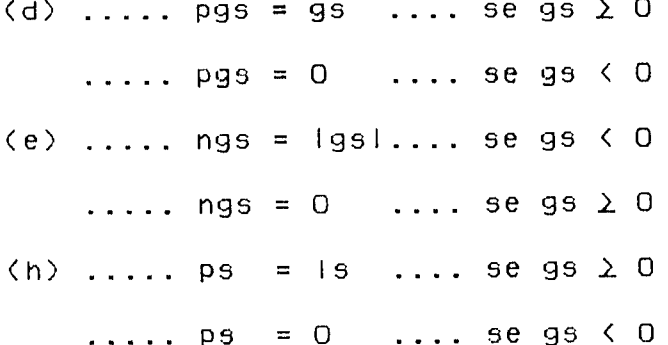

#### A.4 - Geometria Horizontal

De posse das caractísticas em planta, conforme exemplificado na figura 5, divide-se a rodovia em trechos (que não precisam coincidir com as geometria vertical) com curvatura uniforme usando os pontos de tangência como pontos limites, determinando a extensão, a curvatura e a superelevação (se conhecida) dos trechos em

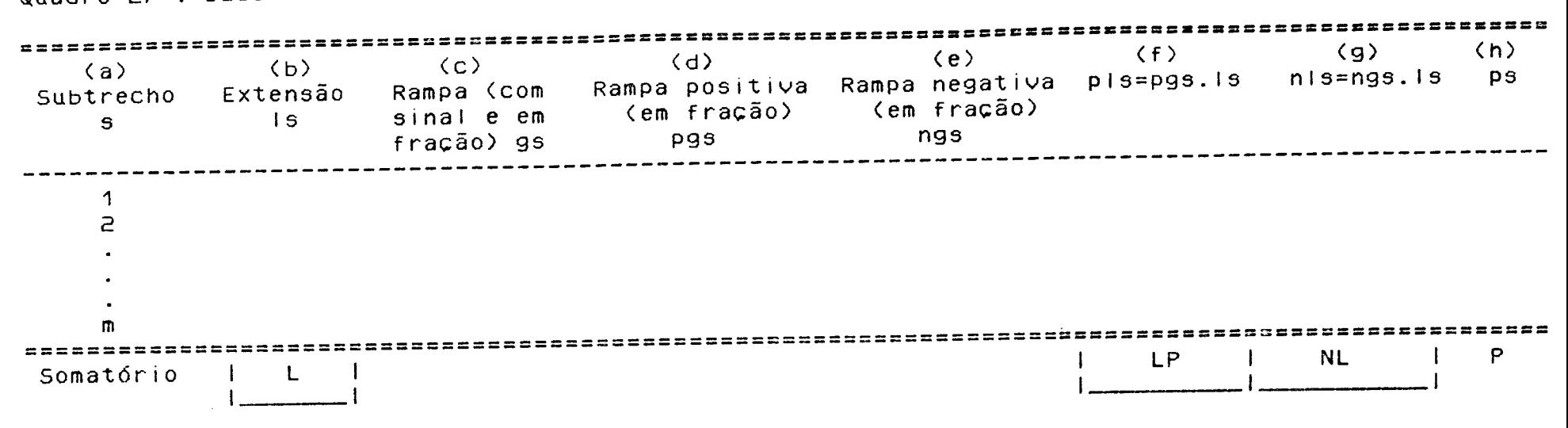

Quadro 27 : Dados da Rodovia em Perfil

Fonte : Banco Mundial (21)

curva. A curvatura do trecho em curva é dado por:

$$
Cs = \frac{180000}{\pi \cdot RC}
$$

A seguir procede-se como indicado no quadro 28. Caso os dados de superelevação da rodovia não sejam conhecidos, podem ser aplicadas as fórmulas abaixo, oriundas dos levantamentos da PICR

 $\sim$ 

 $\ldots$  rodovia pavimentada  $\ldots$  SP = 0,00012.Cs  $\ldots$ . rodovia não pavimentada .... SP = 0,00017.Cs

SP em fração

### A.5 - Cálculo das Características Geométricas Médias das Rodovia

Procede-se conforme mostrado no quadro 29. A percentagem em rampa positiva (LP) numa viagem redonda é exatamente igual 0.5, devido ao fato do que é rampa positiva na ida e negativa na volta.

#### A.6 - Cáiculo do QI Médio

$$
QI = \frac{\sum_{s=1}^{n} QIs \cdot Is}{L}
$$

 $(i)$  $\langle j \rangle$  $\langle k \rangle$  $\langle | \rangle$ (m)  $(n)$ Subtrecho Extensão Curvatura Superelevação cls=Cs.ls Sis=Ss.ls (m) (graus/km) (com fração) Curva  $\mathsf{C}$   $\mathsf{S}$ **SS**  $|S|$  $\mathbf{s}$ \_ \_ \_ \_ \_ \_ \_ \_ ----------- $\mathbf 1$  $\mathsf{S}% _{T}=\mathsf{S}_{T}\!\left( a,b\right) ,\mathsf{S}_{T}=\mathsf{S}_{T}\!\left( a,b\right) ,\mathsf{S}_{T}=\mathsf{S}_{T}\!\left( a,b\right) ,$  $\overline{a}$ n. ------------------------------=============================== ------- $\begin{array}{|c|c|c|c|}\n\hline\n&\mathsf{K} & \mathsf{S}\n\hline\n&\mathsf{S}\n\hline\n\end{array}$ Somatório  $\blacksquare$ - 1

Fonte: Banco Mundial (21)

Quadro 28 : Dados da Rodovia em Planta

Quadro 29 : Cálculo das Características Geométricas Médias da Ro-

d o v i a

 $\sim$ 

 $\label{eq:2} \frac{1}{\sqrt{2}}\sum_{i=1}^n\frac{1}{\sqrt{2}}\sum_{j=1}^n\frac{1}{j!}\sum_{j=1}^n\frac{1}{j!}\sum_{j=1}^n\frac{1}{j!}\sum_{j=1}^n\frac{1}{j!}\sum_{j=1}^n\frac{1}{j!}\sum_{j=1}^n\frac{1}{j!}\sum_{j=1}^n\frac{1}{j!}\sum_{j=1}^n\frac{1}{j!}\sum_{j=1}^n\frac{1}{j!}\sum_{j=1}^n\frac{1}{j!}\sum_{j=1}^n\frac{1}{j!}\sum_{j=1}^$ 

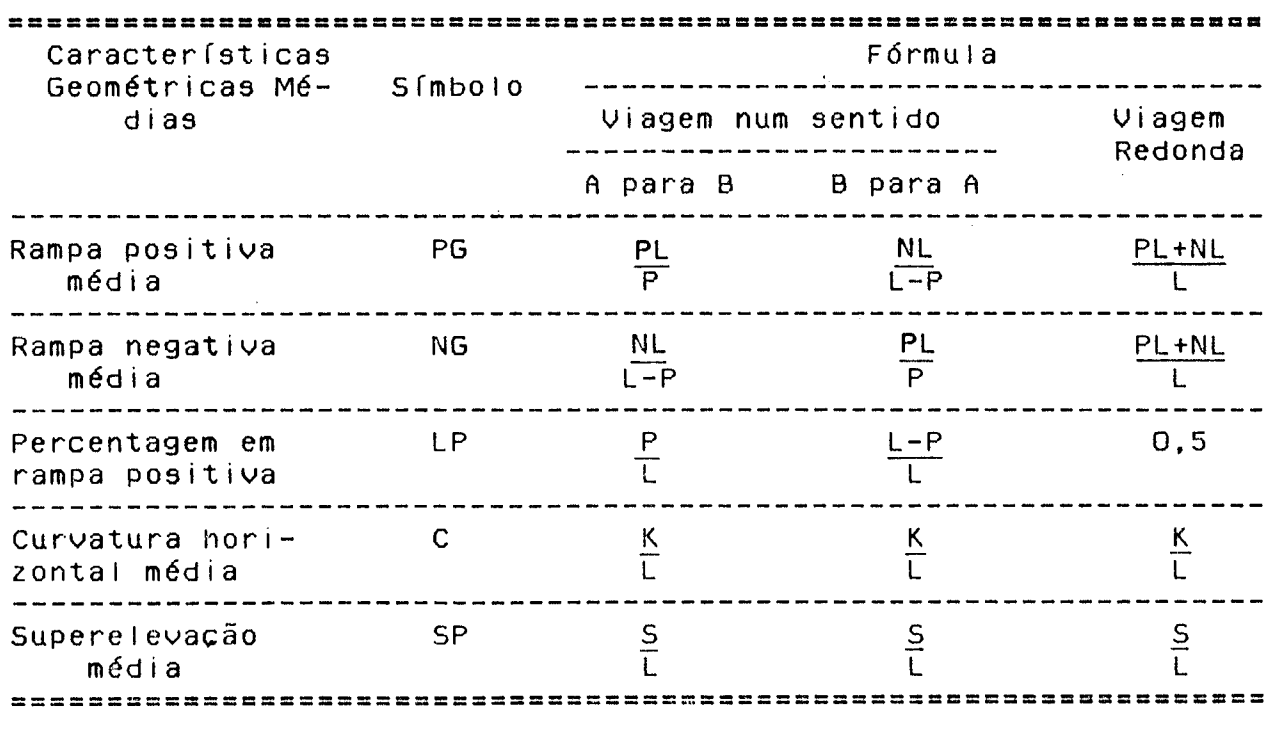

 $\sim 10^7$ 

 $\sim$ 

Fonte : Banco Mundial (21)

 $\sim 10^6$ 

 $\sim$ 

### ANEXO B

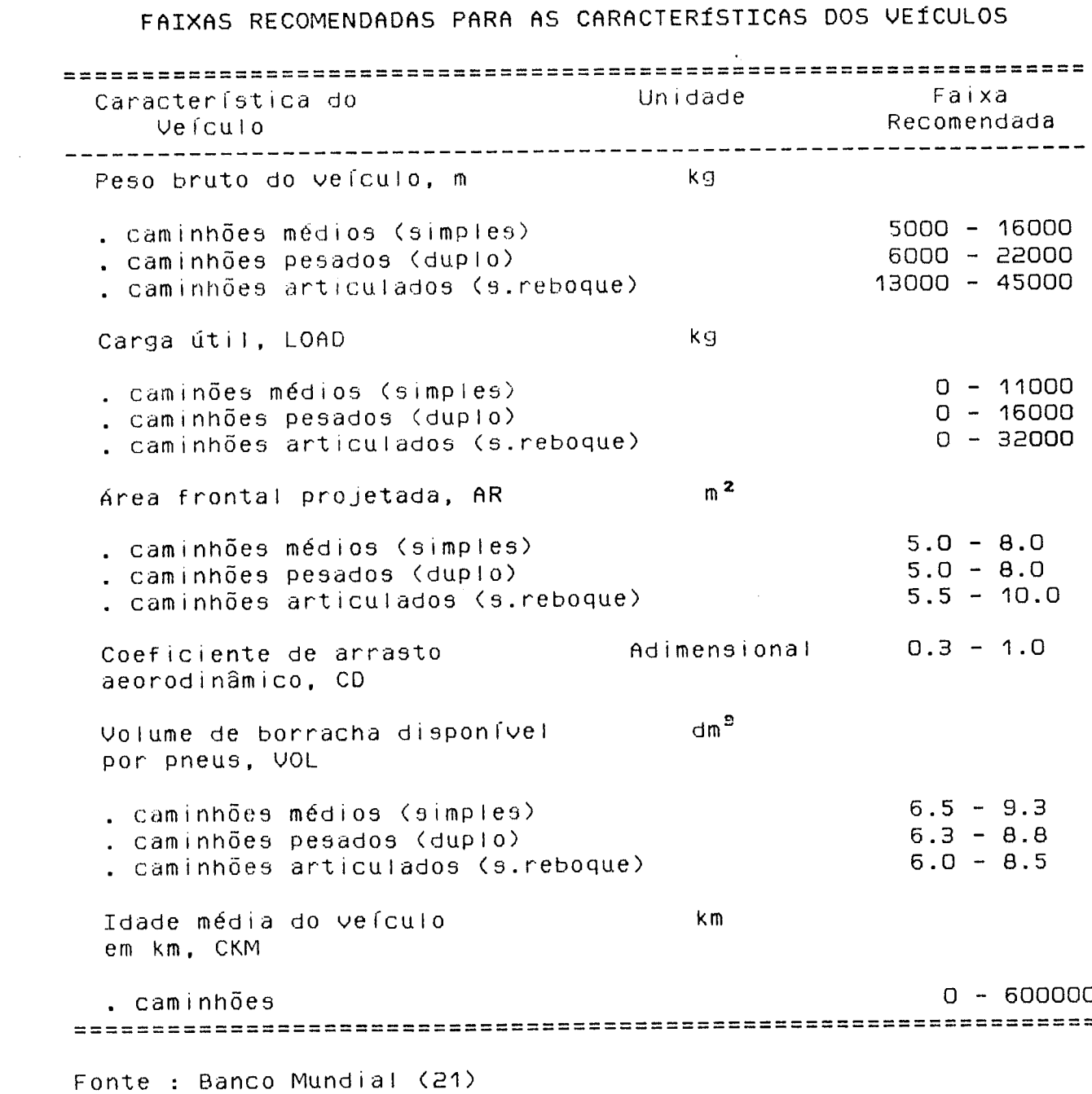

 $\label{eq:2.1} \frac{1}{\sqrt{2}}\sum_{i=1}^n\frac{1}{\sqrt{2}}\sum_{j=1}^n\frac{1}{j!}\sum_{j=1}^n\frac{1}{j!}\sum_{j=1}^n\frac{1}{j!}\sum_{j=1}^n\frac{1}{j!}\sum_{j=1}^n\frac{1}{j!}\sum_{j=1}^n\frac{1}{j!}\sum_{j=1}^n\frac{1}{j!}\sum_{j=1}^n\frac{1}{j!}\sum_{j=1}^n\frac{1}{j!}\sum_{j=1}^n\frac{1}{j!}\sum_{j=1}^n\frac{1}{j!}\sum_{j=1$ 

 $\hat{\mathcal{L}}$